الجمهورية الجزائرية الديمقراطية الشعبية REPUBLIQUE ALGERIENNE DEMOCRATIQUE ET POPULAIRE وزارة التعليم العالي و البحث العلمي Ministère de l'Enseignement Supérieur et de la Recherche Scientifique

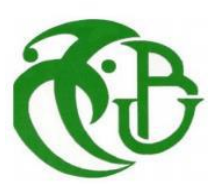

UNIVERSITÉ SAAD DAHLAB DE BLIDA Institut d'aéronautique et des études spatiales Département Construction Aéronautique Spécialité Structures Aéronautiques

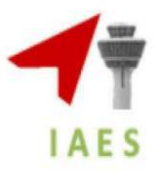

**MEMOIRE DE MASTER**

Présenté par : **CHOUCHOU AKILA AMARI NOUREDDINE**

Etude de comportement aéroelastique de la

structure d'une aile à profil symétrique sous

# l'écoulement transsonique

> Encadré par : Dr. R. RENANE

Co-Encadreur Dr. S. LAAZAB

Blida, septembre 2020

### **ملخص**

<span id="page-1-0"></span>في هذه المذكرة، نهتم بدراسة محاكات رقمية لظاهرة تفاعل المائع (الهواء) مع هيكل جناح الطائرة والذي يحدث غالبا على المستوى العلوي لسطح الجناح مع تدفق للهواء المضغوط وغير مستقر وبسرعة عابرة للصوت بواسطة برامج متطورة وهي FLUENT-ANSYS

تم تحديد قو انين السلو ك بو اسطة علا قة النزو ح - توتر لأجل الأنبوب بمعدلات ''نفيير ستوكس'' للسوائل مع مبدأ الاقتران لأجل التفاعل سائل-هيكل وقد استخدمنا مبدأ العمل الظاهري لتحديد معادلة الحركة للسائل على شكل مصفوفات لأجل تبسيط الظواهر الحاصَلة مثل الاهتزازات ،الاضطرابات ، تفاعل موجة الصَدمة مع الطبقة الحدية و االهم هو محاولة تحديد التغيرات التي تحدث على مستوى سطح الجناح وتقدير شدتها باستخدام برنامج STATIC-STRUCTURAL

<span id="page-1-1"></span>الكلمات المفتاحية: موجة الصدمة، الطبقة الحدية، التفاعل سائل-هيكل، التدفق العابر لسرعة الصوت، االهتزازات، المرونة الحركية.

### *Abstract*

 In this Master project, we were interested in on the numerical simulation of this kind of interaction (fluid - structure), that generally occurs on the outer wall (extrados) of an airfoil immersed in a compressible unsteady and transonic flow by ANSYS-FLUENT and STATIC-STRUCTURAL.

 The constitutive equations were determined by the displacement-stress relationship for the conduct, the Navier-Stokes for the fluid and the principle of coupling the penalty for fluid structure interaction.

 The virtual works was used to determine the equation of motion of the driving fluid in matrix from. and thus to intend reducing the intensity of various complex phenomena that can be created in such interactions. Such as :trembling , buffet onset, bubbles creation on the wall (dead zone), the separation of the boundary layer and the oscillations of the shock wave and finally the most important is identify the distortions and changes at the area of the wing with STATIC-STRUCTURAL software.

<span id="page-1-2"></span>**Key word:**, shock wave, boundray layer, fluid structure interaction, transonic flow, baffte aeroelastic

## *Résumé*

 Dans ce mémoire, on s'intéresse à la simulation numérique de ce type d'interaction (fluide – structure) laquelle se manifeste généralement sur la paroi extérieure (extrados) d'un profil aérodynamique immergé dans un écoulement compressible, instationnaire et transsonique par des logiciels bien développés qui sont le ANSYS-FLUENT.

 Les lois de comportement ont été établies par la relation déplacements-contraintes pour l'aile, l'équation de Navier-Stockes pour le fluide et le principe du couplage pour l'interaction fluide structure.

 Le principe des travaux virtuels a été utilisé pour la détermination de l'équation du mouvement de profil avec fluide sous forme matricielle, afin de réduire l'intensité des différents phénomènes complexes qui se manifestent dans ce genre d'interactions et dont on peut citer plus particulièrement: le tremblement, les battements, création de bulles sur la paroi ( Dead zone) , le décollement de la couche limite et les oscillations de l'onde de choc en position et enfin le plus important est l'identification des distorsions et les changements passe au niveau de la surface d'aile ainsi ses valeurs par logiciel STATIC-STRUCTURAL.

**Mots clés** : Onde de choc, Couche limite, L'interaction fluide-structure, Transsonique, Tremblement, Aéroélastique

### **Remerciments**

<span id="page-3-0"></span>Al Hamdou lillah, qui m'a donné la force de réaliser beaucoup de choses au-delà de mes capacités normales.

J'exprime mes gratitudes, mes reconnaissances et mes sincères remerciements à Monsieur R. RENANE professeur et chef département dans l'institut aéronautique et des études spatiales Université Saad Dahleb de Blida pour m'avoir encadré tout le long de mon projet. La patience, le soutien et le temps trop précieux m'ayant été accordé, s'est avéré concluant, et m'a été finalement d'un grand apport.

Il y'a lieu de remercier également pour avoir bien la bonté d'accepter de présider ce jury, et Messieurs et Pour avoir examiné ce mémoire.

J'exprime également ma profonde gratitude à Monsieur Sbaa et Madame Mechri Yamina pour son aide quant' à la rédaction du rapport dans les délais, malgré les moments difficiles qu'il a vécu dans cette période. Je le remercie pour avoir accepté d'évaluer ce travail. Je lui exprime tout mon respect et ma gratitude.

Je n'oublierais jamais de remercie mes amis chaqu'une par son nom spécialement Youssra , Randa, Assma, Samira pour l'encouragent et le soutien moral

Toutes mes considérations à mes dignes et respectables Professeurs qui méritent autant d'égard, pour m'avoir donné le meilleur d'eux-mêmes afin d'arriver à ce stade du savo

### <span id="page-4-0"></span>**Dédicace**

Je dédie ce travail qui n'aura jamais pu voir le jour sans les soutiens indéfectibles et sans limite de mes chers parents qui ne cessent de me donner avec amour le nécessaire pour que

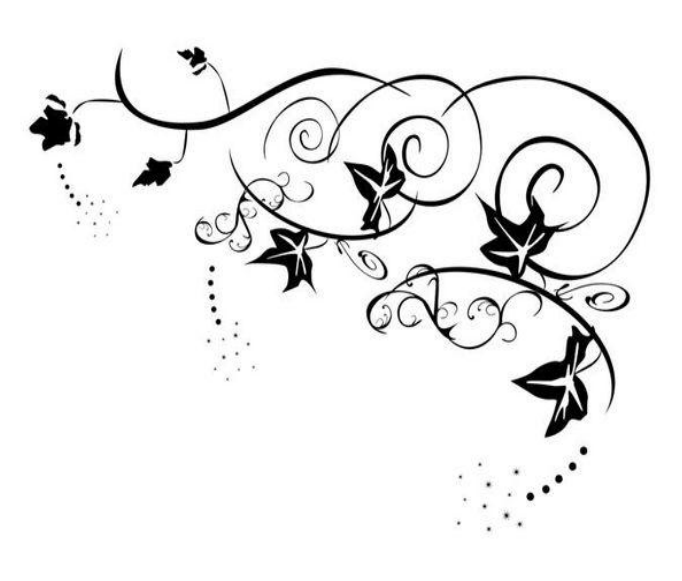

je puisse arriver à ce que je suis aujourd'hui. Que dieux vous protège et que la réussite soit toujours à ma portée pour que je puisse vous combler de bonheur. Je dédie aussi ce travail à : Mes frères, mes sœurs et leur famille. Mes oncles, mes tantes et leur famille. Tous mes cousins et cousines. Mon chère mari 'Amine'. Tous mes amis, mes collègues et tous ceux qui m'estiment et toute personne qui a participé de près ou de loin à l'exécution de ce modeste travail

Chouchou Akila

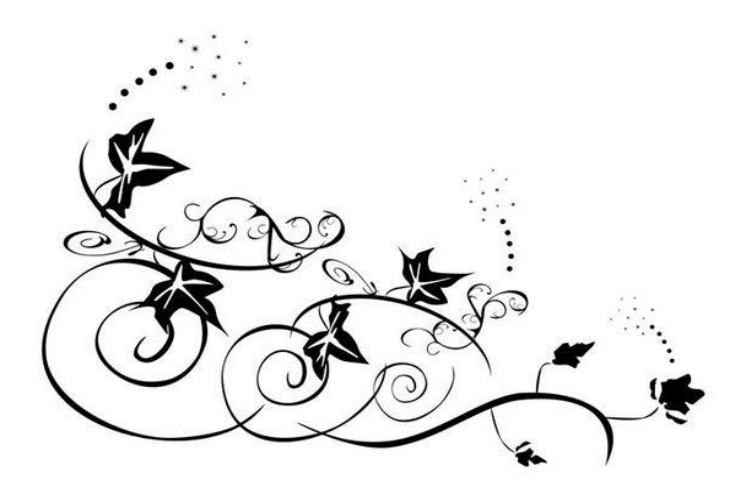

### **Dédicace**

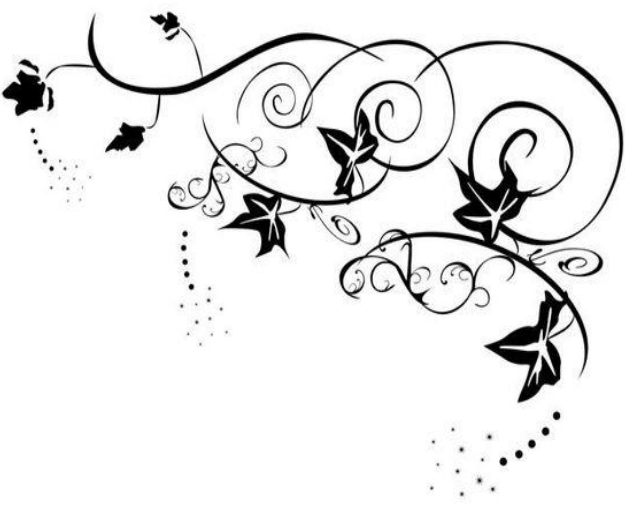

<span id="page-5-0"></span>Je dédie ce travail qui n'aura jamais pu voir le jour sans les soutiens indéfectibles et sans limite de mes chers parents qui ne cessent de me donner avec amour le nécessaire pour que je puisse arriver à ce que je suis aujourd'hui. Que dieux vous protège et que la réussite soit toujours à ma portée pour que je puisse vous combler de bonheur. Je dédie aussi ce travail à : Mes frères, mes sœurs et leur famille. Mes oncles, mes tantes et leur famille. Tous mes cousins et cousines.Tous mes amis, mes collègues et tous ceux qui m'estiment et toute personne qui a participé de près ou de loin à l'exécution de ce modeste travail

Amari noureddine

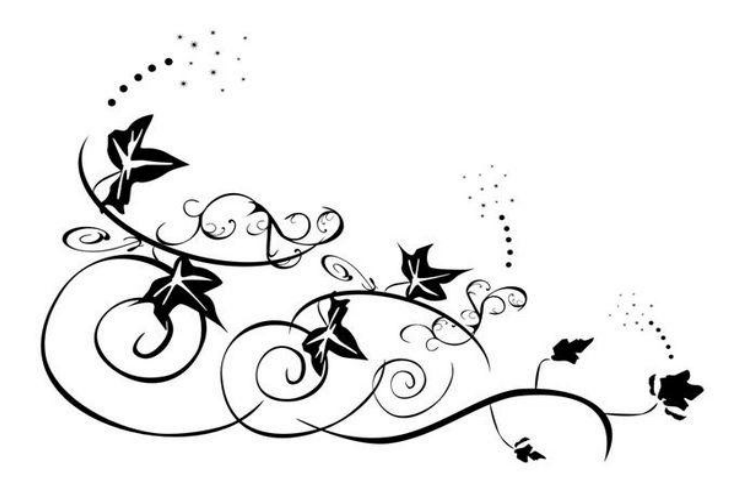

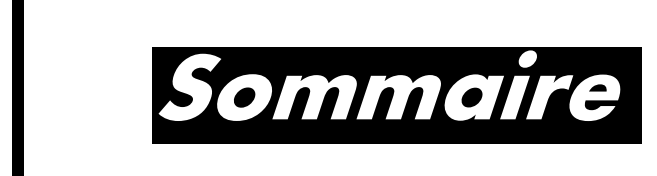

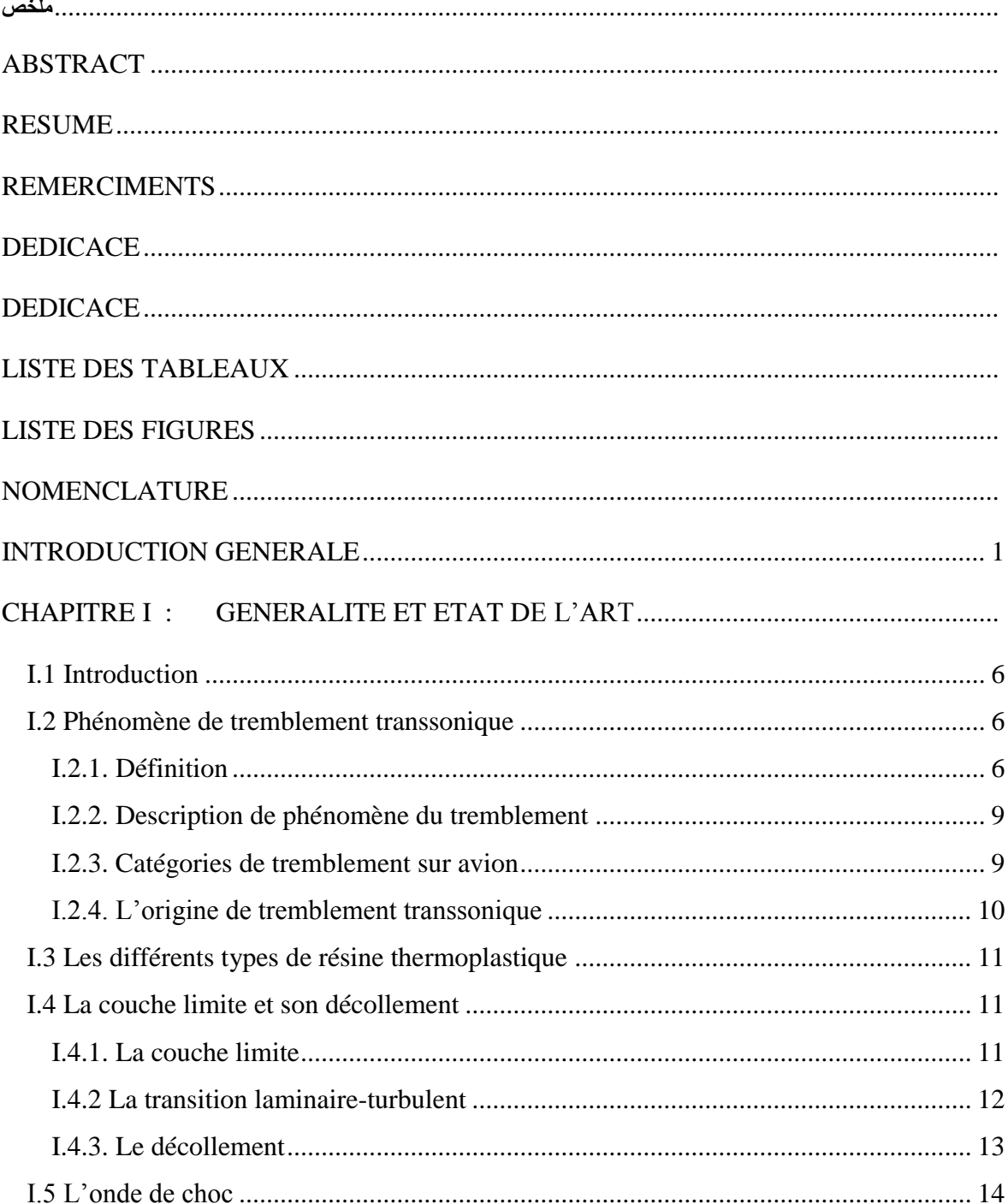

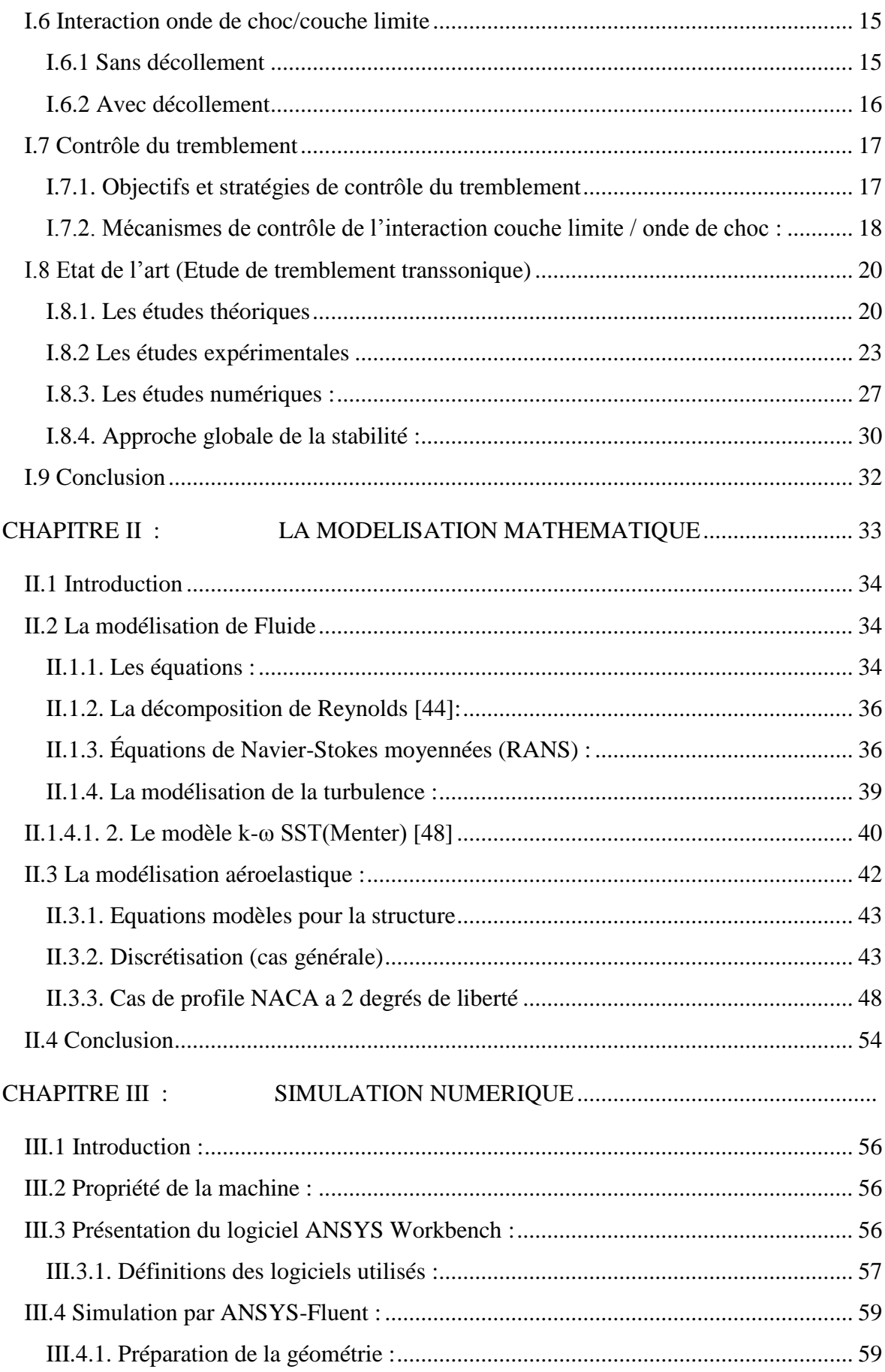

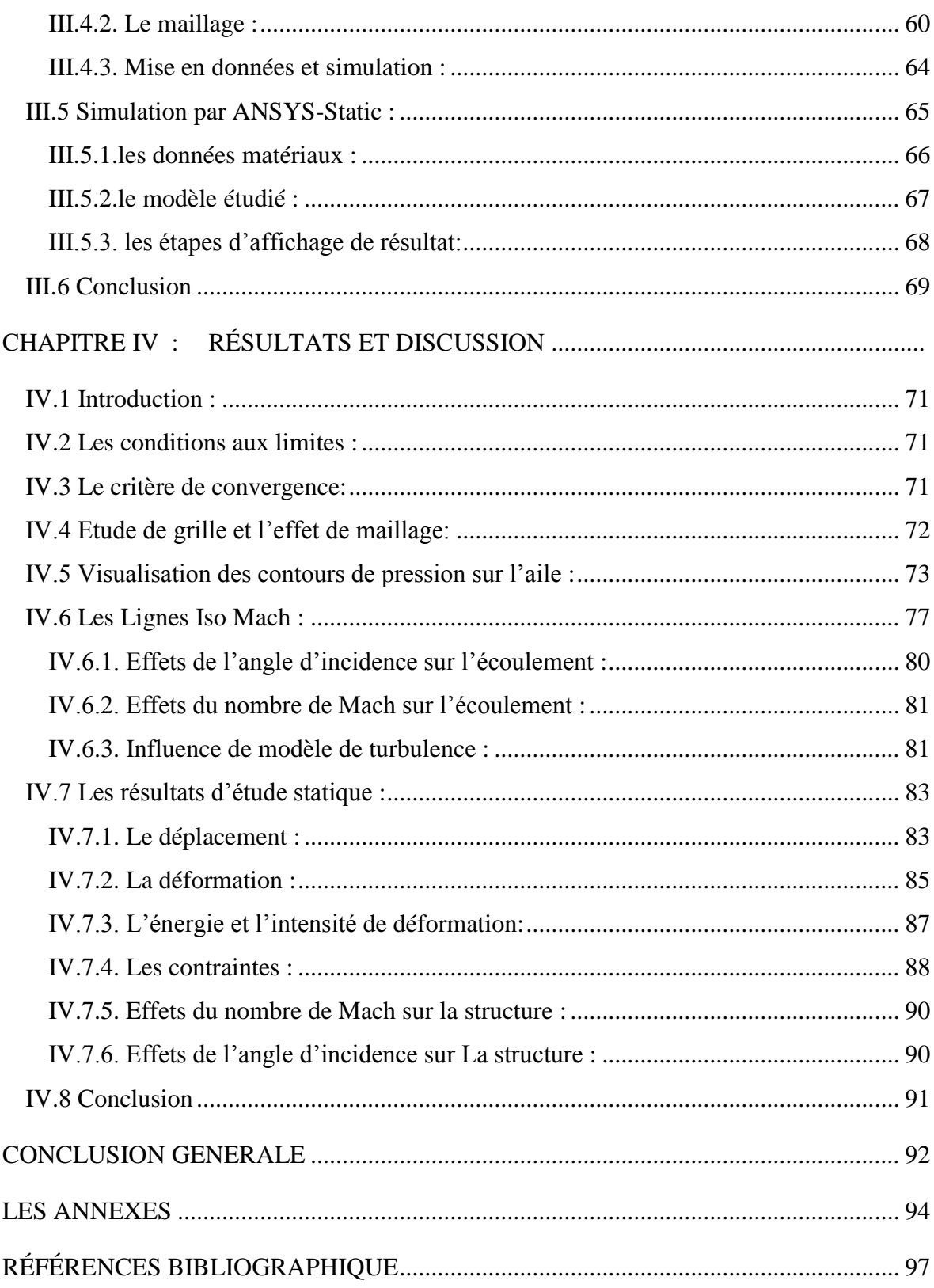

## **LISTE DES TABLEAUX**

<span id="page-9-0"></span>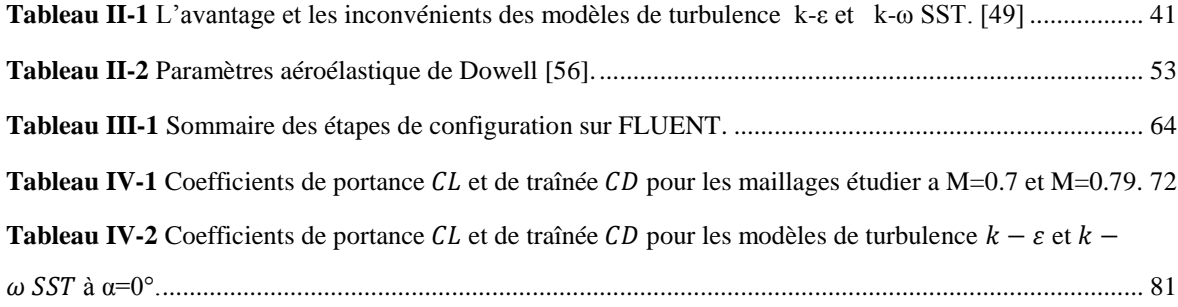

## **LISTE DES FIGURES**

<span id="page-10-0"></span>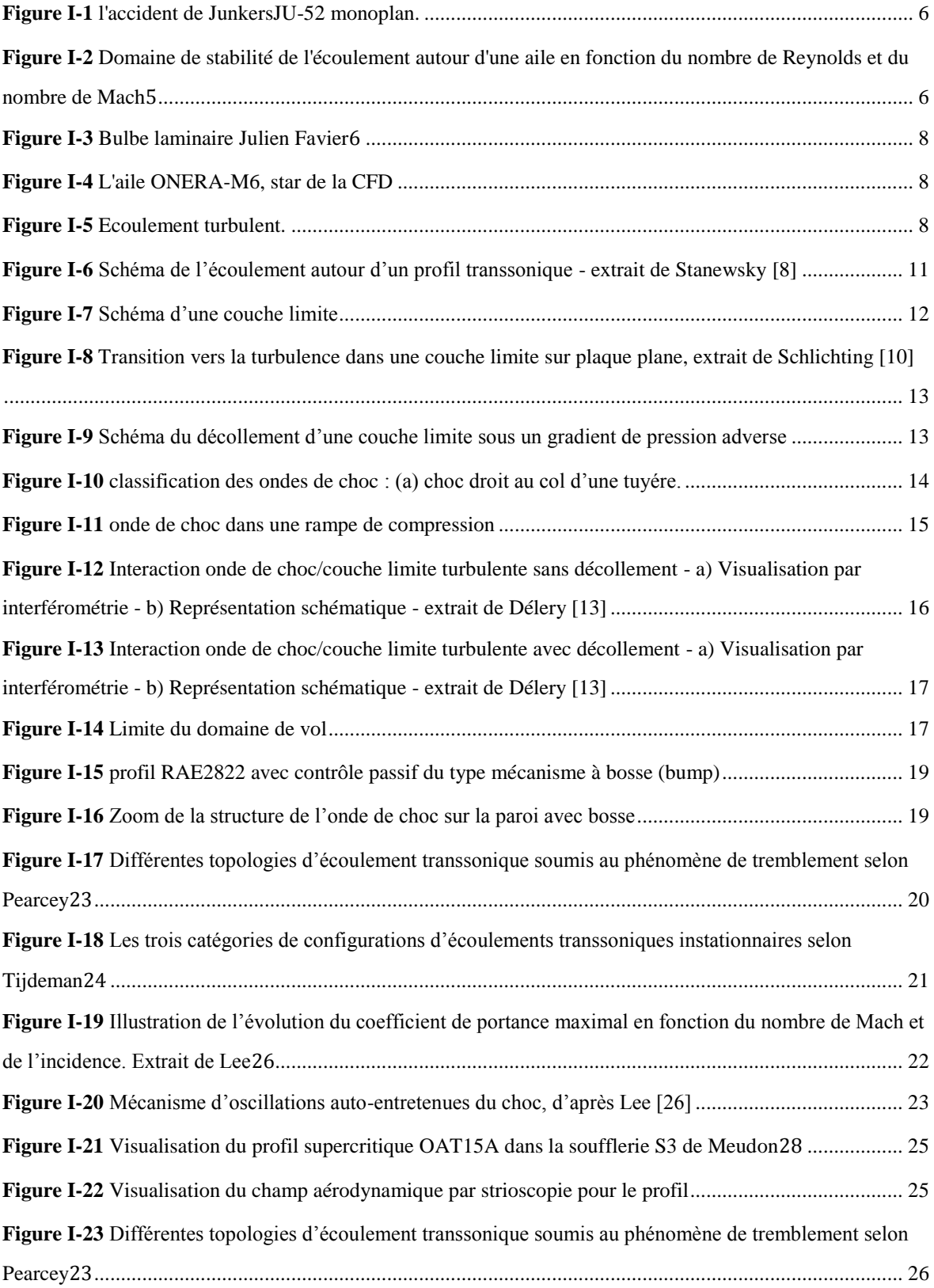

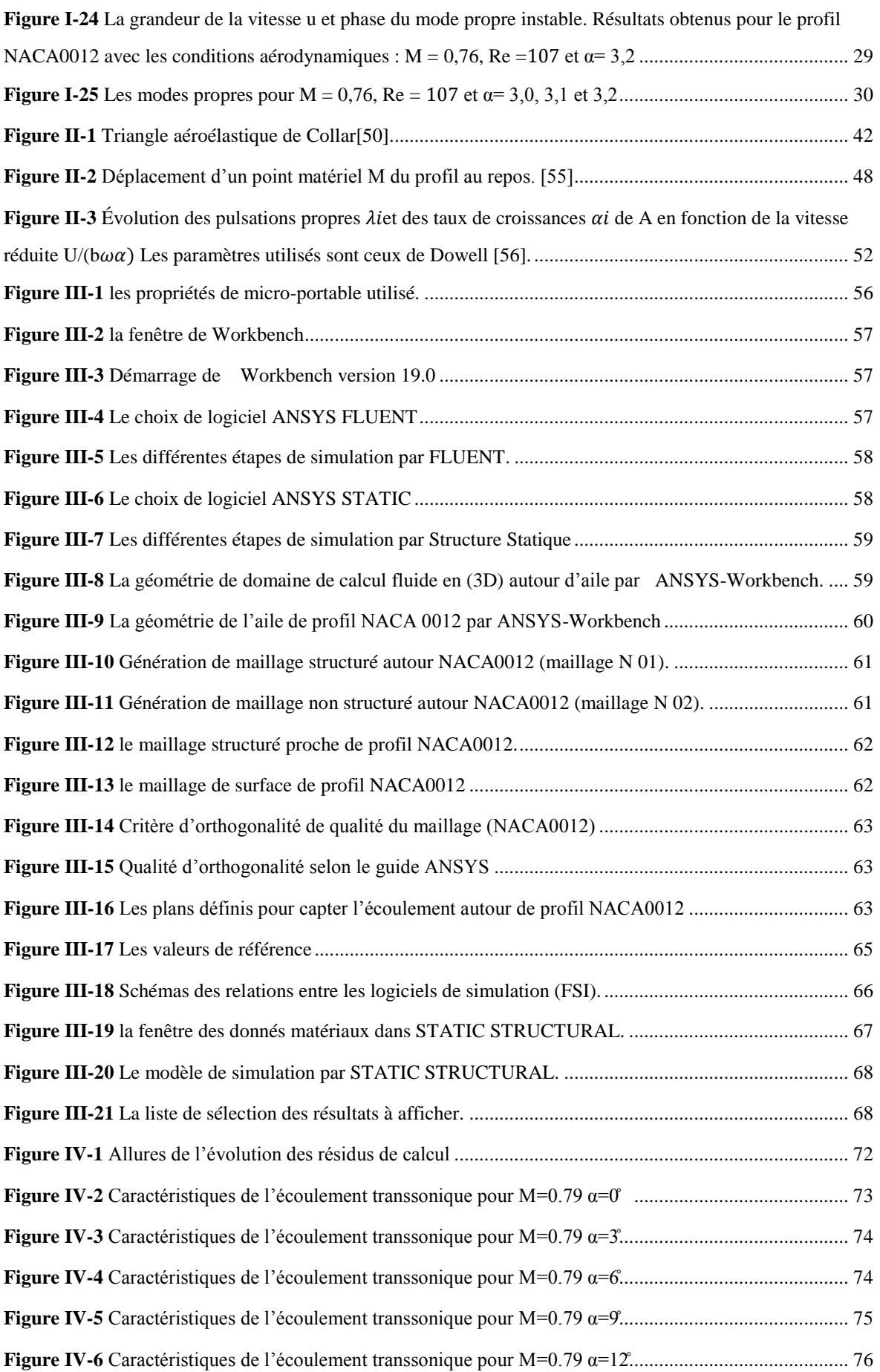

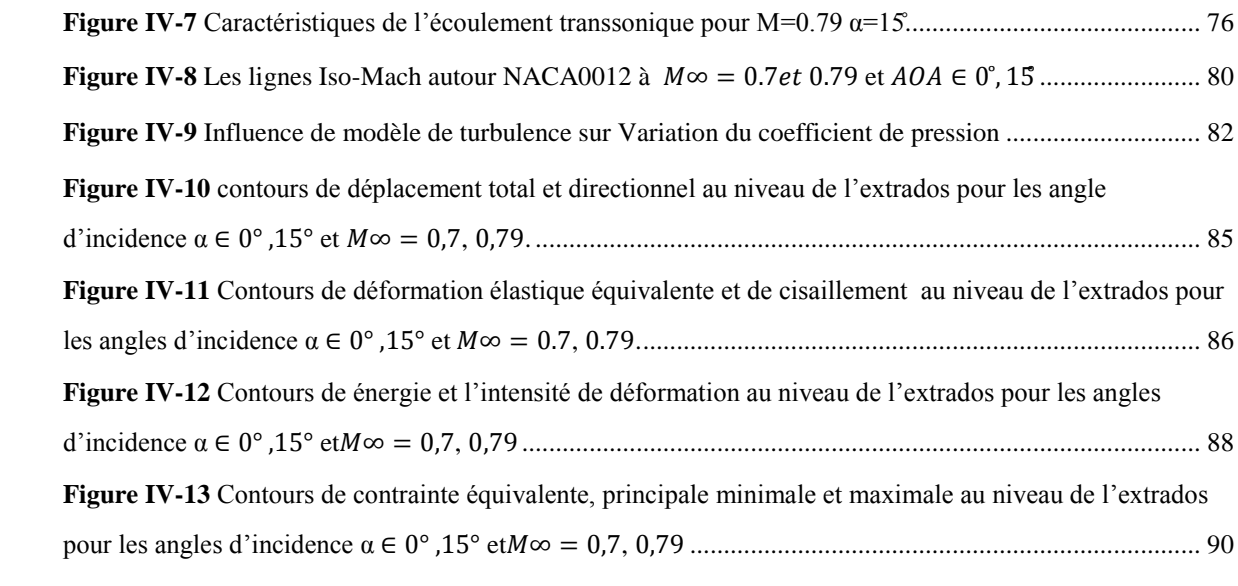

## **Nomenclature**

<span id="page-13-0"></span>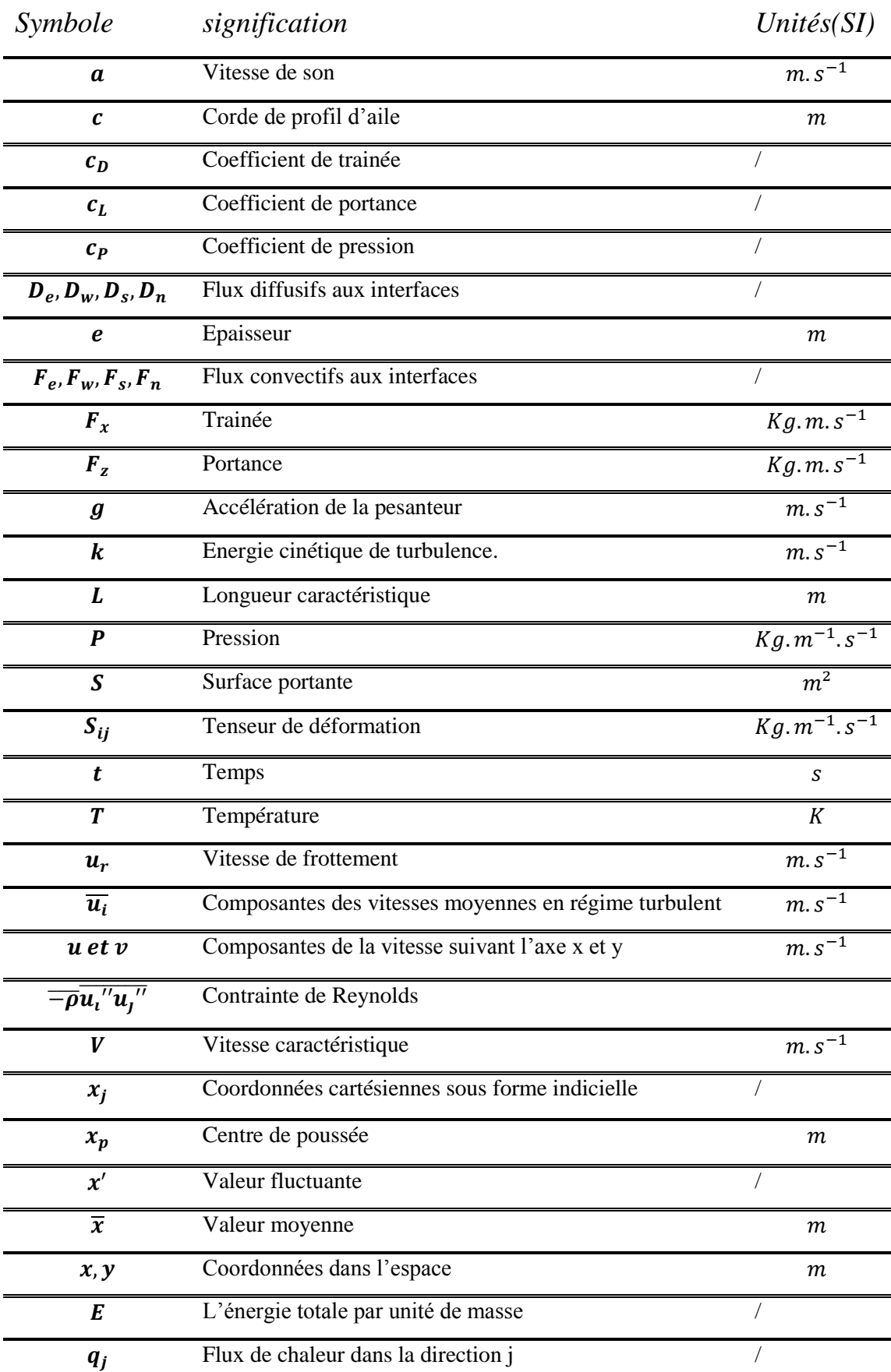

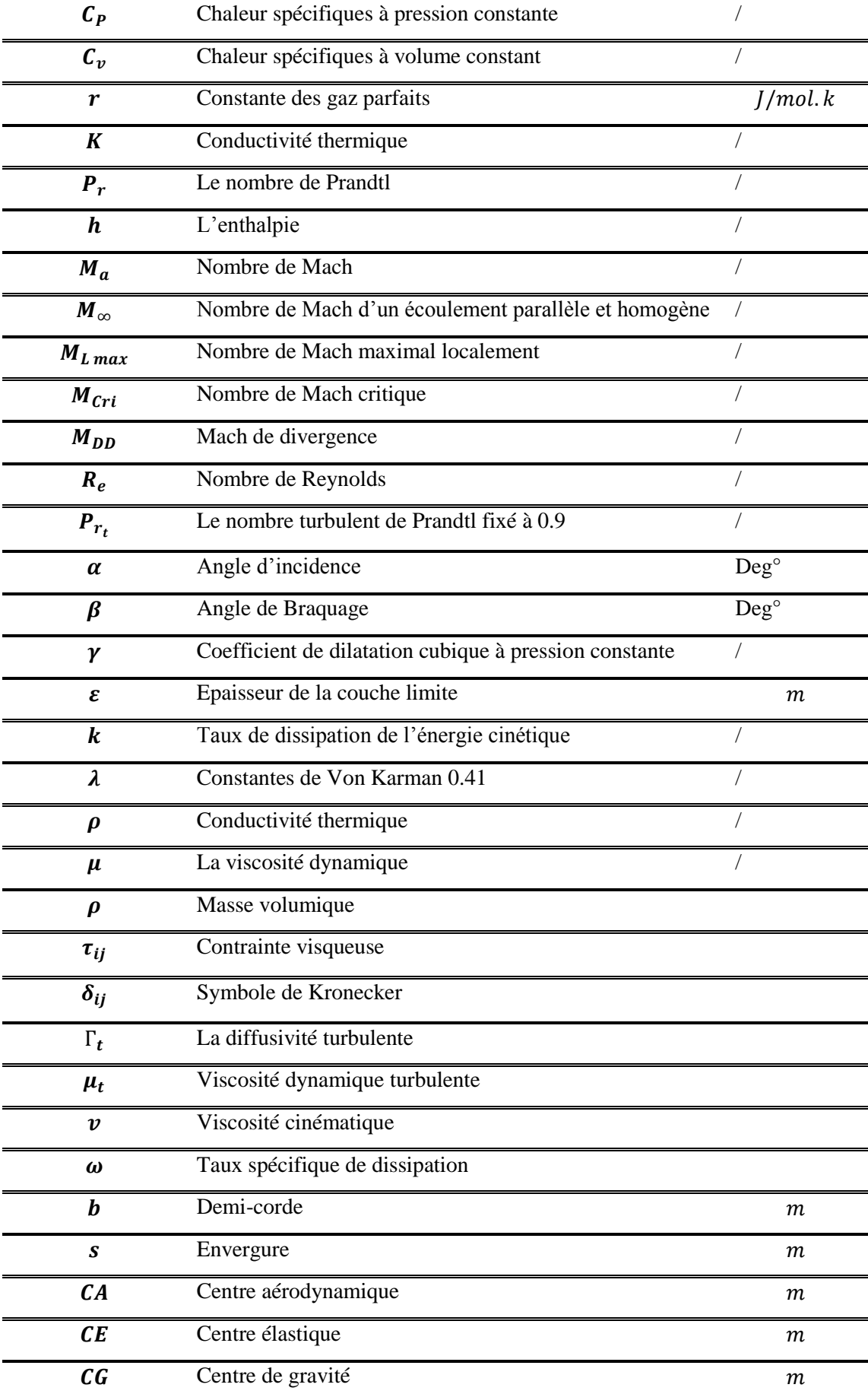

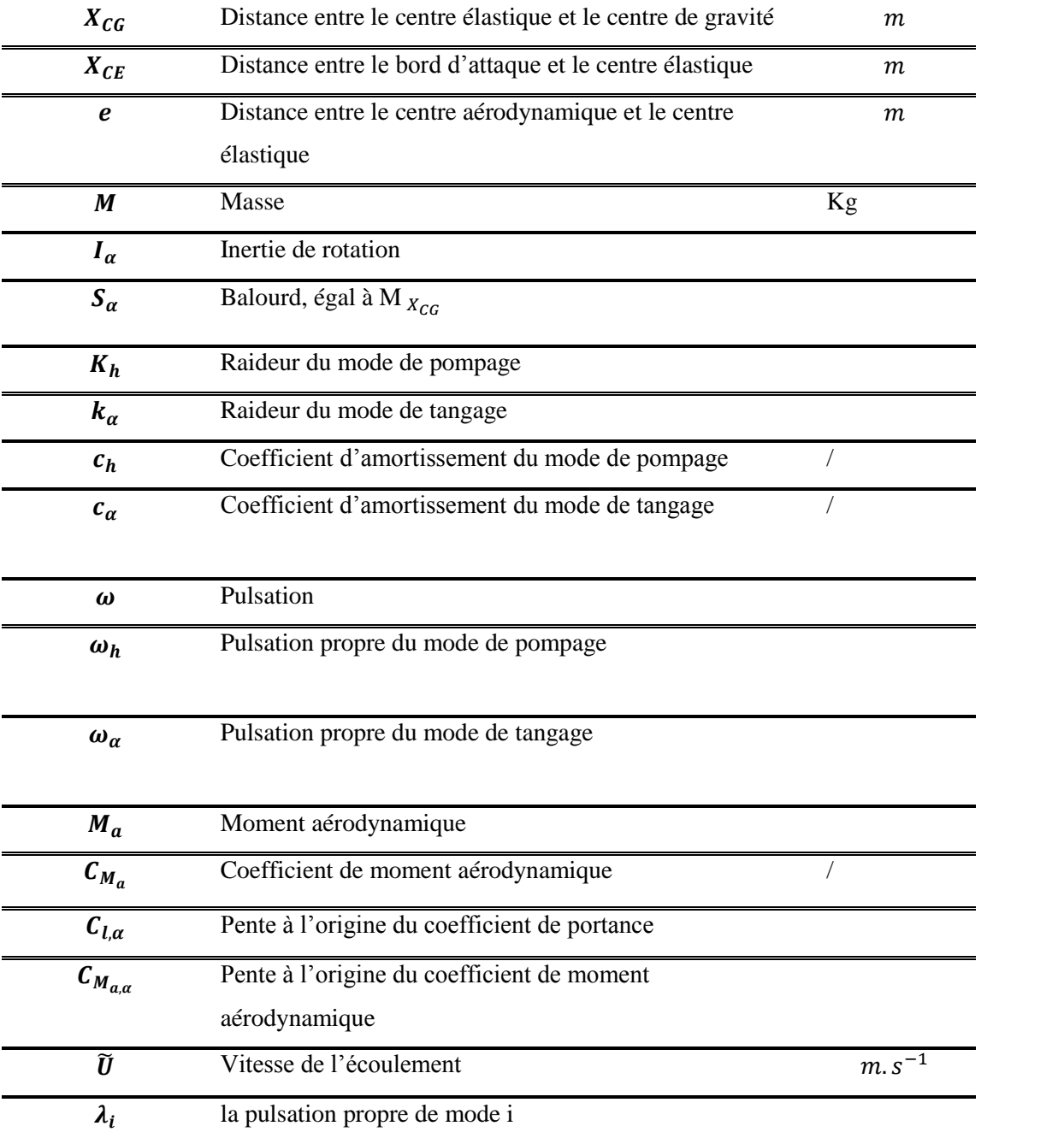

<span id="page-16-0"></span>*Introduction Générale* 

Les écoulements transsoniques, dans lesquels coexistent des zones d'écoulement subsoniques et supersoniques, sont couramment rencontrés sur : les voilures d'avions civils en régime de croisière, les voilures de missiles de croisière, dans les entrées d'air ou les tuyères d'avions de combat ; ils peuvent présenter de fortes instationnarités, consécutives en particulier aux effets de l'interaction d'une onde de choc et d'une couche limite turbulente.

L'apparition de ces instationnarités pose des problèmes cruciaux aux concepteurs de systèmes propulsifs ou d'aéronefs, comme le pompage des entrées d'air ou le tremblement des ailes. Ce dernier point constitue le sujet d'étude de ce mémoire.

Le tremblement d'une structure aéronautique est sa réponse à la sollicitation induite par un écoulement fortement instationnaire ayant lieu sur tout ou partie de sa surface. Cette réponse peut aller d'une simple vibration de faible amplitude a la ruine complète de la structure si les fréquences d'excitation aérodynamiques correspondent aux modes propres de la structure de l'objet considère. Dans la pratique, les avionneurs civils et militaires s'arrangent pour que le tremblement ne soit pas destructif, soit en l'évitant en restreignant le domaine de vol soit en tentant de le contrôler si le phénomène apparait.

 Les forces excitatrices de l'écoulement peuvent être d'origines diverses. On peut citer l'impact de tourbillons de sillage sur des surfaces portantes, la dynamique d'un décollement libre, ou bien encore les instationnarités de l'interaction d'une onde de choc et d'une couche limite. Nous étudierons dans ce mémoire un cas particulier de ce dernier type d'écoulement, en nous focalisant sur l'étude des instationnarités présentes lors du régime de tremblement transsonique sur un profil d'aile. [2] .

 Lors du tremblement transsonique sur un profil d'aile, il existe un battement autoentretenu de l'interaction de l'onde de choc et du décollement de la couche limite qu'elle induit. Ce battement crée des variations importantes des répartitions de pression, ce qui entraine une force d'excitation structurelle élevée. Un tel phénomène se base donc sur un écoulement très complexe, dénomme buffet dans la littérature scientifique anglophone, qui présente a la fois une interaction instationnaire forte entre une onde de choc et une couchelimite turbulente, des zones de couche-limite tour à tour attachées ou décollées, et la dynamique d'un décolle- ment engendrant un lâcher de structures tourbillonnaires.

 La structure de l'aile, bien souvent anisotrope et hétérogène, a bien entendu sa réponse dynamique propre à cet écoulement ex- citateur. La complexité de l'écoulement aérodynamique seul et son couplage avec la structure rendent la simulation du tremblement

2

transsonique (au sens aéroelastique, soit le *buffeting* anglo-saxon) sur voilure complète d'un abord encore extrêmement difficile pour une simulation. L'étude de ce phénomène repose donc toujours essentiellement sur de couteux essais en soufflerie et en vol. [3]

#### **L'objectif de travail :**

Les objectifs de cette étude sont multiples :

1- Etude et compréhension du phénomène de tremblement transsonique sur un profil d'aile ainsi que l'interaction fluide/structure du phénomène aéroelastique réel.

2- Développement un outil numérique efficace afin de simuler l'écoulement transsonique instationnaires sur un profil symétrique (NACA0012) dans le cas : tridimensionnel (3D) et permettant d'étudier la stabilité globale d'un écoulement compressible turbulent.

3- Utiliser les résultats pour déterminer les caractéristiques aérodynamiques d'écoulement.

4- La validation et la comparaison de résultats avec des études expérimentaux ou numériques déjà validées.

#### **Organisation du travail :**

 **Le premier chapitre** introduit la problématique du phénomène du tremblement transsonique sur profil d'aile ainsi l'interaction fluide/structure et le contrôle de ces deux phénomènes en terme théorique puis une courte présentation de l'Etat de l'art des études précédentes.

 **Le deuxième chapitre** est une synthèse détaillée traitant le développement des modèles physiques et mathématiques de la mécanique des fluides à travers un rappel des équations de Navier-Stokes compressibles instantanées puis moyennées.

Le long de ce chapitre, les modèles de turbulence sont présentés. On s'est restreint à la présentation des modèles à échelle unique (modèles à deux équations de transport type *k-ε*  et *k-ω SST*) que nous avons utilisés et aussi la modélisation aéroélastique (discrétisation en éléments finis).

 **Le troisième et le quatrième chapitre**, quand à lui, présente la méthodologie de simulation. Il décrit les équations la régissant et leurs discrétisations. Il présente également

3

la méthode numérique utilisée par le code CFD FLUENT pour le domaine fluide au plus STATIC STRUCTURAL pour le domaine solide par logiciel ANSYS workbench . Plus précisément, la méthode de discrétisation des équations générales de transport et leurs intégrations, le choix du maillage utilisé, le schéma numérique et le choix du solveur et sa formulation ainsi que les conditions aux limites sont également présentées dans ce chapitre.

Le quatrième chapitre présenté les résultats obtenus, compte tenu des différents paramètres physiques et aérodynamiques de l'écoulement, est suivie d'une discussion pour chaque cas.

En fin on va terminer par une Conclusion et Perspective.

## *Chapitre I*

## <span id="page-20-0"></span>*Généralité et Etat de l'art*

'objectif de ce chapitre est de présenter théoriquement le phénomène de tremblement transsonique et ses différentes catégories sur un avion en vol, plus un regard profond sur la couche limite, l'onde de choc et la mécanisme de l'interaction de ses deux derniers ainsi les stratégies et les objectifs de contrôle de tremblement transsonique, et en fin on présente quelque études expérimentale, théorique et numérique. L

### **Sommaire :**

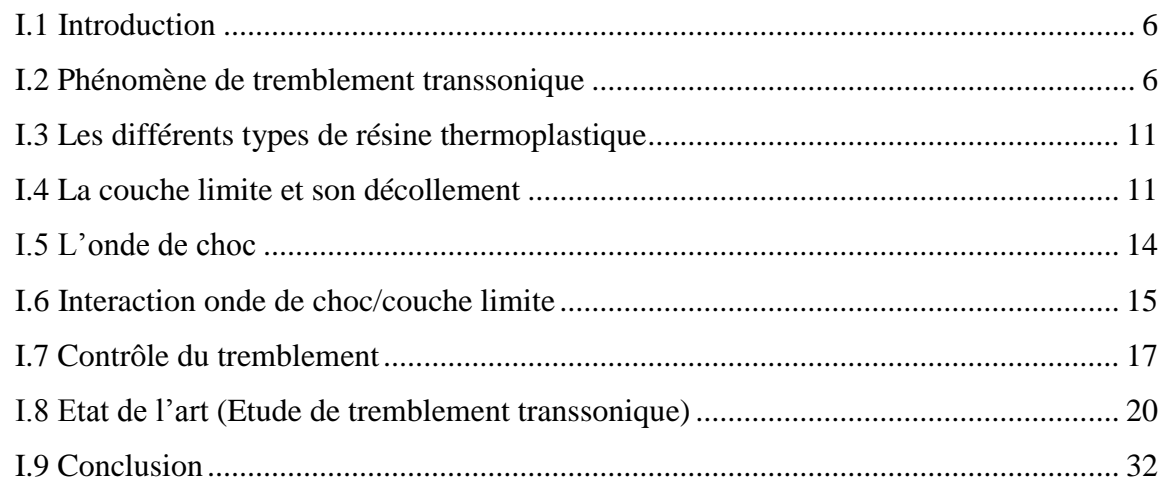

#### <span id="page-21-0"></span>**Introduction**

Le terme de tremblement est apparu la première fois dans la littérature aéronautique en 1930, après **l'accident d'un Junkers monoplan**, à la traversée d'une zone de turbulence. Le bureau d'investigation britannique attribua cette rupture à une fatigue structurale. L'empennage aurait effectivement subi une excitation provoquée par le sillage tourbillonnaire de la voilure, la turbulence n'ayant fait qu'accroître le niveau de perturbation au cours de l'accident.

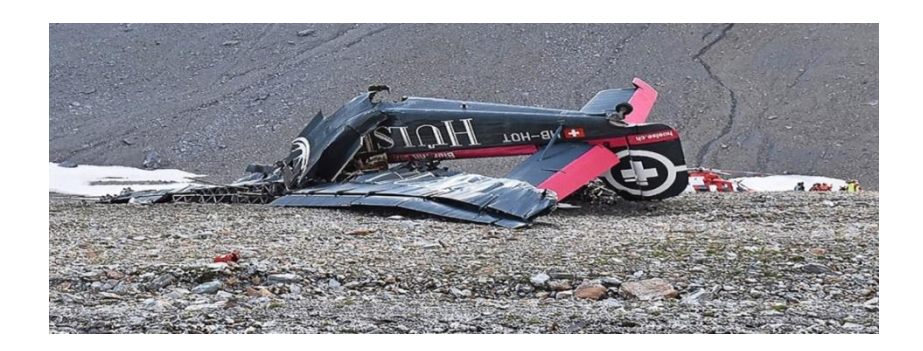

**Figure 0-1** l'accident de Junkers JU-52 monoplane.

#### <span id="page-21-3"></span><span id="page-21-1"></span>Phénomène de tremblement transsonique

#### <span id="page-21-2"></span>**I.2.1. Définition**

Le phénomène de tremblement est une instabilité aérodynamique. Elle trouve son origine dans l'interaction choc/couche limite dans les régions supersoniques autour d'une aile en régime transsonique.

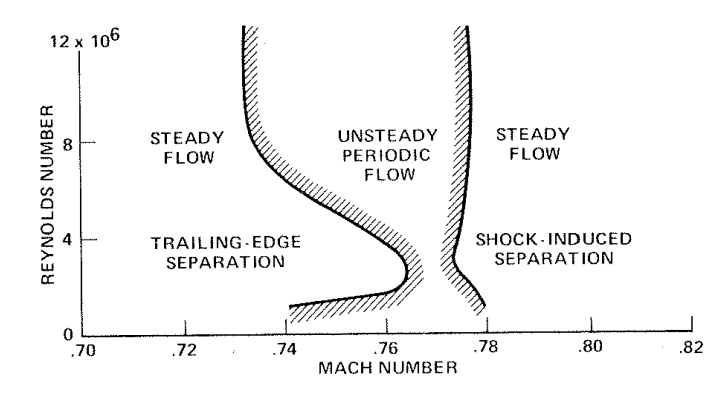

<span id="page-21-4"></span>**Figure 0-2** Domaine de stabilité de l'écoulement autour d'une aile en fonction du nombre de Reynolds et du nombre de Mach

En effet, une augmentation de la vitesse ou de l'incidence peut générer une interaction instationnaire de la couche limite avec le choc. Comme la montre la figure ci-dessus, l'instabilité n'apparaît que pour certaines gammes de Reynolds et de Mach. En effet, lorsque le Mach augmente le choc devient de plus en plus fort et génère un gradient de

6

pression inverse dans la couche limite. Ceci entraîne la formation d'un bulbe de décollement au pied du choc qui, le cas échéant, peut fusionner avec le décollement au bord de fuite ou bien entraîner ce décollement.

Le tremblement est un phénomène complexe, plusieurs hypothèses sont avancées pour expliquer le déclenchement et le maintien des oscillations du choc.

L'une des études les plus récentes (Crouch 2009) considère le tremblement comme une instabilité globale de l'écoulement, au même titre que l'instabilité de Von Karman<sup>1</sup>.

L'élément déclencheur proviendrait, quant à lui, d'ondes de pression issues du bord de fuite, suite à la fusion entre le bulbe de détachement et la zone séparée au bord de fuite. Ces ondes se propagent le long de l'intrados et de l'extrados et viennent exciter le choc sur l'extrados, permettant ainsi l'auto-entretient des oscillations dans le cas d'un profil supercritique.

La structure peut alors être excitée sur ses modes propres et entrer en vibration. La fréquence de l'oscillation est faible, de l'ordre de 100 Hz, avec une forte amplitude.

De manière générale, on désigne par tremblement ("buffeting" étant le terme anglosaxon) la réponse d'une structure souple à une excitation aérodynamique instationnaire ayant lieu sur certaines parties de la surface de l'obstacle.

Cette excitation ("buffet force" en anglais)<sup>2</sup> est un effort surfacique dû à des fluctuations de pression principalement sur les surfaces portantes d'un avion. Généralement, on distingue les phénomènes suivants comme sources d'énergie suffisante pour faire vibrer la structure en tremblement :

a) les fluctuations de pression dans **les bulbes de décollement**, en particulier dans la zone proche du point de décollement. On appelle bulbe de décollement une couche limite qui recolle en aval du point de décollement donnant lieu à une zone de "fluide mort" étendu sur une longueur plus ou moins grande.

 $\overline{a}$ 

<sup>&</sup>lt;sup>1</sup>[Ingénieur](https://fr.wikipedia.org/wiki/Ing%C3%A9nieur) et [physicien](https://fr.wikipedia.org/wiki/Physicien) [hongrois](https://fr.wikipedia.org/wiki/Hongrie) et [américain](https://fr.wikipedia.org/wiki/%C3%89tats-Unis) spécialisé en [aéronautique](https://fr.wikipedia.org/wiki/A%C3%A9ronautique) né le [11](https://fr.wikipedia.org/wiki/11_mai) [mai](https://fr.wikipedia.org/wiki/Mai_1881) [1881](https://fr.wikipedia.org/wiki/1881) et décédé le [6](https://fr.wikipedia.org/wiki/6_mai) [mai](https://fr.wikipedia.org/wiki/Mai_1963) [1963](https://fr.wikipedia.org/wiki/1963) parmi ses études'Équation de Falkowich-Kármán (écoulements transsoniques)' <sup>2</sup>En anglais, le tremblement est désigné par le terme "buffeting" et l'excitation aérodynamique est distinguée par le terme"buffet"

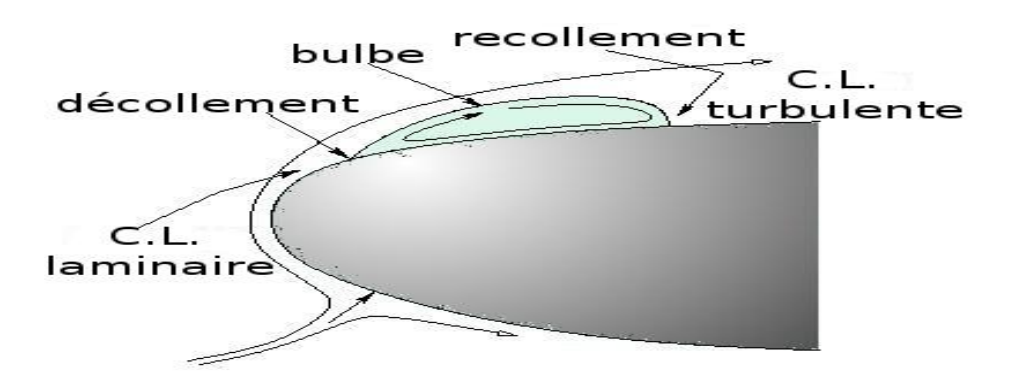

**Figure 0-3** Bulbe laminaire [Julien](https://www.researchgate.net/profile/Julien_Favier) Favier[6]

<span id="page-23-0"></span>b) Les fluctuations de pression d'un **système onde de choc-couche limite** décollée instable (battement du choc), l'instabilité étant provoquée par l'interaction du choc avec la couche limite, créant un décollement généralement étendu jusqu'au bord de fuite.

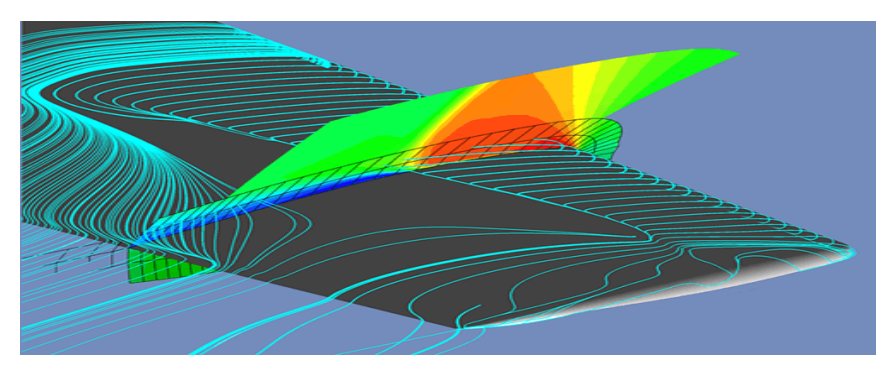

**Figure 0-4** [L'aile ONERA-M6, star de la CFD](https://www.onera.fr/actualites/laile-onera-m6-star-de-la-cfd)<sup>3</sup>

<span id="page-23-1"></span>Les fluctuations de pression dans **un tourbillon**.

 $\overline{a}$ 

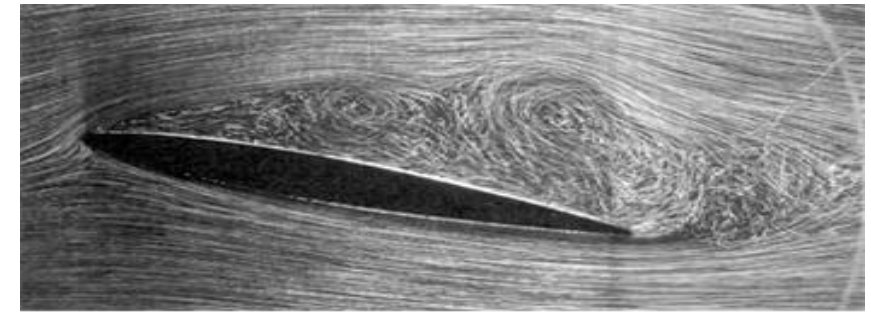

Source : Photo ONERA, H.Werlé

**Figure 0-5** Ecoulement turbulent.

<span id="page-23-2"></span>L'instationnanté de l'écoulement qui initie le tremblement est dite naturel ou autonome. Effectivement, elle ne provient ni d'un écoulement infini amont perturbé, ni des modifications de forme de la structure. Elle est auto-entretenue par les fluctuations de

 ${}^{3}C$ 'est un des cas tests les plus "populaires", particulièrement adapté à la compréhension et à l'évaluation **des** modèles **de** transition laminaire turbulent, **d'**interaction onde **de** choc couche limite, **de** décollement... phénomènes caractéristiques **de** ce qui se produit sur les approche **de** la **vitesse du son.**

l'écoulement perturbé par l'obstacle. Ces phénomènes peuvent être observés sur des structures aussi variées que les avions, les fusées, les étages de turbomachines, les tuyères d'échappement...

On ne s'intéressera ici qu'aux problèmes intervenant sur avion, sachant que les définitions, les observations et les méthodologies que vont être exposés dans ce chapitre peuvent se généraliser au problème rencontré sur d'autres structures.

Pour un avion de combat, la limite de tremblement est considérée comme le niveau de vibrations à partir duquel le contrôle des armes et missiles devient difficile. Les excursions fréquentes en régime de tremblement influence de manière considérable le fatigue de la cellule de l'appareil.

Sur un avion civil, la limite de tremblement d'extrados voilure n'est jamais atteinte lors d'une utilisation normale (hors essais de certification). Pourtant, il arrive que la structure soit soumise occasionnellement à des tremblements, même légers, en phase de décollage et d'atterrissage. C'est le cas de tremblement le plus limitatif puisqu'il est une contrainte sur le domaine de vol de l'avion.

On conçoit par conséquent que si le tremblement n'est pas dangereux car non destructif, il n'en demeure pas moins gênant en terme de fatigue prématurée des structures, de maniabilité de l'appareil et même de confort des passagers. C'est pour ces raisons de problème de limitation de domaine de vol, d'accroissement des cycles en fatigue et de confort que l'étude du tremblement demeure importante.

#### <span id="page-24-0"></span>**I.2.2. Description de phénomène du tremblement**

Une excitation d'origine aérodynamique se caractérise par de fortes fluctuations de pression qui engendrent des efforts surfaciques. On l'observe principalement au voisinage de parois ou de zones à fort rayon de courbure. En général le tremblement est caractérisé par toute réponse d'une structure à une excitation par un écoulement fortement instationnaire. Il est détectable pour des conditions d'utilisation à portance ou nombre de Mach élevés, L'instationnarité est provoquée par une interaction instable entre l'onde de choc et la couche limite, développant ainsi une zone décollée qui peut s'étendre du pied de l'onde de choc au bord de fuite ; ce qui entraine un mouvement périodique de cette onde de u choc et à de fortes fluctuations de pression dans la zone décollée.

#### <span id="page-24-1"></span>**I.2.3. Catégories de tremblement sur avion**

Plusieurs tremblements sur avion ont pu être recensés à ce jour :

9

- 1- **Le tremblement dit classique :** d'extrados de voilure en vol transsonique. Il peut être observé sur avion civil pour des conditions de vol à  $C<sub>Z</sub>$  élevé ou à nombre Mach élevé. Une augmentation sensible de la portance est obtenue par exemple lorsque l'avion est en ressource importante lors d'un virage à facteur de charge élevé. Il s'agit donc d'une vibration qui intervient peu au cours du cycle de vie d'un avion, puisqu'elle se situe en dehors de son domaine de vol. l'instationnarité de l'écoulement est dans ce cas provoqué par une interaction instable entre une onde de choc et une couche limite initiant une zone décollée de type bulbe de pied de choc. Ce type de tremblement intervient dans le domaine transsonique.
- 2- **Le tremblement sur avion de combat :** observable de par les configurations extrêmes de l'avion : incidences très élevées, écoulement a faible nombre de Mach, avion a la limite du décrochage, l'instationnarité est dans ce cas principalement liée au niveau de tremblement dans les bulbes décollés générés au niveau du bord d'attaque des voilures.
- 3- **Le tremblement de configuration :** dans ce contexte, les surfaces portantes de l'avion induisent des sillages turbulents très instables qui agissent en tant qu'excitateur sur d'autres surfaces aérodynamiques sensibles (empennage, dérive..).
- 4- **Les tremblements de géométrie et cavitatif :** causés par des instabilités aérodynamiques plus localisées, dans des cavités ou à proximité de zones à faibles rayons de courbure géométrique. Ces excitations aérodynamiques provoquent des vibrations de la structure dont le niveau peut devenir élevé. Du tremblement a par exemple été observé sur l'Airbus A340 à l'intrados de la voilure, au niveau des pylônes soutenant les réacteurs.

#### <span id="page-25-0"></span>**I.2.4. L'origine de tremblement transsonique**

On peut le constater, la plupart de ces tremblements ont pour origine l'une des trois instabilités évoquées précédemment, c'est à dire :

- 1- Les bulbes de décollement.
- 2- L'interaction onde de choc-couche limite.
- 3- Les tourbillons.

Ces variétés de tremblement ont été obtenues au cours de nombreux essais en soufflerie mais également en vol.

En vol, le comportement de l'avion est précisé au moyen de la mesure de l'accélération en certains points.

Les règles de certification définissent alors un niveau maximum d'amplitude au-delà de laquelle la vibration devient inacceptable. Généralement, la mesure de l'accélération au niveau du siège pilote constitue le critère limitant. Une amplitude maximale de 0,2 g est définie par exemple pour les avions de type Airbus. Dans son fondement, cette appréciation en vol vaut pour toutes les variétés de tremblement.

#### <span id="page-26-0"></span>Les différents types de résine thermoplastique

L'écoulement autour d'un profil en régime transsonique est complexe (figure 1.5) de par **la présence de couches limites**, de **décollements**, **d'une onde de choc** et **d'un sillage.** 

Nous allons donc présenter dans la suite chacune de ces caractéristiques de l'écoulement.

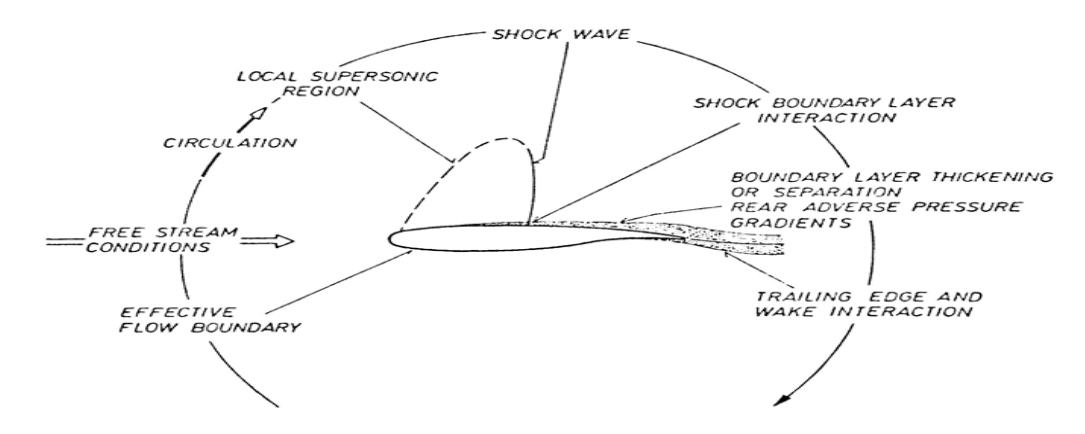

<span id="page-26-3"></span>**Figure 0-6** Schéma de l'écoulement autour d'un profil transsonique - extrait de Stanewsky

[8]

#### <span id="page-26-1"></span>La couche limite et son décollement

#### <span id="page-26-2"></span>**I.4.1. La couche limite**

Lorsqu'un fluide se déplace autour d'un obstacle, les champs de vitesse et de pression sont perturbés par ce dernier. La couche limite est la zone de fluide contiguë à la paroi à travers laquelle la vitesse passe de la valeur de la vitesse de l'écoulement externe  $u_e$  à la valeur zéro à la paroi (figure 1.6). Le concept de couche limite fut introduit pour la première fois par Prandtl en 1904 [9]. On admet que la composante normale  $\nu$  est partout petite devant la composante longitudinale u et que les dérivées par rapport à  $x$  sont petites devant celles par rapport à  $y$ .

Ces hypothèses de couche limite permettent la simplification des équations de Navier-Stokes.

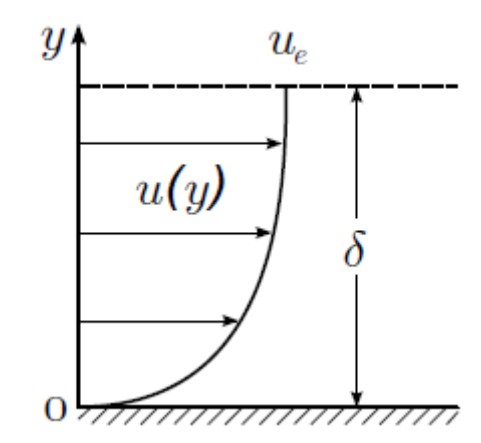

**Figure 0-7** Schéma d'une couche limite

<span id="page-27-1"></span>Les propriétés de la couche limite dépendent de son état laminaire ou turbulent, lequel est lui-même lié au nombre de Reynolds. Ce nombre adimensionnel représente le rapport entre les forces d'inertie et les forces visqueuses. Il est défini par la relation :

$$
R_{eL} = \frac{u_{\infty}L}{V} \quad (1.5)
$$

Où  $u_{\infty}$  représente la vitesse du fluide, *v* sa viscosité cinématique et L la dimension caractéristique de l'écoulement considéré (par exemple, le diamètre pour une conduite de section circulaire ou encore l'abscisse depuis le bord d'attaque x pour une plaque plane).

#### <span id="page-27-0"></span>**I.4.2 La transition laminaire-turbulent**

Pour comprendre le mécanisme de transition nous présentons le cas simplifié sur une plaque plane à incidence nulle. Le scénario de transition à la turbulence d'une couche limite se développant sur une plaque plane à incidence nulle est illustré dans la figure (1.7).

Au nombre de Reynolds critique  $R<sub>e</sub>$ c, succède à la région stable (1), une région d'instabilité primaire (2) où les ondes de Tollmien-Schlichting (TS) bidimensionnelles sont amplifiées [10]. Lorsqu'elles atteignent des amplitudes de l'ordre de 1% de  $u_{\infty}$  [08], ces ondes se développent et déforment les profils de l'écoulement de base pour produire des instabilités secondaires tridimensionnelles (3). Après une phase non linéaire (4), cette instabilité secondaire tridimensionnelle mène à l'apparition aléatoire de "spots" turbulents (5) précurseurs de la transition à la turbulence développée (6).

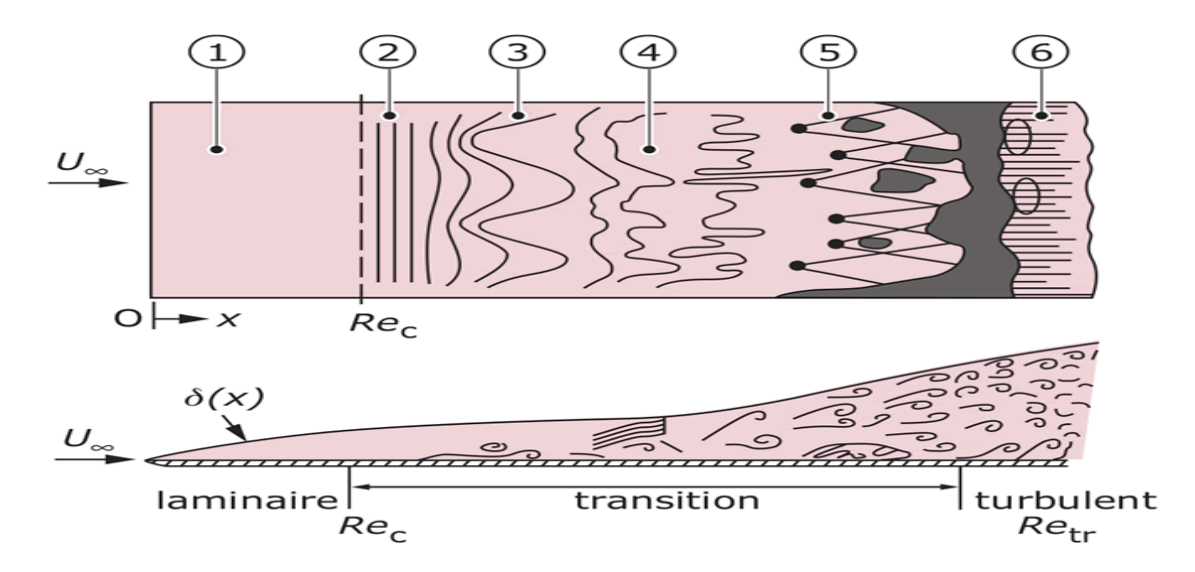

<span id="page-28-1"></span>**Figure 0-8** Transition vers la turbulence dans une couche limite sur plaque plane, extrait de Schlichting [10]

Ainsi, la couche limite laminaire persiste tant que  $Re<sub>x</sub>$  reste inférieur à une valeur critique  $Re<sub>c</sub>$  qui dépend de la rugosité de la surface de la plaque et de la turbulence de l'écoulement libre. Dans notre cas la transition est imposée artificiellement à  $\frac{x}{c} = 7\%$  de corde du bord d'attaque.

#### <span id="page-28-0"></span>**I.4.3. Le décollement**

Pour un écoulement bidimensionnel, le point de décollement est défini comme le point de la paroi où le frottement s'annule. Il sépare la zone de frottement positif en amont de la zone de frottement négatif en aval.

On peut distinguer deux types de décollements suivant qu'il est provoqué par :

- $\triangleright$  un gradient de pression positif (figure 1.8),
- $\triangleright$  une singularité géométrique, on parle alors de décollement inertiel

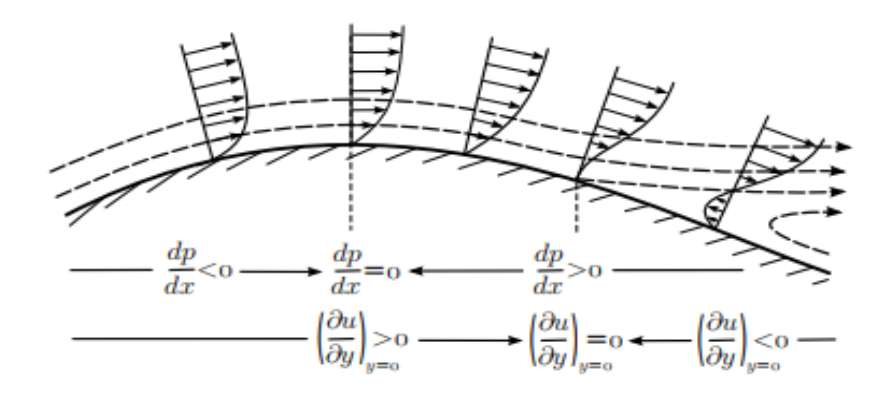

<span id="page-28-2"></span>**Figure 0-9** Schéma du décollement d'une couche limite sous un gradient de pression adverse

Dans le cas d'un profil en régime transsonique la cause du décollement est le gradient de pression induit par la présence du choc d'extrados. Nous allons donc à présent décrire l'interaction onde de choc/couche limite et présenter un critère d'apparition du décollement de la couche limite.

#### <span id="page-29-0"></span>L'onde de choc

Une onde de choc est une région de l'écoulement ou de fortes variations des grandeurs physiques apparaissent sur de très faibles longueurs caractéristiques.

L'ordre de grandeur de l'épaisseur d'un choc est celui du libre parcours moyen des atomes ou molécules du fluide, sont environ 10-7m aux conditions normales. Comme ces zones sont très minces. Nous pouvons les idéaliser comme des surfaces de discontinuité dans l'espace. Par suite, les grandeurs physiques sont elles-mêmes discontinues à travers cette surface, ce qui n'est évidemment pas le cas dans la réalité. Plusieurs types de choc peuvent apparaitre mais nous pouvons d'ores et déjà distinguer deux catégories.

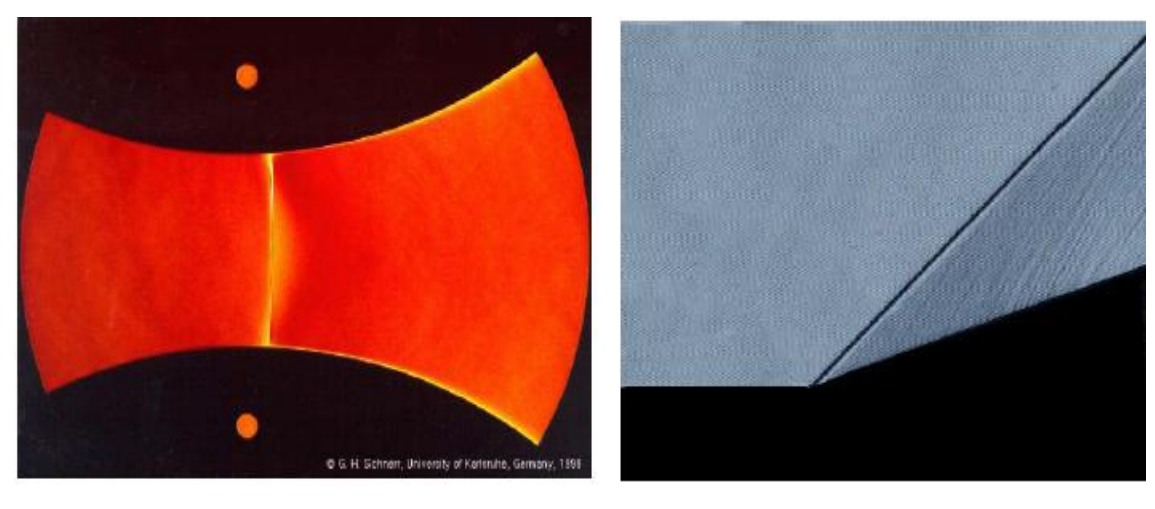

 $(a)$  (b)

<span id="page-29-1"></span>**Figure 0-10** classification des ondes de choc : (a) choc droit au col d'une tuyére. choc oblique dans une rampe de compression

- 1. La première est celle des ondes droite pour lesquels la vitesse à l'amont du choc est normale à sa surface.
- 2. La seconde catégorie est celle des chocs oblique pour lesquels la vitesse à l'amont n'est pas orthogonale à la surface du choc.

La figure montre une idéalisation du choc attache à un changement brusque de direction d'une paroi plane. Dispositif appelé rampe de compression.

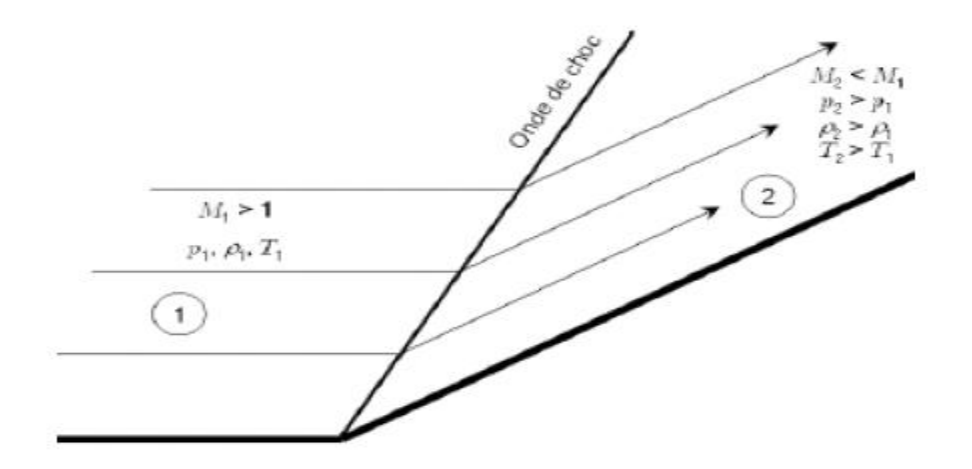

**Figure 0-11** onde de choc dans une rampe de compression

#### <span id="page-30-2"></span><span id="page-30-0"></span>Interaction onde de choc/couche limite

La complexité de l'interaction onde de choc/couche limite et la récurrence des applications aéronautiques font que ce sujet est très étudié par la communauté scientifique, avec notamment les travaux récents de Dussauge et Piponniau [11] ou Humble et al. [12].

En fonction de l'intensité du gradient de pression adverse, il existe en régime transsonique deux types de configurations d'interaction onde de choc/couche limite, l'une avec décollement de la couche limite, l'autre sans décollement.

#### <span id="page-30-1"></span>**I.6.1 Sans décollement**

La forme convexe de l'extrados du profil provoque l'accélération de l'écoulement amont. Ainsi, l'écoulement initialement subsonique devient supersonique sur l'extrados. Lorsque la courbure du profil ne permet plus d'entretenir l'accélération de l'écoulement, il se produit alors une recompression brutale de l'écoulement sur quelques libres-parcours moyens. Cette discontinuité est appelée onde de choc. Dans notre cas ce choc est un choc droit et donc la vitesse de l'écoulement en aval de l'onde de choc est subsonique. L'interaction onde de choc/couche limite naît de la rencontre de l'onde de choc d'extrados avec la couche limite. La figure 1.9 donne une représentation schématique de l'interaction en régime transsonique sans décollement de la couche limite, d'après Délery [13] . Cette interaction est complexe de par la présence de zones subsoniques et supersoniques adjacentes. Étant donné que la vitesse de l'écoulement diminue à mesure que l'on se rapproche de la paroi, l'intensité de l'onde de choc s'affaiblit jusqu'à la position où le nombre de Mach local est sonique. Par conséquent, le saut de pression à travers le choc, initialement brutal en dehors de la couche limite, devient de plus en plus progressif au fur

et à mesure que l'on se rapproche de la paroi. La présence du gradient de pression adverse produit alors l'épaississement de la couche limite (cf. figure 1.9) et peut si son intensité est suffisante provoquer le décollement de la couche limite. Cet épaississement de la couche limite conduit à la formation d'ondes de compression qui convergent à une certaine distance de la paroi pour former le choc droit. Cette description traduit l'influence réciproque de l'onde de choc et de la couche limite, d'où l'expression d'interaction onde de choc/couche limite.

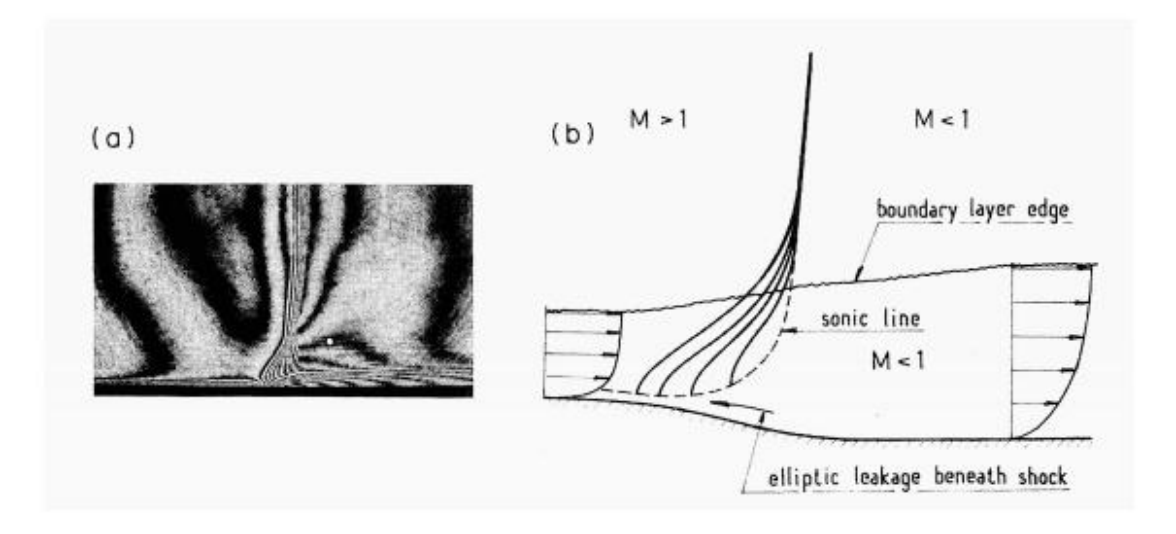

<span id="page-31-1"></span>**Figure 0-12** Interaction onde de choc/couche limite turbulente sans décollement - a) Visualisation par interférométrie - b) Représentation schématique - extrait de Délery [13]

#### <span id="page-31-0"></span>**I.6.2 Avec décollement**

Dans le cas de l'interaction onde de choc/couche limite avec décollement de la couche limite, il se forme un système de chocs en lambda (figure 1.12). Le décollement de la couche limite provoque la formation d'un choc faible (C0) au sens de la solution faible des équations de choc oblique. La zone supersonique en aval de (C0) est terminée par un choc oblique fort (C1). Les chocs (C0) et (C1) convergent en un point triple I d'où part le choc (C2).

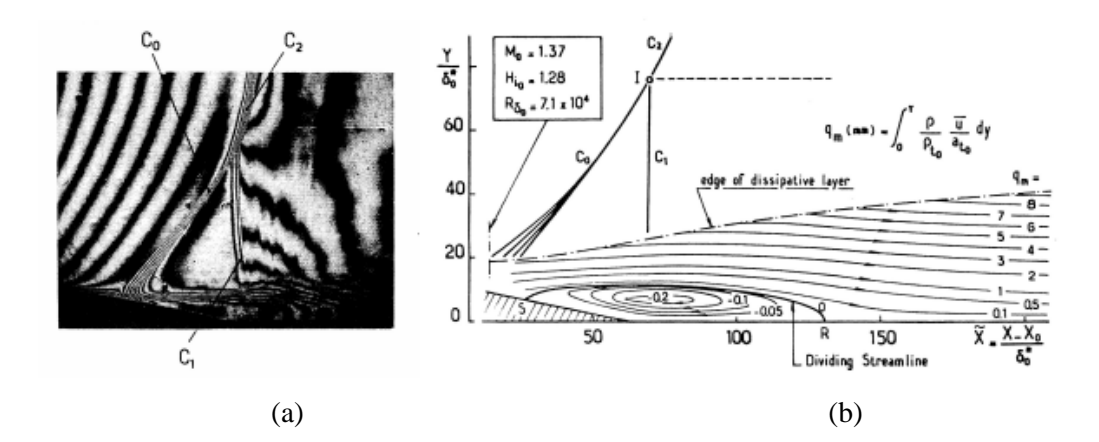

<span id="page-32-2"></span>**Figure 0-13** Interaction onde de choc/couche limite turbulente avec décollement - a) Visualisation par interférométrie - b) Représentation schématique - extrait de Délery [13]

#### Contrôle du tremblement

<span id="page-32-0"></span>Le contrôle d'écoulement désigne l'ensemble des opérations qui consistent à modifier les propriétés de l'écoulement pour l'amener à un état souhaité. On distingue plusieurs types de contrôle (Gad-El-Hak [14] ) : passif, actif ou rétroactif.

D'une manière générale, le contrôle passif est défini comme un dispositif ne nécessitant pas d'apport d'énergie à l'écoulement et le contrôle actif regroupant les autres dispositifs. Les dispositifs actifs réalisés en boucle fermée sont qualifiés de contrôle rétroactif. L'énergie du contrôle actif peut provenir de diverses sources : pneumatique (soufflage, aspiration), mécanique (paroi mobile) ou électrique (plasma, décharge électrique).

#### <span id="page-32-1"></span>**I.7.1. Objectifs et stratégies de contrôle du tremblement**

Comme le montre la figure (1.14), le domaine de vol des avions est limité par l'entrée en tremblement, obtenue par augmentation du coefficient de portance ou du nombre de Mach. Ainsi, pour un point de croisière, le constructeur impose à l'aéronef de respecter une marge en Mach et en portance pour ne pas entrer dans le domaine de tremblement. Le contrôle mis en place a pour but de repousser cette frontière d'entrée en tremblement pour étendre le domaine de vol des aéronefs. De cette manière, lors de la mise en action du contrôle, les avions de ligne peuvent effectuer des manœuvres d'urgence, comme par exemple, une descente rapide lors de la dépressurisation de la cabine. D'autre part, les avions de combat peuvent accroître leurs performances aérodynamiques pendant certaines manœuvres délicates, ce qui constitue un atout majeur pour ce type d'avion

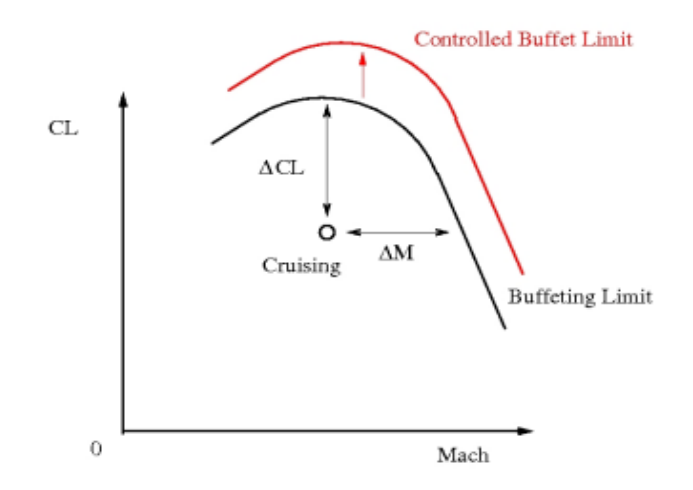

<span id="page-32-3"></span>**Figure 0-14** Limite du domaine de vol

Le tremblement transsonique est un phénomène difficilement coercible. Cependant, il existe actuellement de nombreuses stratégies pour le contrôler dont nous allons faire l'inventaire. Les divers procédés élaborés visent à réduire le niveau du tremblement ou à retarder son apparition. Les actionneurs peuvent se classer en deux catégories. Ceux agissant sur l'écoulement et donc sur la cause de l'instabilité et ceux agissant sur la structure et donc sur ses effets.

#### <span id="page-33-0"></span>**I.7.2. Mécanismes de contrôle de l'interaction couche limite / onde de choc :**

Afin d'obtenir les meilleurs rendements de performance, il est nécessaire de soit modifier le comportement de la couche limite par les méthodes de contrôle de phénomènes d'interactions fluide - structure, soit modifier la géométrie de la surface portante pour changer les conditions de l'écoulement libre en accord avec la technologie du profil adaptatif.

#### **I.7.2.1. Les actionneurs agissant sur l'écoulement**

Plusieurs approches ont été utilisées ces dernières années pour essayer de réduire l'intensité de l'onde de choc, ainsi que pour contrôler les oscillations de cette dernière.

Qin et al. [15] ont démontré numériquement l'efficacité d'un mécanisme de contrôle actif tel que **l'aspiration, le soufflage**. Ils ont aussi abordé les avantages et les inconvénients de ces techniques de contrôle actif .quant à Hasan et al. [16] ils ont montré dans leur étude récente que **l'utilisation de l'air humide** est utile pour réduire l'intensité de l'onde de choc, ainsi que pour contrôler les oscillations de cette dernière.

Qin et al. [15] ont démontré numériquement l'efficacité d'un mécanisme de contrôle actif tel que **l'aspiration, le soufflage**. Ils ont aussi abordé les avantages et les inconvénients de ces techniques de contrôle actif .quant à Hasan et al. [16] ils ont montré dans leur étude récente que **l'utilisation de l'air humide** est utile pour réduire l'intensité de l'onde de choc induite par des oscillations dans les régimes d'écoulement transsonique. De son coté, Stanewksy [17] a longuement étudié diverses moyens classiques de contrôle d'écoulement sur des ailes à large envergure tel que les ailes delta. Li et al. [18] ont proposé **des micro – soufflage** comme une autre technique de contrôle de l'écoulement. Cependant, ces méthodes de contrôle actif ne sont pas toujours économiquement viables.

#### **I.7.2.2. Les actionneurs agissant sur la structure :**

Des techniques de contrôle passif de l'onde de choc tel que les modifications géométriques locales des surfaces portantes ont été utilisées en raison de leurs avantages économiques. Dans ce contexte, Ashil et al. [19] ont incorporé un système de contrôle **à bosse** de l'onde de choc (figure 1.20 et 1.21), communément désigné par dans les profils du type NLF. Il a été montré dans cet article que les profils avec bosse fournissent une force de portance plus élevée, une trainée plus faible, et l'apparition retardée du phénomène de battements ; et qui se traduit par une meilleure performance Aérodynamique. La capacité du mécanisme à bosse à contrôler l'instabilité des oscillations induite de l'onde choc a été aussi rapportée par Hasan et Alam [20]. Dans les travaux de Mazaheri et al. [21] le système de contrôle passif par contrôle avec bosse de l'interaction onde de choc /couche limite a été optimisé numériquement sur une aile transsonique et il a été démontré que le profil aérodynamique avec système de contrôle de l'onde de choc avec bosse réduit la traînée d'onde tout en améliorant les profils de vitesse de couche limite en aval d'onde de choc.

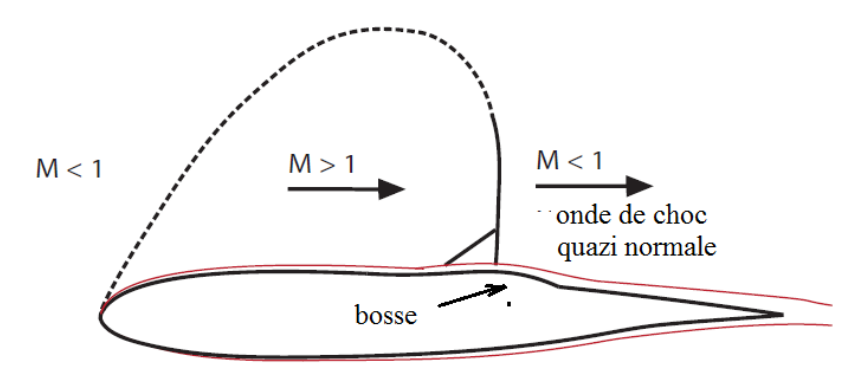

<span id="page-34-0"></span>**Figure 0-15** profil RAE2822 avec contrôle passif du type mécanisme à bosse (bump)

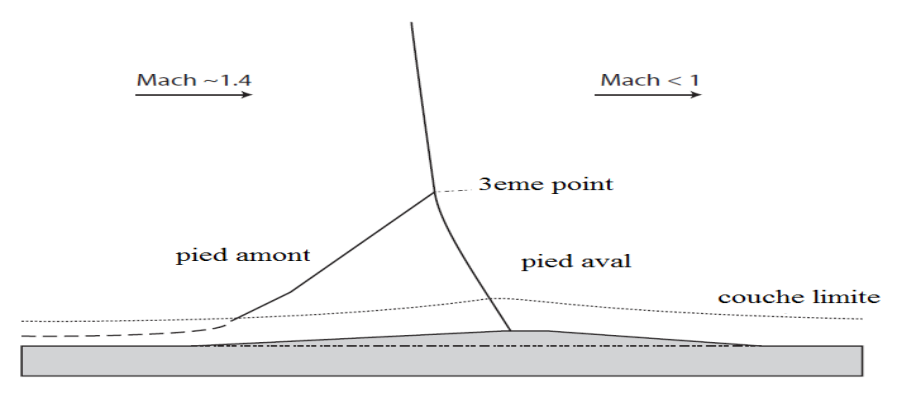

<span id="page-34-1"></span>**Figure 0-16** Zoom de la structure de l'onde de choc sur la paroi avec bosse

Les critères, tirés de l'étude de l'interaction choc/couche limite, permettent d'identifier à partir de quel "moment" l'instabilité de choc peut se produire sur un profil, sans apporter d'explication sur le mouvement du choc en lui-même, à large amplitude et faible fréquence.

#### Etat de l'art (Etude de tremblement transsonique)

<span id="page-35-0"></span>Durant les années 70, le phénomène de tremblement a été étudié par une approche aéroélastique. Le présent état d'art commence après cette période. Le tremblement en régime transsonique met en jeu des phénomènes physiques complexes dont la description proposée dans cette section ne fournit qu'un bref aperçu. [22].

#### <span id="page-35-1"></span>**I**.**8.1. Les études théoriques**

**1- PEARCEY et AL** [23]: classent les instationnarités d'un écoulement transsonique sur profil en deux grandes catégories, comme le montre la figure (3.1) :

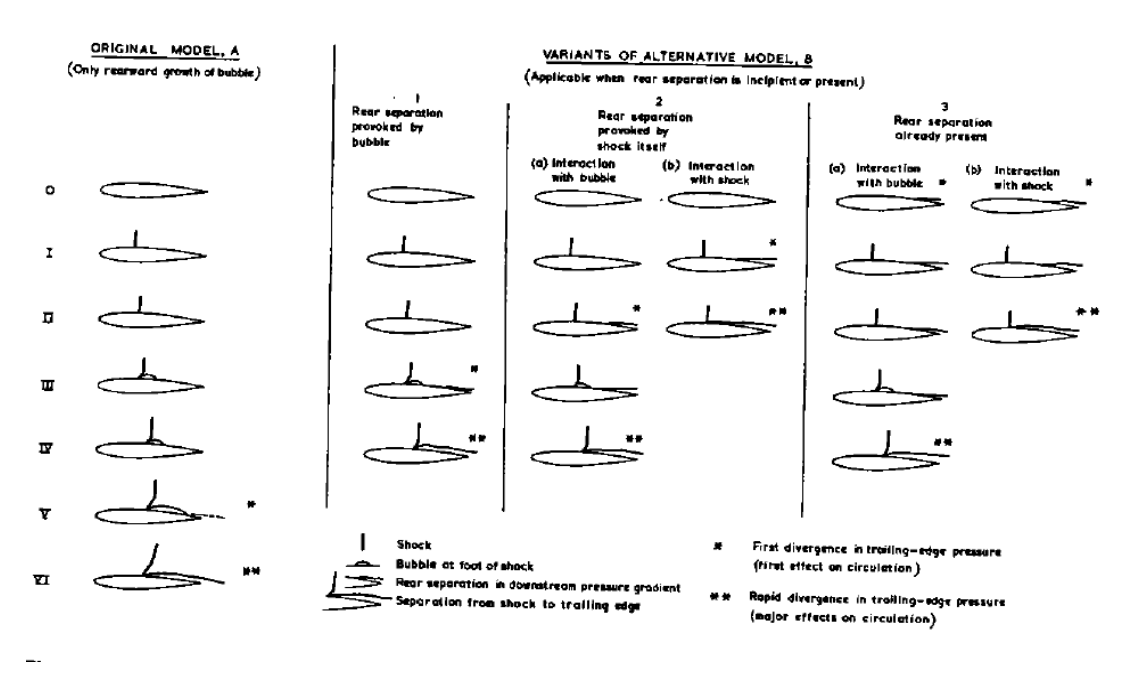

<span id="page-35-2"></span>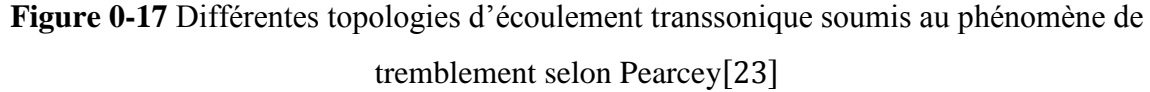

D'une part, la première catégorie d'écoulement de type A, est réalisable que lorsque le décollement du pied du choc croît d'une manière progressive jusqu'à fusionner avec le sillage du profil. D'autre part, la catégorie des écoulements de type B, représente les écoulements dont le décollement de bord de fuite coexiste avec le décollement du pied du choc. Dans cette dernière catégorie, les mêmes auteurs distinguent des sous-catégories de
topologies d'écoulement, selon que le décollement de bord de fuite soit provoqué par le bulbe de décollement de pied de choc (B1), par le choc lui-même (B2), ou bien si ce décollement de bord de fuite est présent avant la formation du choc (B3). En revanche, tous ces classements topologiques d'un écoulement soumis au phénomène de tremblement, suppose que les oscillations auto-entretenues du système onde de choc et couche limite apparaissent seulement si la zone d'écoulement décollé est présente du pied de choc au bord de fuite.

2- **Tijdeman** [24] introduit une nouvelle classification de l'écoulement transsonique soumis au tremblement. Cette classification dépend de l'instationnarité de l'écoulement et non de sa topologie comme indiqué dans les travaux de **PEARCEY** et AL. [23] En effet, l'étude des oscillations de choc sur le profil NACA64A006, a permis à **Tijdeman** [24] de classer ces oscillations en trois catégories comme l'indique la figure (3.2)

- **Les oscillations de type A:** l'onde de choc reste présente tout au long du cycle d'oscillations, avec des variations d'intensité et de localisation
- **Les oscillations type B:** l'onde de choc disparaît d'une manière discontinue, surtout quand il remonte vers le bord d'attaque ;
- **Les oscillations de type C :** l'onde de choc se propage en amont du bord d'attaque.

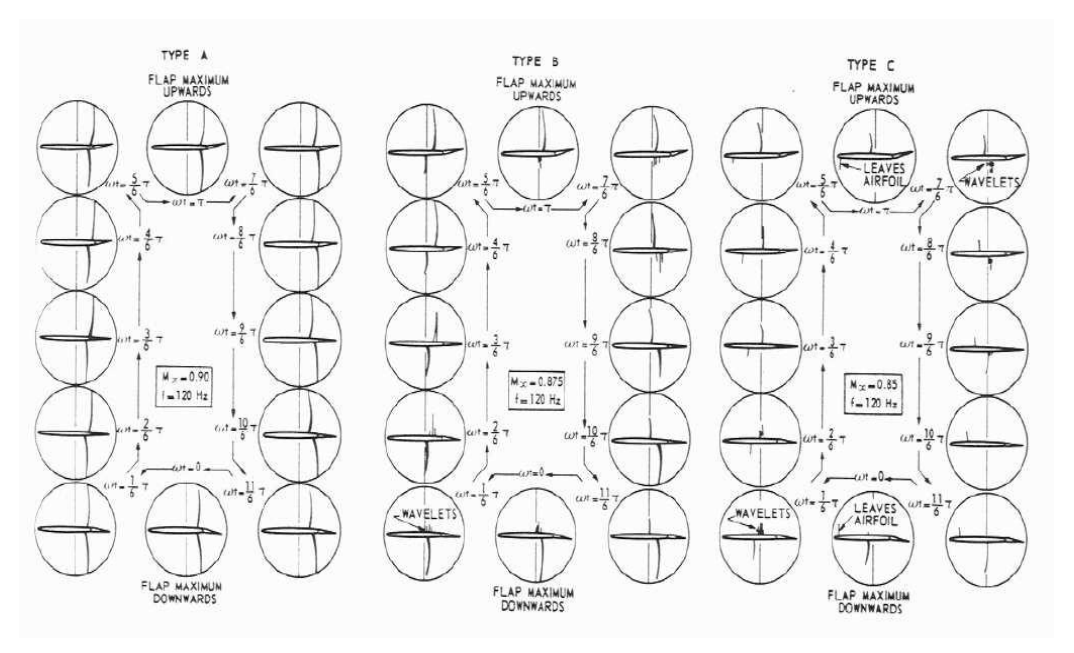

**Figure 0-18** Les trois catégories de configurations d'écoulements transsoniques instationnaires selon Tijdeman<sup>[24]</sup>

Selon **Mc Devitt et al**, [25] le phénomène de battement de choc s'explique par une déformation fictive du profil d'aile sous l'effet de l'épuisement alternatif des couches limites. Plus précisément, lorsque le nombre de Mach sur la surface supérieure en amont du choc dépasse la valeur critique provoquant une séparation au pied du choc alors que le

21

décollement sur la surface inférieure est proche du bord de fuite, l'épaisseur effective du profil n'est plus symétrique et l'obstacle équivalent présente une courbure négative, ce qui a tendance à ralentir l'écoulement sur la face supérieure et donc à supprimer le décollement induit par le choc. Simultanément, l'accélération de l'écoulement sur la surface inférieure conduit à la valeur limite du nombre Mach pour l'apparition d'un décollement au pied du choc sur cette surface. L'oscillation est ainsi entretenue.

Ce phénomène est illustré sur la figure (1.25) où il apparaît que le ralentissement de l'écoulement suite à une extension de la zone décollée en aval du choc s'accompagne d'un déplacement de ce dernier vers l'amont.

L'apparition d'instationnarités sur un profil d'aile est généralement mise en évidence par une augmentation de l'incidence ou du nombre de Mach (figure (1.24)).

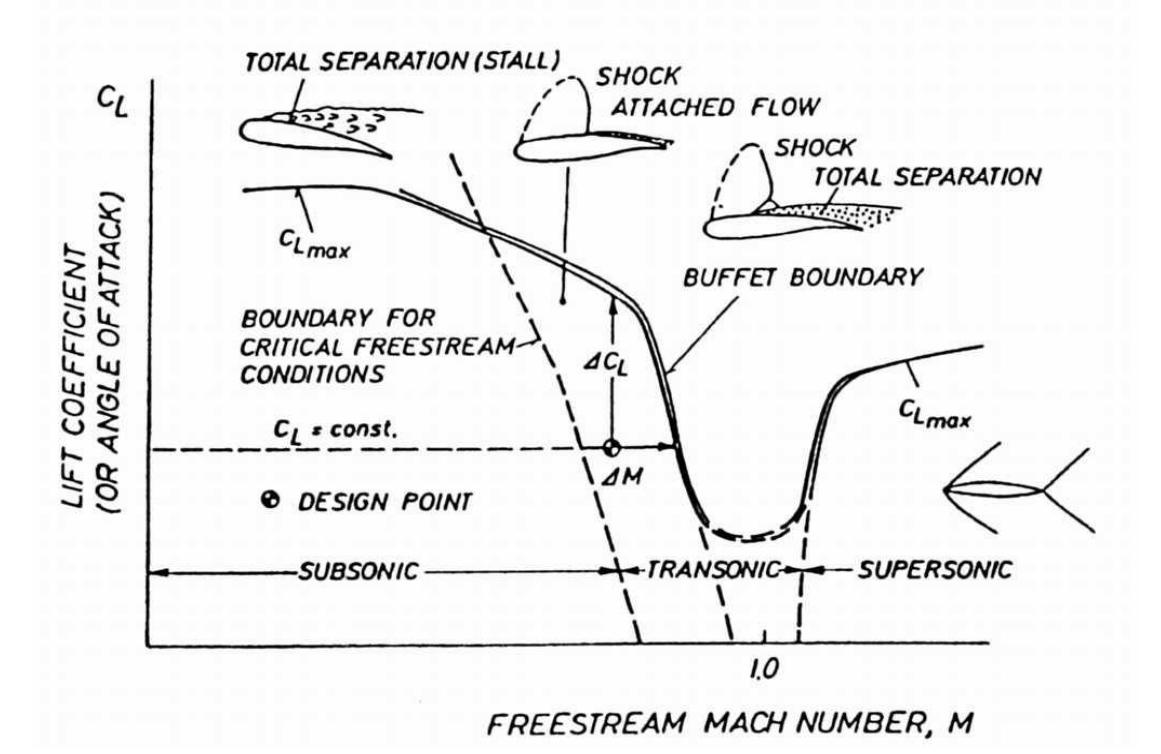

**Figure 0-19** Illustration de l'évolution du coefficient de portance maximal en fonction du nombre de Mach et de l'incidence. Extrait de Lee

**3- Dussauge et al.** [27] Rappellent dans leurs travaux que les mouvements du choc sont généralement présents à des fréquences bien inférieures aux fréquences des structures turbulentes présentes dans les couches limites en amont du choc ou en aval après le recollement. Il est donc légitime de se demander d'où viennent ces basses fréquences.

Le mouvement du choc autour de la position xs (figure (1.25)) génère des ondes de pression qui se propagent vers le bord de fuite, dans la couche de limite décollée, à une vitesse ap. En impactant le bord de fuite, ces perturbations génèrent des ondes qui se propagent vers le choc à une vitesse au, dans la partie non-visqueuse de l'écoulement. Ainsi, de manière globale, il existe deux phases principales : une phase "fluide-parfait" avec une propagation de l'information entre le bord de fuite et le choc, et une phase "visqueuse" pour une propagation dite de retour entre le choc et le bord de fuite, ce qui permet de créer une boucle fermée. Néanmoins, la première phase est considérée comme primordiale car elle permet d'alimenter le choc en énergie, via un couplage avec les ondes acoustiques.

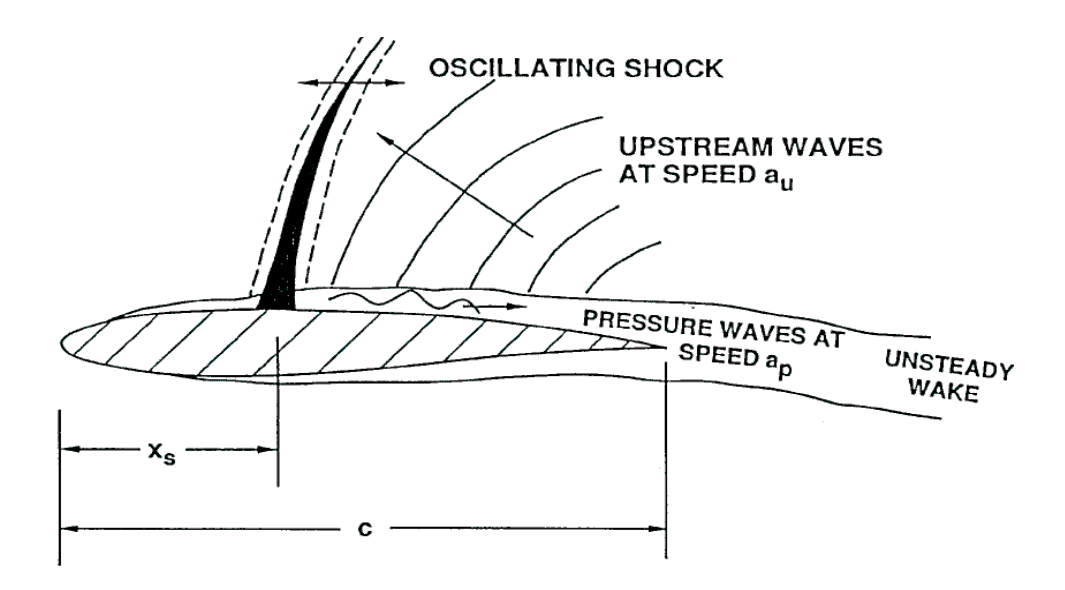

**Figure 0-20** Mécanisme d'oscillations auto-entretenues du choc, d'après Lee [26]

D'après **Lee**[26], le phénomène serait essentiellement dirigé par l'interaction entre le choc et la couche limite. L'auteur a également proposé un mécanisme physique pour le tremblement lequel est communément accepté dans la littérature. D'après son modèle, des ondes de pression sont dû au mouvement du choc et se propagent vers l'aval. Dès qu'elles impactent le bord de fuite, des nouvelles ondes sont générées et dirigées vers l'amont, lesquelles interagissent avec le choc, en lui apportant l'énergie pour maintenir l'oscillation ( figure (1.25)). **Lee**[26] réunit en particulier diverse stratégie de contrôle actif ou passif qui peut être mises en œuvre pour limiter le phénomène de tremblement.

#### **I.8.2 Les études expérimentales**

Les études expérimentales ont pour objectif de constituer une base de données permettant de valider les méthodes de simulation numériques stationnaires et instationnaires.

Plusieurs expériences ont été menées sur des profils différents (lentille convexe, profil supercritique....).

Pour cette étude, le choix de la géométrie s'est orienté vers les profils bidimensionnels conventionnels (NACA0012) et supercritiques (OAT15A) .

Le profil NACA0012 est un profil classique très connu par les aérodynamiciens pour mettre en évidence le phénomène de tremblement. Les travaux expérimentaux de référence pour cette configuration sont ceux de McDevitt. [25] Dans le cas de ce profil, un décollement apparaît tout d'abord sous la forme d'un bulbe à la base du choc qui grossit progressivement avec une augmentation du nombre de Mach ou de l'angle d'incidence ; le tremblement se met finalement en place lorsque le décollement s'étend du choc jusqu'au bord de fuite. Pour  $\text{Re} = 9.9$   $10^6$ et M = 0,77, l'expérience prédit une entrée en tremblement dès une incidence  $\alpha$ = 2,5.

L'autre profil supercritique OAT15A est représentatif d'une section d'avion moderne de type Airbus, sur lequel ONERA possède une forte expérience en conditions d'écoulement transsonique.

Lors des différentes campagnes d'essais, réalisées dans la soufflerie S3 transsonique de Meudon (figure (1.26)), le nombre de Mach M1, en entrée de veine d'essai, varie de 0,70 à 0,75 pour des conditions de pression et de température génératrices égales à 1 Pa et 300K. L'angle d'incidence de la maquette varie entre 1,36 à 3,91, la limite supérieure étant donnée par des contraintes mécaniques de déformation de parois haute et basse.

Plusieurs méthodes de mesures ont été déployées dans ces campagnes d'essais, comme les visualisations pariétales, visualisations par strioscopie, les mesures pariétales de pression et les mesures par vélocimétrie laser à franges.

La description du phénomène de tremblement, tel qu'il est caractérisé dans cette étude expérimentale, à travers des aspects qualitatifs et quantitatifs, est utile à la fois à la compréhension et à la prévision de ce type d'écoulement.

Le domaine de tremblement a été exploré en faisant varier l'incidence α entre 2:5 et 3:91, pour un nombre de Mach M1 = 0,73. Après exploration, l'entrée en tremblement est estimée à une incidence  $\alpha = 3.25$ , avec un régime pleinement établi pour  $\alpha = 3.5$ . Cette dernière incidence constitue alors la configuration principale, à la fois pour les mesures laser et pour les études numériques.

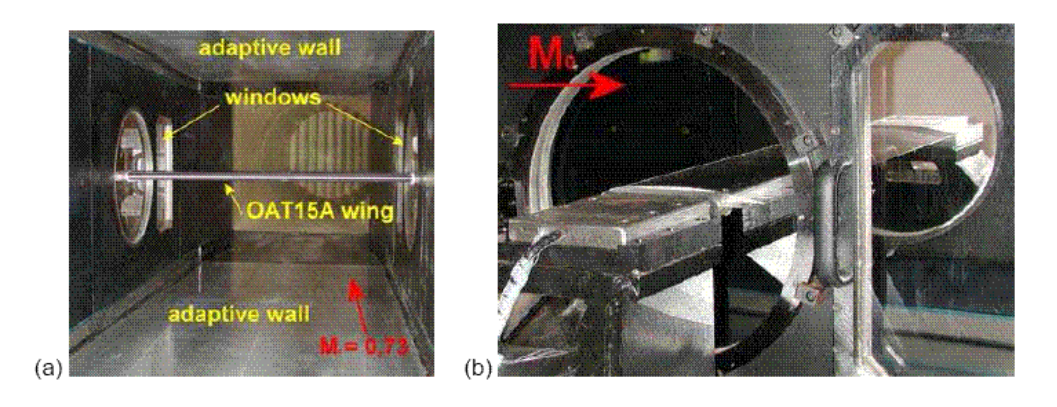

**Figure 0-21** Visualisation du profil supercritique OAT15A dans la soufflerie S3 de Meudon[28]

D'autre part, l'analyse détaillée des signaux de pression, a permis d'examiner l'évolution des fréquences du signal au cours du temps. Dans cette étude la fréquence de 70Hz a été observée correspondant à  $\alpha$  = 3,5 et M1 = 0,70.

Les visualisations par strioscopie 2 (figure(1.27)) apportent une description qualitative de l'oscillation de choc en mettant en évidence les principaux phénomènes mis en jeu: onde de pression causée par la transition, onde de choc (milieu), décollement et couche cisaillée (derrière le choc). La période T est décomposée en huit instants.

Entre  $\frac{T}{8}$ et  $\frac{4}{8}$  $\frac{14T}{8}$ , le choc se déplace vers l'aval alors qu'il remonte l'écoulement de $\frac{5T}{8}$  et  $\frac{8}{8}$  $\frac{51}{8}$ , Sachant qu'à $\frac{1}{8}$ , le choc est à sa position la plus amont, tandis qu'à  $\frac{57}{8}$ , le choc est à saposition la plus avale.

Ces visualisations mettent en évidence l'onde de choc, l'interaction onde de choc couche limite ainsi que le décollement de la couche limite. La succession des images illustre le mouvement d'ensemble des phénomènes.

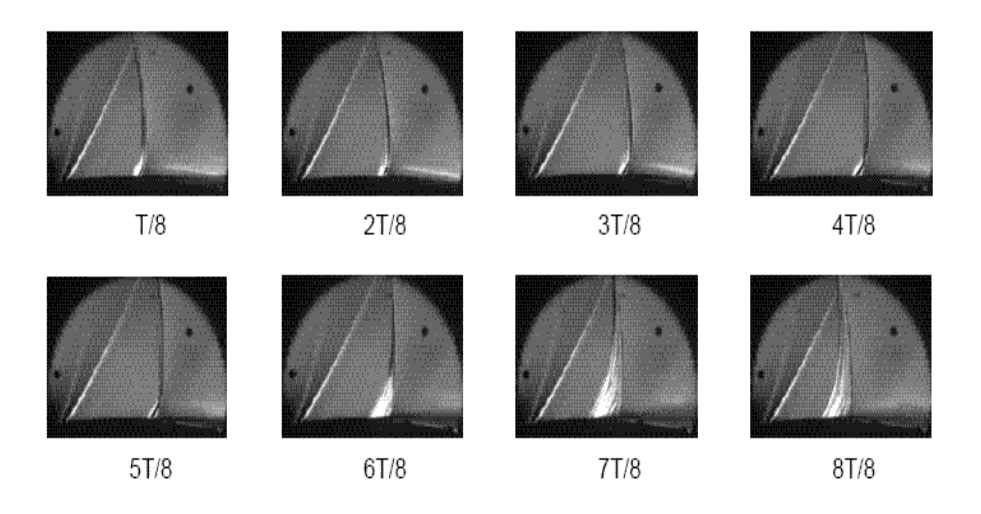

**Figure 0-22** Visualisation du champ aérodynamique par strioscopie pour le profil

OAT15A à la soufflerie S3 de Meudon. M =  $0.73$ ,  $\alpha = 3.5$ 

Les mesures par vélocimétrie laser à franges réalisées par **Jacquin et al** [28] obtenues pour le couple  $\alpha$  = 3,5 et M1 = 0,70, permettent de confirmer les observations précédentes, surtout sur la nature de la couche de limite à l'aval du choc. La figure(1.28) montre les cartographies générales de la moyenne de phase de la vitesse longitudinale et l'influence du battement de choc et du décollement sur le sillage.

Concernant la figure(1.28) ; à l'instant T/20le choc est dans sa position la plus amont.

Quand le choc descend l'écoulement, les décollements diminue jusqu'à disparaître (à miparcours de la demi-période). Pour l'instant10T/20, le choc est dans sa position la plus avale et aucune recirculation n'est perçu entre le choc et le bord de fuite. Ensuite, le mouvement du choc vers le bord d'attaque conduit à nouveau au développement de la zone décollée.

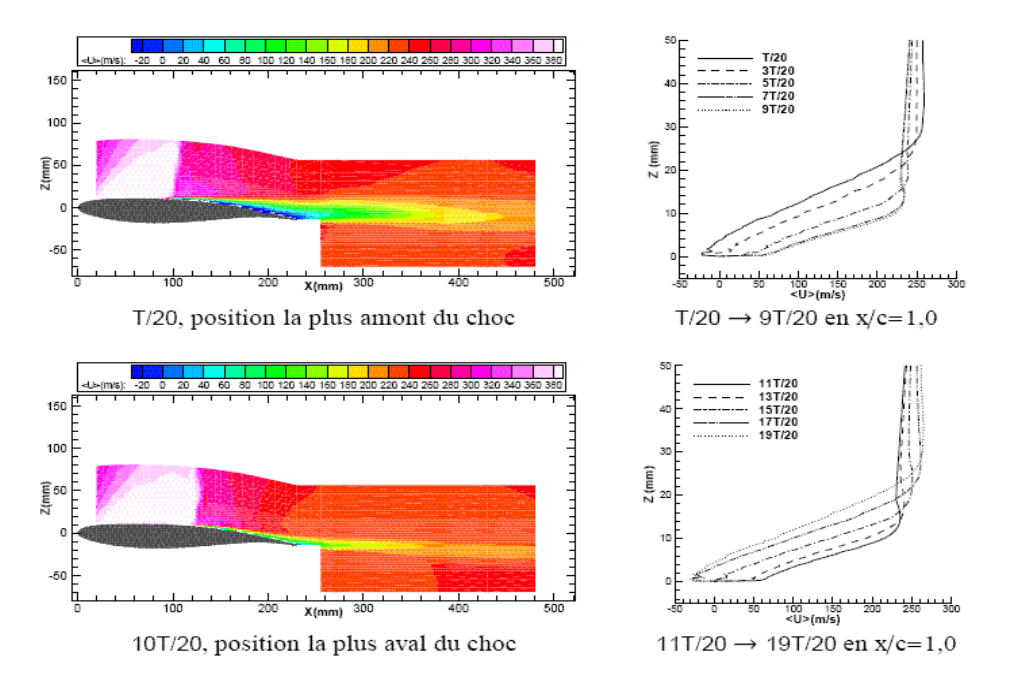

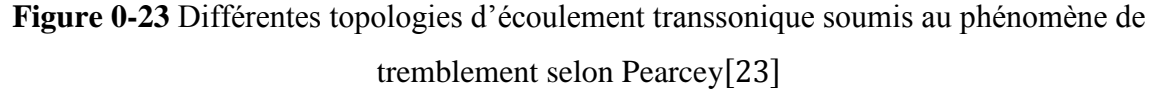

Les nombreuses campagnes d'essais, définies par l'ONERA dans différentes souffleries, ont eu pour objectifs non seulement de comprendre les mécanismes d'action en jeu, mais également de générer des bases de données exploitables par les numériciens.

De fait, plusieurs simulations numériques des écoulements turbulents instationnaires en entrée de régime de tremblement ou en tremblement établi ont été réalisées à

l'ONERA, faisant appel aux résolutions des équations de Navier-Stokes de type "LES", "RANS", ou "URANS", aux méthodes hybrides "URANS/LES"... Une synthèse des études numériques montre que ces différentes méthodes permettent d'obtenir une bonne prévision du phénomène de tremblement avec plus ou moins de précision, compte tenu des limitations que chacune d'entre elles comportent.

Maintenant, avec le développement des méthodes numériques, on dispose de nouveaux outils de prévision, qui semblent offrir plus de souplesse que les campagnes expérimentales. Un ensemble d'études fondées sur des simulations numériques pour des écoulements compressibles autour d'ailes à grands nombre de Reynolds, en particulier en régime transsonique, est présenté dans l'ouvrage de synthèse de **Dervieux et al.** [29].

On propose dans la section suivante, de voir l'apport des simulations numériques sur l'étude du phénomène de tremblement.

#### **I.8.3. Les études numériques :**

On aborde maintenant une partie des travaux disponible dans la littérature qui est spécifiquement consacrée à la simulation numérique du phénomène de tremblement transsonique. La simulation du phénomène de tremblement, nécessite la résolution des équations de Navier-Stokes. La non linéarité de ces équations annonce la multiplicité des échelles qui seront rencontrées dans l'écoulement, de nature imprédictible, dissipative et diffusive. Les études numériques permettent d'obtenir une prévision de phénomène de tremblement avec plus ou moins de précision, les schémas numériques à l'ordre deux sont plus recommandés. La fréquence est relativement bien reproduite, car les études théoriques et expérimentales, ont bien montré que la fréquence est bien liée à la géométrie du profil étudié.

D'autre part, il existe une forte dispersion sur la prévision des conditions d'entrée en tremblement : certaines approches numériques nécessitent un décalage en incidence ou en nombre de Mach pour déclencher le phénomène.

La simulation numérique du phénomène de tremblement transsonique a été réalisé par plusieurs auteurs. On propose de citer quelques auteurs :

– **Reberga** [4] qui a étudié pendant sa thèse le tremblement sur le profil OAT15A CA à l'aide du code de couplage V IS15 (développé par **Girodroux- Lavigne et Le Balleur** [30].).

– Les travaux de Mc Devitt, [25]. ou encore de Renaud<sup>[31]</sup>. qui s'appuient sur le classique modèle algébrique de **Baldwin-Lomax,** pour effectuer des simulations de tremblement transsonique sur le profil NACA0012. Ils ont montré que ce modèle semble être suffisant pour accéder à des informations qualitatives sur les oscillations de choc autoentretenues qui apparaissent pour ce profil.

- Les travaux de Renaud, [31]. Brunet<sup>[32]</sup>., qui utilise le modèle de turbulence Spalart-**Allmaras**. Concrètement, une simulation avec ce modèle, se fait prédire une entrée en tremblement tardive, ceci se traduit par le besoin d'augmenter l'incidence par rapport à l'expérience afin d'obtenir des oscillations de choc auto-entretenues.

Pour le cas du tremblement transsonique, on peut relever deux mécanismes possibles. Le premier serait un mécanisme en boucle fermée, traité par **Lee** [26].

Plusieurs auteurs ont travaillé sur les différents aspects de ce mécanisme, entre autre, les travaux numériques de Deck [33], qui utilise dans ce cas l'approche DES (Detached Eddy Simulation), consacrés à l'écoulement sur le profil OAT15A en régime de tremblement étudié expérimentalement par **Jacquin et al**[34]**.** ; semblent confirmer l'existence d'un bouclage aéro-acoustique, en particulier en montrant que les ondes de perturbations allant vers l'amont ont pour origine l'impact de grosses structures tourbillonnaires issues du décollement sur la partie extrados proche du bord de fuite du profil. Le deuxième type de mécanisme avancé quant à l'origine du tremblement, est celui d'une instabilité globale de l'écoulement décollé et du sillage associé. On peut citer notamment les travaux de **Crouch**[35], qui se situent plus généralement dans la continuité des travaux sur les instabilités globales, dont une revue est donnée par

**Theofilis**. [36], Le principe de la méthode utilisée par **Crouch** [35], est de calculer la stabilité de l'écoulement représenté par un champ de base issu d'une simulation RANS. Ce calcul de stabilité consiste en l'écriture des équations de Navier-Stokes en petites perturbations avec des conditions aux limites homogènes à la frontière du domaine. Il cherche alors les solutions les plus instables de ce système d'équations aux perturbations, c'est-à-dire celles qui vont éloigner le plus la solution de la solution non perturbée. Ce type d'approche permet de savoir quand la solution devient instable en fonction de différents paramètres comme les nombres de Mach, de Reynolds et l'angle d'incidence.

Les résultats que **Crouch**[35], obtient sur la lentille biconvexe d'épaisseur 18% montrent qu'il existe un angle d'incidence critique, les autres paramètres était fixés, pour lequel une bifurcation apparaît, la solution finale passe d'un état stationnaire à un état oscillatoire saturé. On retient que cette analyse de stabilité sur ce cas permet de retrouver la fréquence expérimentale principale de tremblement avec une erreur de l'ordre du pour cent.

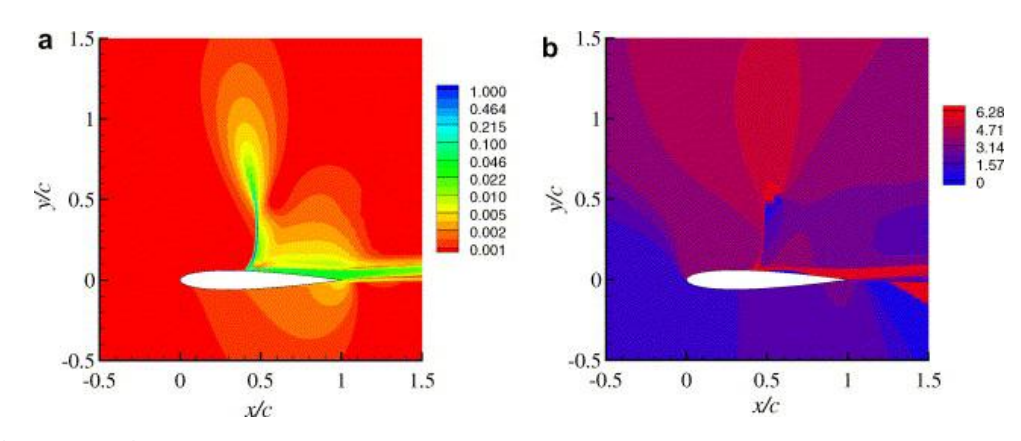

**Figure 0-24** La grandeur de la vitesse u et phase du mode propre instable. Résultats obtenus pour le profil NACA0012 avec les conditions aérodynamiques : M = 0,76, Re

 $= 10^7$  et  $\alpha = 3.2$ 

Stabilité de l'écoulement représenté par un champ de base issu d'une simulation RANS. Ce calcul de stabilité consiste en l'écriture des équations de Navier-Stokes en petites perturbations avec des conditions aux limites homogènes à la frontière du domaine. Il cherche alors les solutions les plus instables de ce système d'équations aux perturbations, c'est-à-dire celles qui vont éloigner le plus la solution de la solution non perturbée. Ce type d'approche permet de savoir quand la solution devient instable en fonction de différents paramètres comme les nombres de Mach, de Reynolds et l'angle d'incidence.

Les résultats que **Crouch**[35], obtient sur la lentille biconvexe d'épaisseur 18% montrent qu'il existe un angle d'incidence critique, les autres paramètres était fixés, pour lequel une bifurcation apparaît, la solution finale passe d'un état stationnaire à un état oscillatoire saturé. On retient que cette analyse de stabilité sur ce cas permet de retrouver la fréquence expérimentale principale de tremblement avec une erreur de l'ordre du pourcent.

D'autre part, **Crouch**[35], a montré dans son article qu'on peut étudier les instabilités d'un écoulement avec la théorie de la stabilité globale. Il présente la méthode d'obtention du champ de base dans le cas d'un nombre de Reynolds bas et dans le cas d'un haut nombre de Reynolds.

Dans le cas d'un tremblement transsonique, le nombre de Reynolds est de l'ordre de Re= 10<sup>7</sup>, Crouch[35], présente le mode instable et l'amplitude de la vitesse pour le profil NACA0012 (figure(3.8)).Le spectre des modes propres en fonction de trois valeurs différentes d'incidence etre présenté dans la figure (3.9) . En effet, les modes restent stables pour des incidences faibles et à partir de l'incidence  $\alpha \approx 3.03$ , on a l'apparition du premier mode instable.

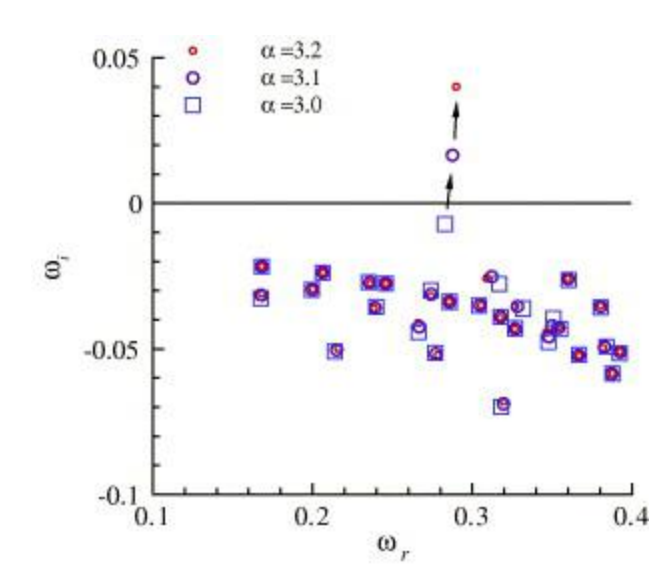

**Figure 0-25** Les modes propres pour  $M = 0.76$ ,  $Re = 10^7$  et  $\alpha = 3.0, 3.1$  et 3.2

Ainsi, la porte a été ouverte aux chercheurs pour étudier la stabilité des écoulements compressible à haut Reynolds.

Au commencement de cette thèse, l'hypothèse qui prévaut, est celle proposée par **Crouch**  [35], et qui consiste à attribuer l'origine du tremblement, à la présence d'un mode global instable.

Dans cette thèse, on s'est lancé dans l'exploration de cette voie.

Pour cela, on présentera dans la section suivante, la théorie de l'analyse de stabilité.

Un aperçu de son historique et une description générale visant à décrire simplement l'usage, seront présentés.

#### **I.8.4. Approche globale de la stabilité :**

**Huerre et al** [37], ont classé en deux grandes catégories les instationnarités dans les écoulements. La première catégorie considère que l'écoulement se conduit comme un oscillateur et capable d'imposer sa propre dynamique instationnaire ; tandis que la deuxième catégorie estime que l'écoulement peut se comporter comme un amplificateur de bruit et devient l'image d'un bruit déjà existant dans l'écoulement. En effet, les différentes propriétés de stabilité de l'opérateur de Navier-Stokes linéarisé induisent cette distinction.

L'approche globale de la théorie de stabilité linéaire consiste à étudier la stabilité linéaire d'un champ de base qui dépend donc de deux directions de l'écoulement.

Cette approche a débuté au cours des années 90 avec les travaux de **Jackson**[38],; **Zebib**; [39], mais n'a connu un réel essor que ces dix dernières années (**Barkley** [40], and **Henderson ;Barkley et al**[41]**; Theofilis**[36] ). Cet essor s'explique probablement par l'augmentation des ressources informatiques et l'amélioration des algorithmes, deux motifs indispensables à la résolution des problèmes aux valeurs propres de très grande taille qui apparaissent dans cette approche globale.

Le but de cette analyse est d'obtenir la relation de dispersion par une technique de linéarisation des équations aux perturbations en négligeant les termes non linéaires des quantités perturbées. Si les perturbations sont petites alors cette procédure est justifiée.

L'avantage de la linéarisation est le principe de superposition qui n'est valable que pour les équations linéaires. Si le taux de croissance des perturbations est décrit par un ensemble d'équations linéaires, alors une perturbation quelconque peut être décomposée par une superposition de plusieurs composantes d'une série de Fourier et l'évolution de chaque mode peut être étudiée de façon indépendante. La méthode d'analyse de stabilité linéaire consiste à introduire des perturbations sinusoïdales d'un état de base dont la stabilité est recherchée.

Ces perturbations sont recherchées sous la forme de modes globaux dépendant exponentiellement du temps. Cette décomposition permet de transformer les équations de Navier-Stokes en un problème aux valeurs propres généralisé. La recherche des valeurs propres de plus grand taux d'amplification permet de déterminer la stabilité globale de l'écoulement.

Dans le cas de cette thèse, l'analyse de stabilité globale permet de déterminer le mode global le plus instable responsable du tremblement.

**Jackson** [38], a étudié la stabilité globale en utilisant des méthodes d'éléments finis.

Cette approche est aussi utilisée à l'ONERA où **Denis Sipp et al**[42], ont réalisé leur code de stabilité à partir du logiciel Free FEM++. Ces méthodes ont été développées pour des écoulements incompressibles, leur résultats dans ce cas, ont été bien validés, que cela soit pour des calculs de stabilité ou des simulations numériques directes. Cependant, leur utilisation avec des écoulements compressibles, subsoniques ou supersoniques, et en particulier en aéronautique, n'est pas adéquate. En effet, la difficulté découle du traitement du choc et de la compressibilité.

A propos de l'analyse de stabilité globale pour des écoulements compressibles, la bibliographie n'est en revanche pas très riche. Parmi les quelques références compressibles, on peut citer, en écoulement transsonique, **Crouch et al**[43], , sur un profil en incidence,

**Robitaillé-Montané**[44], , sur une aile en flèche, **Méliga**[45], en écoulement subsonique sur de la dynamique d'arrière corps, ou **Theofilis et Colonius**[46], en supersonique sur une cavité ouverte ainsi que Robinet sur l'interaction onde de choc/couche-limite laminaire.

## Conclusion

Dans ce chapitre, un aperçu de la phénoménologie des écoulements transsoniques soumis au tremblement et les principaux enjeux des études consacrées à ces phénomènes sont été introduits.

Les travaux théoriques ont contribué à l'explication du phénomène de tremblement et de le classer selon son origine et sa nature. La richesse dans les travaux expérimentaux a formé une banque de données qualitatives et quantitatives, qui serviront à valider les choix retenus dans cette thèse. Plus spécifiquement, l'étude bibliographique sur la simulation du tremblement transsonique sur profil montre que la simulation de ce phénomène est loin d'être achevée mais au contraire il reste beaucoup d'effort de recherche à fournir. En particulier, les écoulements à forte instationnarité et à un nombre de Reynolds élevé, représentent des difficultés pour lesquelles il faut impérativement réaliser des choix pertinents. Dans ce contexte, Crouch [38] a montré que le tremblement de voilure est dû à la présence d'un mode propre instable. Dans cette thèse, on s'est lancé dans l'exploration de cette voie. Pour cela, la dernière partie de ce chapitre présente la théorie d'analyse de stabilité et ses techniques spécifiques qui permettront de procéder.

# *Chapitre II*

# *La modélisation mathématique*

'objectif de ce chapitre est de présenter les équations qui décrivent l'évolution d'un écoulement turbulent et les différentes méthodes utilisées pour la résolution de telles équations. On s'attardera plus particulièrement sur les équations de **Navier Stokes**  des écoulements compressibles instantanées puis moyennées en coordonnées cartésiennes bidimensionnelles ou axisymétriques sous forme indicielles ainsi les modèles mathématique **k-ε** , **k-ω SST** et finir par les **équations d'élasticité** pour la structure. L

## **Sommaire :**

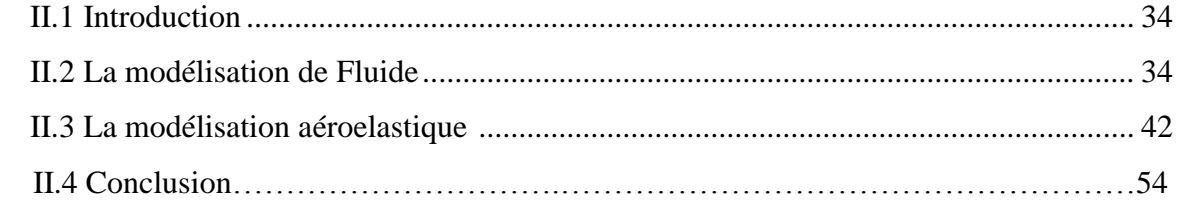

## <span id="page-49-0"></span>**Introduction**

La grande majorité des écoulements rencontrés en aérodynamique sont turbulents. Leur prédiction et leur compréhension physique sont donc primordiales pour l'analyse de nombreux domaines de la mécanique. Les équations qui gouvernent les mouvements des fluides, qu'ils soient turbulents ou non, ont été écrites pour la première fois par Claude Navier en 1823. Elles sont souvent appelées équations de Navier-Stokes la résolution de ce type d'équations est faite par le biais des méthodes des volumes finis, des différences finies ou des éléments finis.

D'autre part, la détermination de la viscosité turbulente  $\mu_t$  et ferme ainsi le système d'équations Moyennes de Reynolds, un modèle de turbulence est requis. Le code de calcul FLUENT dispose de plusieurs modèles de turbulence. Deux modèles à deux équations de transport à savoir: *k-ε* et *k-ω SST* sont utilisés au cours de cette étude.

Ensuite, à l'aide du formalisme de Lagrange, les équations du mouvement sont établies. Comme l'aile est plongée dans un écoulement, elle subit des efforts aérodynamiques. Ces efforts sont estimés, dans ce chapitre, par des modèles linéaires quasi-stationnaires et instationnaires. Cela permet d'analyser la stabilité du système en calculant l'évolution de ses fréquences propres et de ses taux de croissance en fonction de la vitesse d'écoulement dans le domaine linéaire, c'est-à-dire jusqu'à ce que l'instabilité de flottement apparaisse. Une fois l'instabilité établie il faut recourir à des modèles aérodynamiques non linéaires.

#### <span id="page-49-1"></span>La modélisation de Fluide

#### **II.2.1 Les équations :**

#### **II.2.1.1. Equation de continuité (conservation de la masse) [43] :**

L'équation de continuité traduit le principe de la masse : la variation de la masse pendant un temps  $(\partial t)d'$ un élément de volume fluide doit être égal à la somme des masses de fluide entrant diminuée de celle du fluide sortant.

Soit l'équation de continuité qui traduit le principe de conservation de la masse :

$$
\frac{\partial \rho}{\partial t} + \frac{\partial}{\partial x_i} (\rho u_j) = 0
$$
 II.1

34

#### **II.1.1.2. Equation de quantité du mouvement :**

$$
\frac{\partial}{\partial t}(\rho u_i) + \frac{\partial}{\partial x_j}(\rho u_i u_j) = \frac{\partial}{\partial x_j}(-P\delta_{ij} + \tau_{ij})
$$
 II.2

#### **II.1.1.3.Conservation de l'énergie totale :**

$$
\frac{\partial}{\partial t}(\rho E) + \frac{\partial}{\partial x_j} [u_j(\rho E + P)] = -\frac{\partial}{\partial x_j} q_j + \frac{\partial}{\partial x_j} (u_i \tau_{ij})
$$
 II.3

Où :

- $\checkmark$  **q**<sub>i</sub> est le flux de chaleur dans la direction j.
- $\checkmark$  E est l'énergie totale par unité de masse, qui s'exprime par la relation suivante :

$$
E = e + \frac{1}{2} u_k u_k
$$
 II.4

Il faut ajouter aussi l'équation d'état des **gaz parfaits** :

$$
P = \rho RT \qquad C_p - C_v = r \qquad \qquad \gamma = \frac{C_p}{C_v}
$$

Où :

- **γ** étant la constante particulière du gaz parfait.
- $\check{c}_p$  et  $C_v$  représentent respectivement les chaleurs spécifiques à pression et à volume constants.

Pour un fluide supposé **Newtonien** le tenseur des contraintes visqueuses prend la forme suivante :

$$
\tau_{ij} = \mu \left( \frac{\partial u_i}{\partial x_j} + \frac{\partial u_j}{\partial x_i} \right) + \lambda \delta_{ij} \left( \frac{\partial u_i}{\partial x_j} \right)
$$
 II.5

Dans laquelle :

- $\checkmark$  μ et λ sont reliés par l'hypothèse de Stokes :  $3\lambda + 2\mu = 0$
- $\checkmark$  Le flux de chaleur par unité de surface  $q_j$  en fonction de la température s'écrit comme suit :

$$
q_j = -k \frac{\partial T}{\partial x_j}
$$
 II.6

 $\checkmark$  K est la conductivité thermique qui s'exprime en fonction de la viscosité dynamique par le nombre de Prandtl  $P_r$ :

 $35$  }

$$
P_r = \frac{\mu C_p}{k} = \gamma \frac{\mu C_v}{k}
$$
 II.7

En supposant que le fluide est calorifiquement parfait (l'énergie interne  $e = C_vT$  et l'enthalpie  $h = C_p T$ ), le flux de chaleur peut s'écrire :

$$
q_j = -k \frac{\partial T}{\partial x_j} = -\frac{\mu}{P_r} \frac{\partial h}{\partial x_j}
$$
 II.8

En ce qui concerne la viscosité dynamique, celle-ci est donnée, pour la gamme de température étudiée, par la loi de Sutherland (utilisée par FLUENT) suivante :

$$
\mu = \mu_0 \sqrt{\frac{T}{T_0}} \left( \frac{1 + S/T_0}{1 + S/T} \right)
$$
 II.9

Où :

 $\sim \mu_0 = 1.78938 \, 10^{-5} \text{kg} \cdot m^{-1} \cdot s^{-1}$  est la viscosité du fluide à la température de référence  $T_0 = 288K$ et S est une constante fixée pour l'air à 110 K.

#### **II.1.2. La décomposition de Reynolds [44]:**

 L'application de la décomposition de Reynolds aux équations de Navier-Stockes et l'équation d'énergie régissant l'écoulement, conduit aux équations suivantes :

$$
\rho \frac{D\bar{u}}{Dt} = \rho \bar{F}_x - \frac{\overline{\partial p}}{\partial x} + \mu \nabla^2 \bar{u} - \rho \left[ \frac{\overline{\partial (u')^2}}{\partial x} + \frac{\overline{\partial (u'v')}}{\partial y} + \frac{\overline{\partial (u'w')}}{\partial z} \right]
$$

$$
\rho \frac{D\bar{v}}{Dt} = \rho \bar{F}_y - \frac{\overline{\partial p}}{\partial y} + \mu \nabla^2 \bar{v} - \rho \left[ \frac{\overline{\partial (v'u')^2}}{\partial x} + \frac{\overline{\partial (v')^2}}{\partial y} + \frac{\overline{\partial (u'w')}}{\partial z} \right]
$$
II.10
$$
\rho \frac{D\bar{w}}{Dt} = \rho \bar{F}_z - \frac{\overline{\partial p}}{\partial z} + \mu \nabla^2 \bar{w} - \rho \left[ \frac{\overline{\partial (w'u')^2}}{\partial x} + \frac{\overline{\partial (w'v')}}{\partial y} + \frac{\overline{\partial (w')^2}}{\partial z} \right]
$$

 $F_x$ ,  $F_y$ ,  $F_z$ : Forces de volumes.

 Ces équations sont appelées parfois équations de Reynolds ou équation de Navier généralisées.

 Il est tout à fait clair que ces équations pour les quantités moyennes temporelles sont terriblement compliquées, impliquant des non linéarités et des produits de fluctuations de vitesse moyennes temporelles peu connus..

### **II.1.3. Équations de Navier-Stokes moyennées (RANS)<sup>4</sup> :**

Une quantité instantanée  $\phi$  de l'écoulement peut être décomposée selon Reynolds en une partie moyenne  $\bar{\phi}$ et une partie fluctuante  $\phi'$ 

 4 ' Reynolds Averaged Navier-Stokes' ou équations de Navier-Stokes moyennées.

$$
\phi = \bar{\phi} + \phi' \text{ avec } \bar{\phi} = \lim_{\Delta T \to \infty} \left(\frac{1}{\Delta t}\right) \int_{t_0}^{t_0 + \Delta t} \phi(t) dt
$$

Les équations de Navier-Stokes moyennées peuvent contenir des termes additionnels comme les tenseurs des contraintes de Reynolds. Ces équations moyennées sont simplifiées pour les écoulements compressibles en utilisant la formule de Favre.

La méthode de Favre consiste à décomposer la quantité instantanée, par exemple la composante de la vitesse  $u_i$ , en une partie moyenne $\tilde{u}_i$  pondérée par la masse et une partie fluctuante  $u''_i$ , ou :

$$
\tilde{u}_i = \frac{\overline{\rho u_i}}{\overline{\rho}} = \frac{1}{\overline{\rho}} \lim_{T \to \infty} \frac{1}{T} \int_t^{t+T} \rho(x, \tau) u_i(x, \tau) d\tau
$$

La formule de Favre élimine les fluctuations de la densité, elle est donc considérée comme une simplification mathématique. On présente dans ce paragraphe la dérivation de ces équations moyennées de Favre (Favre-averaged Navier-Stokes équations) et ses discrétisations basées sur la méthode des volumes finis, utilisée par le code FLUENT.

Les grandeurs du fluide sont écrites selon la moyenne de Favre comme suit :

$$
\begin{cases}\n u_i = \tilde{u}_i + u_i' \\
 \rho = \bar{\rho} + \rho' \\
 p = \bar{p} + p' \\
 e = \tilde{e}_i + e_i'' \\
 h = \tilde{h} + h''\n\end{cases}
$$
\nII.13

En remplaçant les quantités précédentes dans les équations de Navier-Stokes, nous obtenons les formules suivantes :

#### **1) Pour l'équation de continuité :**

$$
\frac{\partial \bar{\rho}}{\partial t} + \frac{\partial}{\partial x_i} (\bar{\rho} \tilde{u}_j) = 0
$$
 II.14

#### **2) Pour l'équation de la quantité de mouvement :**

$$
\frac{\partial}{\partial t}(\bar{\rho}\tilde{u}_i) + \frac{\partial}{\partial x_j}(\bar{\rho}\tilde{u}_i\tilde{u}_j) = -\frac{\partial\bar{p}}{\partial x_j} + \frac{\partial}{\partial x_j}\left[\bar{\mu}\left(\frac{\partial\tilde{u}_i}{\partial x_j} + \frac{\partial\tilde{u}_j}{\partial x_i} - \frac{2}{3}\frac{\partial\tilde{u}_k}{\partial x_k}\delta_{ij}\right)\right] + \frac{\partial}{\partial x_j}(-\bar{\rho}\overline{u_i''u_j''})
$$

Où le terme  $-\bar{\rho} \overline{u_l'' u_l''}$  représente les contraintes de Reynolds (flux turbulents de la quantité de mouvement). Pour achever la fermeture du système d'équations, ce terme doit être modélisé.

Les modèles de turbulence présents dans le code FLUENT utilisent le concept de la viscosité turbulente de Boussinesq, dans lequel la contrainte de Reynolds est supposée être une fonction linéaire des taux de déformation :

$$
-\bar{\rho}\overline{u_i^{\prime\prime}u_j^{\prime\prime}} = \mu_t \left( \frac{\partial \tilde{u}_i}{\partial x_j} + \frac{\partial \tilde{u}_j}{\partial x_i} - \frac{2}{3} \frac{\partial \tilde{u}_k}{\partial x_k} \delta_{ij} \right) - \frac{2}{3} \bar{\rho}k \delta_{ij}
$$
 II.16

Où  $\mu_t$ est la viscosité turbulente et k l'énergie turbulente donnée par la formule suivante :

$$
k = \frac{1}{2} \overline{u_k^{\prime\prime} u_k^{\prime\prime}}
$$

Les équations moyennées de FANS (Favre-averaged Navier-Stokes équations) sont obtenues en remplaçant l'équation II.17 dans l'équation II.16 :

$$
\frac{\partial}{\partial t}(\bar{\rho}\tilde{u}_i) + \frac{\partial}{\partial x_j}(\bar{\rho}\tilde{u}_i\tilde{u}_j) = -\frac{\partial \bar{p}}{\partial x_j} + \frac{\partial}{\partial x_j}\left[\overline{(\mu + \mu_t)}\left(\frac{\partial \tilde{u}_i}{\partial x_j} + \frac{\partial \tilde{u}_j}{\partial x_i} - \frac{2}{3}\frac{\partial \tilde{u}_k}{\partial x_k}\delta_{ij}\right)\right] - \frac{2}{3}\frac{\partial}{\partial x_j}(-\bar{\rho}k)
$$
II.18

#### **3) De même pour l'équation d'énergie :**

$$
\frac{\partial}{\partial t}(\bar{\rho}\tilde{h}) + \frac{\partial}{\partial x_j}(\bar{\rho}\tilde{u}_j\tilde{h}) = \frac{\partial \bar{p}}{\partial x_j} + \tilde{u}_j\frac{\partial \bar{p}}{\partial x_j} + \bar{\tau}_{ij}\frac{\partial \tilde{u}_i}{\partial x_j} + \bar{\tau}_{ij}\frac{\partial u_i}{\partial x_j} + \frac{\partial}{\partial x_j}\left(k\frac{\partial T}{\partial x_j}\right) - \frac{\partial}{\partial x_j}\bar{\rho}u_j''h''
$$

Des termes additionnels apparaissent. Le premier terme est l'enthalpie fluctuante, elle peut être écrite sous la forme suivante :

$$
\frac{\partial}{\partial x_j} \bar{\rho} u_j'' h'' = \Gamma_t \frac{\partial \tilde{h}}{\partial x_j} = C_p \Gamma_t \frac{\partial T}{\partial x} = C_p \frac{\mu_t}{Pr_t} \frac{\partial T}{\partial x_j}
$$

Où : $\Gamma_t$  est la diffusivité turbulente qui s'exprime comme suit : $\Gamma_t = \frac{\mu}{R}$  $\boldsymbol{P}$ 

 $Pr_t$ est le nombre turbulent de Prandtl fixé à 0.9.

Le deuxième terme est le taux de dissipation de l'énergie turbulente ε qui dépend du choix du modèle de turbulence. [45] On obtient le taux de dissipation par la résolution de l'équation de ε. Pour le modèle de k-ε, ce terme est défini par :

$$
\overline{\tau'_{ij} \frac{\partial u''_i}{\partial x_j}} = \overline{\rho} \varepsilon
$$

Si l'équation de ε n'est pas résolue (Comme dans le modèle de Balwin-Lomax[42]), se l'exprime comme suit :

$$
\overline{\tau'_{ij} \frac{\partial u''_i}{\partial x_j}} = \mu_t \frac{\partial \tilde{u}_i}{\partial x_j} \left( \frac{\partial \tilde{u}_i}{\partial x_j} + \frac{\partial \tilde{u}_j}{\partial x_i} - \frac{2}{3} \frac{\partial \tilde{u}_k}{\partial x_k} \delta_{ij} \right)
$$
II.22

38

L'équation d'état moyennée est donnée par la formule suivante :

$$
p = \bar{\rho}r\tilde{T} \qquad \qquad \text{II.23}
$$

#### **II.1.4. La modélisation de la turbulence :**

#### **II.1.4.1. Les différents modèles de turbulence :**

Il existe différents niveaux de modèles, se distinguant par leur degré de complexité, c'est-à-dire par le nombre d'équations de transport supplémentaires introduite pour les quantités turbulentes pour fermer le problème : on parle ainsi de modèle de turbulence à zéro, une ou deux équations. Il existe également des méthodes de résolution plus complexes et plus onéreuses en ressources informatiques (simulation direct, simulation à grandes échelles). Les modèles de turbulence les plus utilisés à l'heure actuelle dans les codes CFD sont les modèle à deux équations, et plus particulièrement le modèle de turbulence dit k-ε standard qui est le loin répondu.

- 1. Spalart-Allmaras model
- 2. Modèles k-ε
	- st Modèle k-ε standard
	- $\checkmark$  Renormalization-group (RNG) k-ε,
	- Réalisable k-ε,
- 3. Modèles k-ω,
- $\checkmark$  Modèle k- $\omega$  standard
- $\checkmark$  Shear-stress model (SST) k-ω model
- 4.  $v^2$  f model
- 5. Reynolds stress model (RSM)
- 6. Detached eddy simulation (DES) model
- 7. Simulation à grandes échelles (LES).

Pour notre simulation, nous avons utilisé les modèles k-ε standard et k-ω SST standard. [46]

#### **II.1.4.1. 1. Le modèle k-ε standard (Lauder-Sharma) [47]:**

 Le modèle **k-ε** standard le plus simple des modèles complet dits a deux équations. Ce modèle suppose que le régime de turbulence est pleinement établi dans tout le domaine et que les effets de la viscosité moléculaire sont négligeables par rapport à ceux de la viscosité turbulente (loin des parois).

Il est basé sur l'hypothèse de Boussinesq, à savoir qu'il existe une analogie entre l'action des forces visqueuses et les contraintes de Reynolds dans l'écoulement moyen, soit :

 $39$  |

$$
-\overline{\rho u_i u_j} = 2\mu_t S_{ij} - \frac{2}{3} \rho k \delta_{ij} - \frac{2}{3} \mu_t \delta_{ij} \frac{\partial U_k}{\partial x_k}
$$
  

$$
S_{ij} = \frac{1}{2} \left( \frac{\partial U_i}{\partial x_j} + \frac{\partial U_j}{\partial x_i} \right)
$$
  

$$
\mu_t = \rho C_u \frac{k^2}{\varepsilon}
$$

Avec :

$$
\angle k = \frac{1}{2} \overline{u'u'}
$$
 l'énergie cinétique turbulente  
\n
$$
\angle \varepsilon = \vartheta \left( \frac{\partial \overline{u_j}}{\partial x_j} \frac{\partial \overline{u_i}}{\partial x_j} \right)
$$
 la dissipation  
\n
$$
\frac{\partial (\rho k)}{\partial t} + \frac{\partial \rho U_i k}{\partial x_i} = \frac{\partial}{\partial x_i} \left[ \left( \mu + \frac{\mu_t}{\sigma_k} \right) \frac{\partial k}{\partial x_j} \right] + 2\mu_t S_{ij} S_{ij} - \rho \varepsilon - Y_m
$$
  
\n
$$
\frac{\partial (\rho \varepsilon)}{\partial t} + \frac{\partial \rho U_i \varepsilon}{\partial x_i} = \frac{\partial}{\partial x_i} \left[ \left( \mu + \frac{\mu_t}{\sigma_{\varepsilon}} \right) \frac{\partial \varepsilon}{\partial x_j} \right] + 2C_{\varepsilon 1} \frac{\varepsilon}{k} \mu_t S_{ij} S_{ij} - C_{\varepsilon 2} \rho \frac{\varepsilon}{k}
$$
II.25  
\nLes coefficients du modèle sont comme suit :

 $C_u = 0.09$ ;  $C_{\varepsilon 1} = 1.44$ ;  $C_{\varepsilon 2} = 1.92$ ;  $\sigma_k = 1.0$ ;  $\sigma_{\varepsilon} = 1.3$ II.1.4.1. 2. Le modèle k- $\omega$  SST(Menter) [48]:

Une autre évolution du modèle k-*ω* est la formulation Shear Stress Transport (SST) proposé par Menter en 1994 **[48].** Ce modèle est à mi-chemin entre un modèle k-*ω* et un modèle k-*ε* . En effet, pour formuler son modèle, Menter part d'un constat similaire à celui de Kok. En utilisant la relation *ε*= *Cμkω* avec un modèle k-*ε*, on peut réécrire un modèle de type k-*ω* qui fait apparaitre un terme supplémentaire de diffusion croisée dans l'équation de *ω*. Pour intégrer cette différence, Menter choisit d'activer ce terme loin des parois et de l'annuler en proche paroi pour retrouver les propriétés d'un modèle k-*ω* dans cette zone. Il espère ainsi réduire la sensibilité de la solution à la condition du champ libre (propriété du modèle k-*ε* et avoir en même temps un bon comportement en écoulement décollé (propriété du modèle k-*ε*). On a donc les équations de turbulence suivantes :

Le modèle k-ω SST (Shear-Stress-Transport) ou transport des contraintes de cisaillement turbulentes, est dérivé du modèle k-ω standard. Ce modèle combine la robustesse et la précision de la formulation du modèle k-ω dans la région proche de la paroi avec le modèle k-ε et toutes ses qualités citées plus haut pour les écoulements libres loin de la paroi. Ce modèle inclus les améliorations suivantes :

1- Une fonction de combinaison est multipliée à la fois au modèle k-ω standard et au modèle k-ε. cette fonction commutera entre les valeurs zéro ou un suivant que l'on

soit dans la région proche de la paroi, pour activer le modèle k-ω standard ou dans la région loin de la paroi, pour activer le modèle k-ε.

2- La définition de la viscosité turbulente est modifiée pour prendre en compte le transport des contraintes de cisaillement turbulentes, dont voici une forme simplifiée :

$$
\mu_t = \frac{\rho k}{\omega} \frac{1}{MAX\left[\frac{1}{\alpha^*}, f(\Omega, k, \omega, y)\right]}
$$
II.26

3-  $f(\Omega, k, \omega, \gamma)$  est une fonction dépendant du taux de rotation  $(\Omega)$ , de k, de  $\omega$  et de la distance normale à la paroi  $(y)$ .

Pour relier les deux modèles, des modifications sont apportées au modèle k-ω, la plus part significative étant l'ajout à l'équation de transport de la dissipation d'un terme crossdiffusion  $D_w$  qu'on écrit :

$$
D_{\omega} = 2\rho \sigma_{\omega} \frac{1}{\omega} \frac{\partial k}{\partial x_i} \frac{\partial \omega}{\partial x_i}
$$
 II.27

Donc ce modèle prend même équation de l'énergie cinétique turbulente k que le modèle k-  $\omega$ .

L'équation de transport de taux de dissipation spécifique  $\omega$  est :

$$
\rho \frac{D\omega}{Dt} = \frac{\gamma}{v_i} \tau_{ij} \frac{\partial U_i}{\partial x_j} - \rho \beta \omega^2 + \frac{\partial}{\partial x_j} \left[ \left( \mu + \frac{\mu_t}{\sigma_k} \right) \frac{\partial \omega}{\partial x_j} \right] + 3\rho (1 - F_1) \sigma_{\omega 2} \frac{1}{\omega} \frac{\partial k}{\partial x_j} \frac{\partial \omega}{\partial x_j}
$$
 II.28

Les améliorations apportées à ce modèle le rendent plus fiable pour une classe d'écoulements plus étendue, par rapport aux modèle k-ω standard et la famille des modèle k-ε.

**Tableau 0-1** L'avantage et les inconvénients des modèles de turbulence k-ε et k-ω

SST. [49]

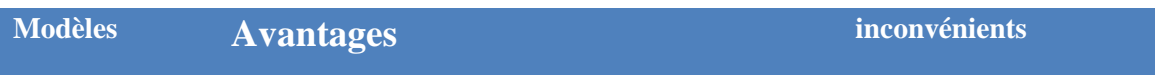

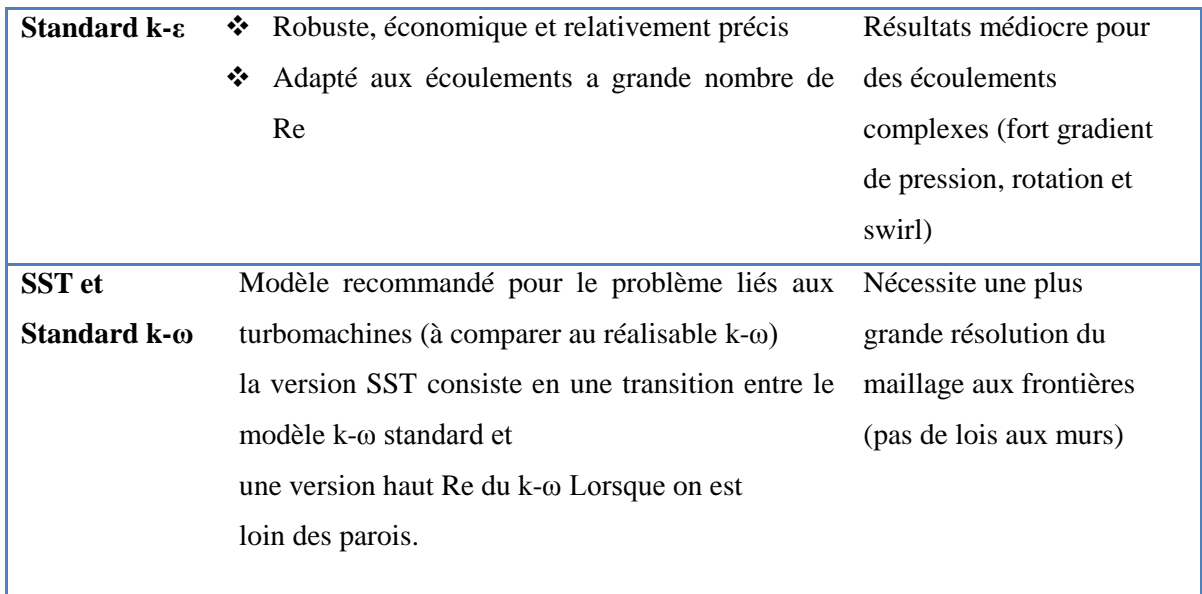

## <span id="page-57-0"></span>La modélisation aéroelastique :

 Les phénomènes aéroélastique sont des phénomènes couplés mettant en jeu un gaz et une structure en contact. Les deux milieux sont couplés par le jeu des conditions aux limites à l'interface fluide structure. Les aérodynamiciens ont commencé par se limiter à des problèmes purement fluides, en domaine déformable, où le mouvement de l'interface est prédit. Ensuite, ils ont fait appel à la dynamique des structures et l'on incluse dans leurs simulations aéroélastique.

Les différentes interférences mise en jeu peuvent être représentées par le triangle de Collar (1946 [50]) ci-dessous.

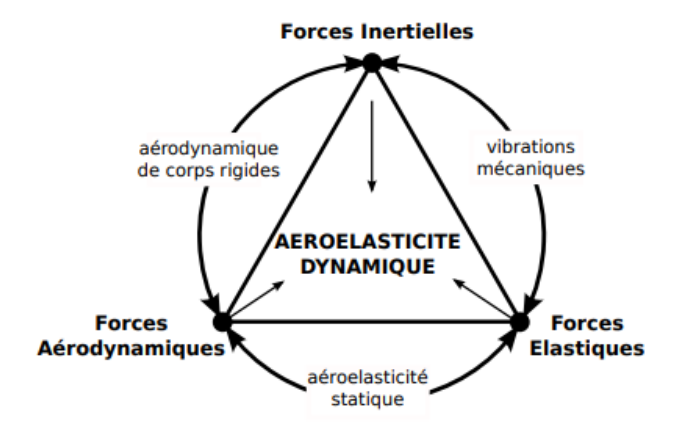

**Figure 0-1** Triangle aéroélastique de Collar[50]

Le domaine d'étude est celui du comportement vibra-acoustique de structures en présence de fluide. La structure étudiée est supposée élastique, linéaire, homogène, isotrope en petites transformations. Le fluide étudié est supposé parfait, newtonien, en petites transformations et pour lequel on néglige les effets de la pesanteur.

#### **II.3.1. Equations modèles pour la structure**

La structure est au départ continu, et le champ des déplacements décrit donc un espace de dimension infinie. On utilise en général une discrétisation en éléments finis, qui ramène les déplacements dans un espace de dimension finie. Ensuite, nous utilisons l'équation de Lagrange pour obtenir l'équation d'évolution de la structure, sous l'action des forces aérodynamiques.

#### **II.3.2. Discrétisation (cas générale)**

Nous utilisons une discrétisation en éléments finis. On suppose que les déplacements de la structure continue peuvent être représentés par leurs valeurs en un ensemble fini de points de contrôle. Le déplacement  $r$  prend alors la forme :

$$
r = \sum_{i=1}^{n} q_{i} \cdot \left(\frac{\partial r}{\partial \dot{q}}\right)
$$
 II.29

Où *n* est la dimension finie de la discrétisation, les fonctions  $\frac{\partial r}{\partial \dot{q}}$  et  $q_i$  sont les fonctions de base et les  $q_i$  sont appelés les coordonnées généralisées.

En notant d'un point les dérivations en temps et en utilisant la définition précédente, on peut donner des expressions pour les énergies cinétique, potentielle élastique et dissipée :

**L'énergie cinétique T** est donnée par :

$$
T = \frac{1}{2} \int \rho \dot{r}^t \cdot \dot{r} = \frac{1}{2} \dot{q}^t M \dot{q}
$$
 II.30

Où  $\rho$  est la densité de la structure et M est la matrice  $(n \times n)$  de masse généralisée. Le terme  $(i; j)$  de cette matrice est donné par :

$$
M_{i,j} = \int \rho \left(\frac{\partial r}{\partial q_i}\right)^t \left(\frac{\partial r}{\partial q_j}\right)
$$
 II.31

 **₺ L'énergie potentielle élastique** *U* est donnée par :

$$
U = \frac{1}{2} \int \overline{\overline{\sigma}} : \overline{\overline{\varepsilon}} = \frac{1}{2} q^t K q
$$

Où  $\overline{\overline{\sigma}}$  et  $\overline{\overline{\varepsilon}}$  désignent respectivement les tenseurs de contrainte et de déformation (Les deux points représentent un produit tensoriel contracté) et K est la matrice  $(n \times n)$  de raideur généralisée. On peut donner l'expression des termes de la matrice  $K$  en fonction des tenseurs  $\overline{\overline{\sigma}}_K$  et  $\overline{\overline{\varepsilon}}_K$  de contrainte et de déformationdans le déplacement  $\partial r / \partial \dot{q}_k$ . Le terme  $(i; j)$  de la matrice K est donné par :

$$
K_{i,j} = \int \overline{\overline{\sigma}}_i : \overline{\overline{\varepsilon}}_j
$$
 II.33

**L'énergie dissipée** est donnée par :

$$
D = \frac{1}{2} \int f_{dis.} \dot{r}
$$
 II.34

Où  $f_{dis}$  est le champ de force de dissipation. Dans la plupart des cas, on suppose que cette force est de type visqueux, c'est-à-dire que c'est une fonction linéairede  $\dot{q}$  Elle est définie par :

$$
f_{dis} = \sum_{i=1}^{n} \left(\frac{\partial f_{dis}}{\partial \dot{q}_k}\right) \dot{q}_k
$$

Sous cette hypothèse, l'énergie dissipée  $D$  peut s'écrire sous la forme suivante :

$$
D = \frac{1}{2} \dot{q}^t B \dot{q}
$$
 II.36

Où la matrice de dissipation généralisée  $B$  a pour terme  $(i, j)$ :

$$
B_{i,j} = \int \left( \frac{\partial f_{dis}}{\partial \dot{q}_k} \right) \left( \frac{\partial r}{\partial q_j} \right)
$$
 II.37

- $\triangleright$  La matrice *M*, symétrique et positive, est aussi supposée définie.
- $\triangleright$  **K** est symétrique et positive.
- $\triangleright$  Enfn, on peut montrer qu'en général, la partie symétrique de  $\boldsymbol{B}$  (elle seule importe dans (2.63) visiblement) est aussi positive.
- $\triangle$  Enfin, si l'on considère le champ de forces surfaciques f exercées sur la surface  $\Sigma$  de la structure, leur travail dans un champ de déplacement  $r$  est donné par :

$$
W = \int_{\Sigma} r^t \cdot f = q^t \cdot Q \tag{II.38}
$$

Où Q est le vecteur des forces généralisées défini par :

$$
Q_k = \int_{\Sigma} \left(\frac{\partial r}{\partial q_k}\right)^t f
$$
 II.39

Equations modèles :

 $\checkmark$  A partir des équations (II.30), (II.32), (II.34) et (II.34), on obtient l'équation de Lagrange pour notre système en appliquant le principe des travaux virtuels. Elle s'écrit:

$$
\frac{d}{dt}\left(\frac{\partial T}{\partial \dot{r}}\right) - \frac{\partial T}{\partial r} + \frac{\partial D}{\partial \dot{r}} + \frac{\partial U}{\partial r} = Q
$$
 II.40

Comme  $T$ ,  $D$ ,  $U$  et  $Q$  ont une forme quadratique, on déduit notre équation modèle en coordonnées généralisées :

44

$$
M\ddot{q} + B\dot{q} + Kq = Q \qquad \qquad II.41
$$

Cette équation modèle du mouvement fait intervenir tous les  $n$  degrés de liberté que possède la structure. Elle permet de faire apparaître n modes propres  $(n \text{ est } le \text{ nombre } de)$ degrés de liberté). Il est parfois intéressant de ne pas considérer tous les modes propres de la structure discrète. On se limite alors à un nombre réduit de modes propres importants (en général les premiers). Dans [51], Guruswamy présente la forme des premiers modes propres pour une aile simple rectangulaire ou pour une configuration beaucoup plus complexe (cellule et aile).

 $U_n$  mode propre de la structure associé à une pulsation  $\omega_i$  est un champ de déplacement  $U_i$ tel que  $q_i = U_i \cos(\omega_i t)$  est solution de  $M\ddot{q} + Kq = 0$ . Ce qui est équivalent à

$$
(K - \omega_i^2 M)U_i = 0
$$
 II.42

Chaque  $U_i$ est un vecteur propre de la matrice M et K pour la valeur propre  $q_i$ 

Lorsque les modes propres sont indépendants ( pour cela les pulsations propres soient toutes distinctes, ce qui est généralement le cas), on peut les utiliser eux-mêmes comme vecteurs de base de déplacement  $\frac{\partial r}{\partial q}$ . On peut alors réécrire les équations (II.29) à (II.41) où les coordonnées  $\tilde{q}_i$ sont maintenant les coordonnées modales. On obtient :

$$
\widetilde{M}\widetilde{q} + \widetilde{B}\widetilde{q} + \widetilde{K}\widetilde{q} = \widetilde{Q}
$$

Les matrices  $\widetilde{M}$ et  $\widetilde{K}$ sont toutes deux diagonales. Leurs termes génériques sont d'ailleurs données par :

$$
\begin{cases}\n\widetilde{M}_{i,j} = U_i^t M U_i \\
\widetilde{K}_{i,j} = U_i^t K U_i\n\end{cases}
$$
\n**II.44**

Les termes non-diagonaux sont nuls, car les modes propres  $U_i$  sont M-orthogonaux et Korthogonaux deux à deux. On écrira respectivement  $(\mu)$  et  $(\gamma)$  à la place de  $\widetilde{M}$  et  $\widetilde{K}$ . La matrice  $\check{B}$  n'a aucune raison a priori d'être diagonale. Dans la plupart des cas, on suppose que  $B$  est une combinaison linéaire de  $M$  et  $K$  (hypothèse de Rayleigh) ou plus simplement que  $\check{B}$  est diagonale (hypothèse de Basile), ce qui est un peu plus faible. Cependant, il a été montré [52] que l'hypothèse de Basile est valide pour les structures faiblement dissipatives. Cette hypothèse est utilisée par exemple par Borland et Rizzetta [53] avec des coefficients d'amortissement spécifiques pour chaque mode propre.

Grâce à cette nouvelle formulation, sous l'hypothèse de Basile (on écrit maintenant (β) à la place de  $\check{B}$ ), on obtient un ensemble d'équations scalaires modales qui sont maintenant découplées :

$$
(\mu)\ddot{\tilde{q}} + (\beta)\dot{\tilde{q}} + (\gamma) = \tilde{Q}
$$
 II.45

Cette approche modale a été utilisée dans la plupart des études disponibles (il existe quand même des exceptions [54]). Elle permet de manipuler un nombre de variables fixé par l'utilisateur, qui sont les coordonnées du champ de déplacement sur ces modes.

Si l'on utilise très peu de modes, l'équation différentielle (II.45) peut être résolue exactement.

Cette approche a cependant l'inconvénient de tout rapporter aux modes propres de la structure seule. Pour des modes propres de couplage aéroélastique différents des modes structurels, cette approche peut être insuffisante. Il faut donc faire appel à des schémas d'intégration en temps, qui ne seront pas nécessairement appliqués aux équations scalaires  $(II.45)$ 

#### **II.3.2.1. Schémas d'intégration :**

A partir de (II.41) et en utilisant des coordonnées généralisées, nous accomplissons la tâche correspondant à la cinquième ligne de la Table 2.1. Les pressions $P^{n+1}$ , la position, la vitesse et l'accélération de la structure  $(\ddot{S}^n, \dot{S}^n, S^n)$  sont connues. Elles sont transformées respectivement en forces généralisées  $Q^{n+1}$  et coordonnées généralisées (et leurs dérivées)  $\ddot{q}^n$ ,  $q^n$ ,  $q^n$ . Nous devons calculer les mêmes grandeurs généralisées à la fin du pas de temps courant : $\ddot{q}^{n+1}$ ,  $q^{n+1}$ ,  $q^{n+1}$ . Ces grandeurs nous permettront facilement d'obtenir  $\ddot{S}^{n+1}, \dot{S}^{n+1}, S^{n+1}.$ 

Les méthodes les plus couramment utilisées sont les méthodes de Newmark. Elles s'écrivent :

$$
\dot{q}^{n+1} = \dot{q}^n + \Delta t \big( (1 - \alpha) \ddot{q}^n + \alpha \ddot{q}^{n+1} \big)
$$
  
\n
$$
q^{n+1} = q^n + \Delta t \dot{q}^n + \frac{\Delta t^2}{2} \big( (1 - \beta) \ddot{q}^n + \beta \ddot{q}^{n+1} \big)
$$
  
\n
$$
M \ddot{q}^{n+1} + B \dot{q}^{n+1} + K q^{n+1} = Q^{n+1}
$$

On peut commenter ce schéma en quelques mots. Connaissant la valeur de  $Q^{n+1}$ , on connaît grâce à (II.41) une relation entre les grandeurs généralisées au temps  $t^{n+1}$ .

On choisit de donner un rôle prépondérant à l'accélération (les erreurs sur  $\ddot{q}^{n+1}$  seront réduites après multiplication par un facteur  $\Delta t^2$ ). On exprime alors la position et la vitesse  $(\dot{q}^{n+1}, q^{n+1})$  à l'aide de prédictions simples dépendant des deux coefficients  $\alpha$  et  $\beta$  en fonction de  $\ddot{q}^{n+1}$ . La méthode de Newmark est égale à la règle du trapèze quand  $\alpha = \beta = 1/2$  (la plus couramment utilisée) et à la méthode de l'accélération linéaire quand  $\alpha = 1/2$  et  $\beta = 1/3$  [54]

La méthode d'intégration en temps (règle du trapèze) est implémentée de la manière suivante :

$$
\dot{q}^* = \dot{q}^{\mathrm{n}} + \dot{q}^{\mathrm{n}} \frac{\Delta t}{2}
$$
\n
$$
q^* = q^{\mathrm{n}} + \Delta t \dot{q}^{\mathrm{n}} + \left(\frac{\Delta t^2}{4}\right) \dot{q}^{\mathrm{n}}
$$
\n
$$
\dot{q}^{\mathrm{n+1}} = [M + \left(\frac{\Delta t}{2}\right)B + \left(\frac{\Delta t^2}{4}\right)K]^{-1}(Q^{\mathrm{n+1}} - B\dot{q}^* - Kq^*)
$$
\n**II.47**\n
$$
\dot{q}^{\mathrm{n+1}} = \dot{q}^* + \frac{\Delta t}{2} \dot{q}^{\mathrm{n+1}}
$$
\n
$$
\Delta t^2
$$

$$
q^{n+1} = q * + \frac{\Delta t^2}{4} \dot{q}^{n+1}
$$

Cet algorithme est assez général. Il est également applicable aux formulations modales (et dans ce cas, il est encore plus simple puisque les matrices sont diagonales).

On peut remarquer que le calcul le plus coûteux , et notamment la factorisation de la matrice à inverser, peut être fait une fois pour toutes si le pas de temps utilisé est constant pendant toute la simulation.

On voit aussi le grand intérêt de la formulation modale. Les calculs des modes propres et des matrices modales généralisées peuvent être faits une fois pour toutes.

L'intégration en temps est ensuite très légère, puisqu'il s'agit d'équations scalaires découplées. Pour une simulation aéroélastique, après chaque pas de temps, il faut recomposer les grandeurs physiques  $\dot{S}^{n+1}$  et  $S^{n+1}$  à partir des variables généralisées.

Elles peuvent être obtenues à l'aide de matrices de passage de la base des  $\frac{\partial}{\partial q_i}$ àcelle des  $U_i$ Ces matrices sont également fixes pendant tout le calcul.

En somme, nous avons vu que le coût de l'intégration en temps de la partie structure d'une simulation aéroélastique dépend fortement du nombre de degrés de liberté utilisé.

L'emploi d'une approche modale permet de réduire considérablement le temps de calcul nécessaire. Cependant, elle pourrait être insu-sante pour certains problèmes où les modes propres couplés sont très différents des modes propres de la structure.

On peut rappeler que l'emploi de grandeurs généralisées n'est pas très coûteux, puisque les matrices de masse, d'amortissement et de raideur peuvent être calculées une fois pour toutes au début du calcul. De même, l'emploi d'un pas de temps constant pour l'intégration de la structure (lorsqu'elle est linéaire) permet de factoriser une seule fois la matrice d'évolution [42].

#### **II.3.3. Cas de profile NACA a 2 degrés de liberté**

 Nous utilisons le formalisme de Lagrange pour établir les équations du mouvement de l'aile. Le système possédant deux degrés de liberté, il y a deux coordonnées généralisées qui sont h et α Afin de calculer l'énergie cinétique du système, on calcule le déplacement d'un point matériel quelconque, noté M, de la corde du profil au repos. M est situé à une distance x du centre élastique.

Après un mouvement quelconque du profil,  $M$  se meut en un point noté  $M$  comme schématisé sur la Figure 1.3.

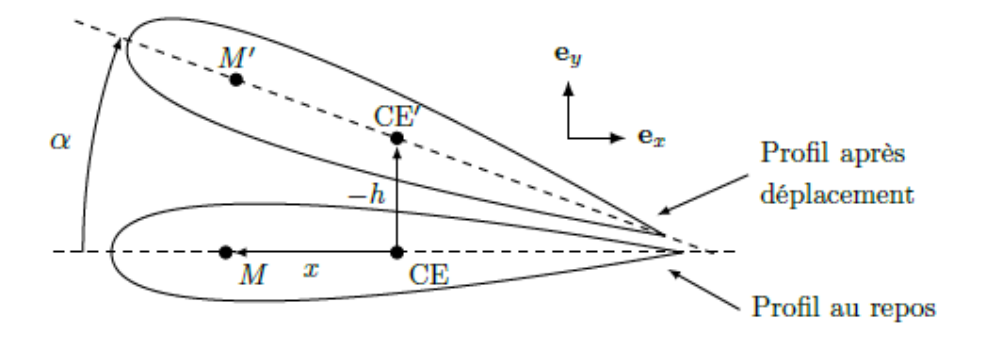

**Figure 0-2** Déplacement d'un point matériel M du profil au repos. [55]

Les quantités primées correspondent à l'aile ayant subi un déplacement. Ainsi  $MM' = x(\cos(\alpha) - 1)e_x - (h + \sin(\alpha)e_y)$  et le carré de sa dérivée temporelle vaut  $\left(\frac{d}{dx}\right)$  $\boldsymbol{d}$  $\dot{\alpha}^2 = h^2 + \dot{\alpha}^2 x^2 + 2\dot{\alpha}\dot{h}\cos(\alpha)x$ , ou ( )dénote la dérivée temporelle.

La plupart du temps, on se place dans l'hypothèse des petites perturbations [8, 20, 28]. Alors le terme  $2\dot{\alpha}h\cos(\alpha)$  xpeut-être linéarisé. Mais comme nous nous intéressons aux mouvements de grandes amplitudes, hormis pour l'analyse de stabilité, nous ne linéarisons pas ce terme.

L'énergie cinétique de l'aile notée  $T$  vaut

$$
T = \frac{1}{2} \int_{c} \rho_{s}(x) \left(\frac{dMM'}{dt}\right)^{2} dx
$$
  
**II.48**

Où  $\int_c dx$  est l'intégrale sur la corde et  $\rho_s(x)$ la masse linéique de l'aile a priori non constante. En remplaçant  $\left(\frac{d}{dx}\right)$  $\boldsymbol{d}$  $\overline{\mathbf{c}}$ par son expression dans l'équation (**II.48**) il vient

$$
\mathcal{T} = \frac{1}{2}Mh^2 + \frac{1}{2}\dot{I}_{\alpha}\dot{\alpha}^2 + S_{\alpha}\dot{h}\dot{\alpha}\cos(\alpha)
$$
  
**II.49**

avec $M = \int_{a} \rho_{s}(x) dx$  la masse du profil,  $I_{\alpha} = \int_{a} \rho_{s}(x) x^{2} dx$  son moment d'inertie et  $S_{\alpha} = \int_{c} \rho_{s}(x) x dx$ son balourd, qui est également égal à  $M_{xcG}$ . L'énergie potentielle, notée V, provient du travail des ressorts et s'écrit :

$$
v = \frac{1}{2}k_h h^2 + \frac{1}{2}k_\alpha \alpha^2
$$
  
**II.50**

Les équations de Lagrange s'écrivent :

$$
\frac{d\partial(\mathcal{T} - v)}{dt} - \frac{\partial(\mathcal{T} - v)}{\partial h} = -c_h \dot{h} - L
$$
  

$$
\frac{d\partial(\mathcal{T} - v)}{dt} - \frac{\partial(\mathcal{T} - v)}{\partial \alpha} = -c_\alpha \alpha + M_\alpha
$$
 II.51

En effet la force qui s'exerce sur le mouvement de pompage est la portance L et celle qui s'applique au mouvement de tangage est le moment aérodynamique Ma. En regroupant les équations (**II.49**) à (**II.50**) on aboutit aux équations du mouvement

$$
M\ddot{h} + S_{\alpha}\cos(\alpha)\ddot{\alpha} + c_h\dot{h} + k_hh = -L + S_{\alpha}\sin(\alpha)\dot{\alpha}^2
$$
  

$$
I_{\alpha}\ddot{\alpha} + S_{\alpha}\cos(\alpha)\ddot{h} + c_{\alpha}\dot{\alpha} + k_{\alpha}\alpha = M_a
$$
  
**II.52**

La modélisation des efforts aérodynamiques L et Ma est présentée dans la section suivante.

#### **II.3.3.1. Forces aérodynamiques :**

La force de portance est égale au produit d'une force de référence  $\left(\frac{1}{2}\right)$  $\frac{1}{2}$ )  $\rho_f S U^2$  où est  $\rho_f$ la masse volumique de l'air et S la surface portante de l'aile, par le coefficient de portance sans dimension  $C_L$ . De même, le moment aérodynamique est égal au produit d'un moment de référence $\left(\frac{1}{2}\right)$  $\frac{1}{2}$ )  $\rho_f$ SCU<sup>2</sup> par le coefficient de moment aérodynamique sans dimension  $C_{M\alpha}$ . En régime stationnaire et pour des petits angles d'attaque, le coefficient de portance vaut  $C_L = C_{L\alpha}$  ou  $C_{L\alpha}$  est la pente à l'origine du coefficient de portance. Pour les profils minces,

 $C_{L\alpha} = 2\pi$ . Néanmoins dès que l'aile est en mouvement, l'approche stationnaire n'est plus valable et il faut prendre en compte le déplacement de l'aile par rapport à l'écoulement. L'objet de cette section est de présenter trois modèles aérodynamiques linéaires permettant d'estimer les coefficients  $C_L$ et $C_{Ma}$ dans le cas des profils minces. Le premier est un modèle quasi-stationnaire, c'est-à-dire que la vitesse du profil est supposée faible devant la vitesse de l'écoulement. Les deux modèles suivants sont des modèles instationnaires, c'est-à-dire qu'il n'y a plus d'hypothèse faite sur la vitesse relative du profil par rapport à l'écoulement. Cela implique que le sillage de l'écoulement est alors pris en compte dans le calcul des forces aérodynamiques. [55]

#### **II.3.3.2. Analyse de stabilité**

Les modèles présentés étant valables pour des petits angles d'attaque, ils sont surtout utiles pour estimer la stabilité du système. Pour cela il faut reprendre l'équation (1.5), la linéariser et remplacer L et Ma par leur expression. En utilisant le modèle quasistationnaire, on obtient

$$
M\ddot{h} + S_{\alpha}\ddot{\alpha} + \left(c_h + \frac{1}{2}\rho_f SUC_{L,\alpha}\right)\dot{h} + k_h h + \frac{1}{2}\rho_f SU^2C_{L,\alpha}\alpha = 0
$$
  

$$
I_{\alpha}\ddot{\alpha} + S_{\alpha}\ddot{h} + c_{\alpha}\dot{\alpha} - \frac{1}{2}\rho_f e SUC_{L,\alpha}\dot{h} + (k_{\alpha} - \frac{1}{2}\rho_f e S U^{2C_{L,\alpha}})\alpha = 0
$$

#### **II.53**

Ou au premier ordre,

$$
\dot{X} = AX
$$
  
**II.54**

Avec :

$$
X = \begin{bmatrix} h \\ \alpha \\ h \\ \alpha \end{bmatrix}, A = \begin{bmatrix} 0 & Id_2 \\ -M^{-1}K & -M^{-1}C \end{bmatrix}, M = \begin{bmatrix} M & S_\alpha \\ S_\alpha & I_\alpha \end{bmatrix}
$$

$$
C = \begin{bmatrix} c_h + \frac{1}{2}\rho_f SU C_{L,\alpha} & 0 \\ -\frac{1}{2}\rho_f e SU C_{L,\alpha} & c_\alpha \end{bmatrix} et K = \begin{bmatrix} k_h & \frac{1}{2}\rho_f SU^2 C_{L,\alpha} \\ 0 & k_\alpha - \frac{1}{2}\rho_f e SU^{2 C_{L,\alpha}} \end{bmatrix}
$$

Avant de faire l'analyse de stabilité dynamique du système, on s'intéresse à sa stabilité statique.

Pour cela, on considère toutes les dérivées temporelles des équations (**II.53**) nulles. Il en résulte le système suivant :

50

$$
K = \begin{bmatrix} k_h & \frac{1}{2} \rho_f S U^2 C_{L,\alpha} \\ 0 & k_\alpha - \frac{1}{2} \rho_f e S U^{2C_{L,\alpha}} \end{bmatrix} \begin{bmatrix} h \\ \alpha \end{bmatrix} = \begin{bmatrix} 0 \\ 0 \end{bmatrix}
$$

**II.55**

Les deux valeurs propres de ce système, notée  $d_1$  et  $d_2$ , sont égales à  $d_1 = k_h$ et  $d_2 = k_\alpha - (\frac{1}{2})$  $\frac{1}{2}$ 

La première valeur propre  $d_1$ est toujours positive. En revanche, la seconde valeur propre  $d_2$  peut être négative. Il y a alors apparition d'une instabilité statique, appelée divergence en aéroélasticité. Pour que  $d_2$  puisse être négative, il faut que  $e > 0$ . En effet si  $e < 0$ , c'est-à-dire que si le centre élastique est en amont du centre aérodynamique, la valeur propre d2est toujours positive et il n'y a donc pas de divergence. Maintenant, si  $e > 0$ , alors  $d_2$  est négative lorsque  $k_\alpha < \left(\frac{1}{2}\right)$  $\frac{1}{2}$ ) $\rho_f SU^2 C_{L,\alpha}$ c'est-à-dire pour des vitesses d'écoulement supérieures à  $\frac{2}{\sqrt{6.55}}$ (

Cette vitesse est appelée vitesse de divergence et notée  $U_d$ .

On s'intéresse à présent à l'analyse de stabilité dynamique. Pour cela on cherche les solutions harmoniques de l'équation (1.17), c'est-à-dire les solutions de la forme exp(s t) avec s ϵC. Ainsi, la stabilité du système est déterminée par les valeurs propres de A. Chaque valeur propre correspond à un mode du système. Comme la matrice A est de dimension quatre, elle possède quatre valeurs propres, notées  $S_1$  à  $S_4$ . La partie imaginaire de si, notée !i, correspond à la pulsation propre du mode i et la partie réelle de  $S_i$ , notée  $\lambda_i$ , au taux de croissance du mode i. Il y a trois situations possibles pour chaque mode : (i)  $\lambda_i$  est négatif, le système est stable, (ii)  $\lambda_i$  est positif et  $\lambda_i$  est non nulle, il y a instabilité de flottement et (iii)  $\lambda_i$  est positif et  $\omega_i$  est nulle, il y a divergence. Lorsqu'il n'y a ni couplage ni écoulement, c'est-à-dire  $S_{\alpha} = 0$  et U = 0, les valeurs propres du système nous donne les fréquences propres des deux degrés de liberté, à savoir la pulsation du mode de tangage

 $\omega_{\alpha} \sqrt{K_{\alpha}/I_{\alpha}}$  et celle du mode de pompage. $\omega_{h} \sqrt{K_{h}/M}$ .

En utilisant les paramètres employés par Dowell [58], répertoriés dans le Tableau II.2, on calcule l'évolution de  $\lambda_i$  et  $\omega_i$  en fonction de la vitesse d'écoulement réduite, notée  $\tilde{U}$  et égale à U/( $b\omega_{\alpha}$ ) sur la Figure II.3. Lorsque  $\tilde{U}$  est nulle, les pulsations  $\omega_1$  et  $\omega_2$ correspondent aux pulsations propres du système. Comme !1 est la pulsation la plus proche de  $\omega_{\alpha}$ et ω2 la pulsation la plus proche de  $\omega_h$ car  $\omega_{\alpha} = 2 \omega_h$ , on attribue à λ1et α1 la pulsation propre et le taux de croissance du mode couplé de tangage et à ω2 et λ2 la

pulsation propre et le taux de croissance du mode couplé de pompage. Quand  $\tilde{U}$  est inférieure à 0.87, le mouvement est amorti. Si  $\tilde{U}$  est supérieure à 0.87, le taux de croissance du mode couplé de tangage devient positif et sa pulsation propre est non nulle : il y a donc flottement. Lorsque  $\tilde{U}$  est supérieure à 1.77, le taux de croissance du mode couplé de pompage est positif et sa pulsation propre est nulle, il y a divergence. Cette vitesse de divergence peut être retrouvée grâce à l'expression de  $U_d$  donnée précédemment. [58]

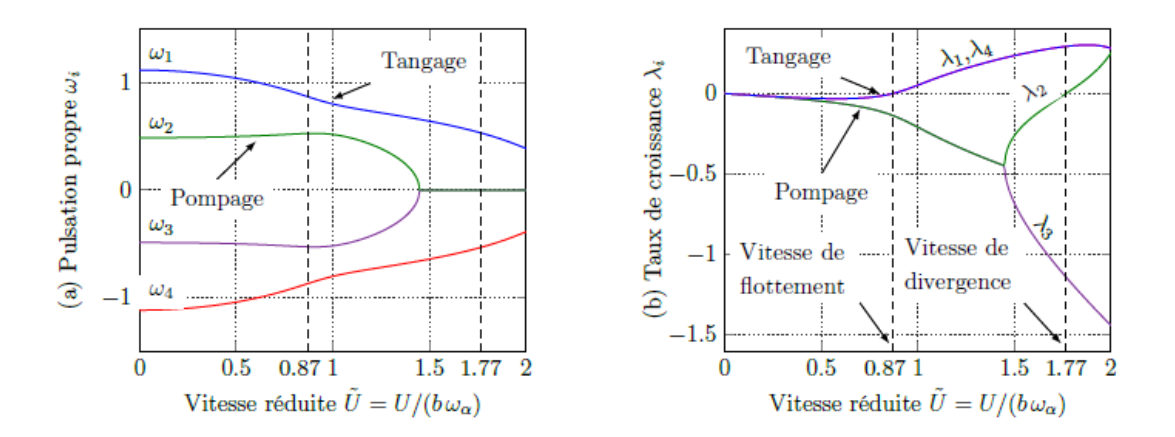

**Figure 0-3** Évolution des pulsations propres  $\lambda_i$  et des taux de croissances  $\alpha_i$  de A en fonction de la vitesse réduite  $U/b\omega_{\alpha}$ ) Les paramètres utilisés sont ceux de Dowell [56].

L'estimation de la vitesse de flottement à l'aide du modèle quasi-stationnaire donne des ré1.3.sultats satisfaisants pour des faibles pulsations réduites. En effet, le sillage du profil est dans ce cas peu affecté par le mouvement du profil. Toutefois, si la pulsation réduite du profil est plus importante, il faut recourir aux modèles aérodynamiques instationnaires décrits précédemment.

L'estimation de la stabilité du système à l'aide de ces modèles ne sera pas détaillée dans ce manuscrit, néanmoins les grandes étapes sont données. Pour une explication plus détaillée, le lecteur peut se référer aux ouvrages de référence en aéroélasticité [57, 58, 59]. Concernant le modèle de Wagner, comme ce dernier fait intervenir des fonctions integrodifférentielles, la mise en forme du problème sous un système aux valeurs propres n'est pas immédiate. Une solution possible pour y parvenir est d'introduire des variables d'états aérodynamiques dans le vecteur d'état X. Le système aux valeurs propres ainsi obtenu est de dimension huit et sa résolution se fait de la même manière que pour le système quasistationnaire.

Concernant le modèle de Theodorsen[59], comme les efforts aérodynamiques dépendent du mouvement du profil, on suppose ce dernier harmonique, ce qui est le cas lorsque  $U =$  $U_f$  car alors le taux de croissance vaut zéro. En effet, pour un mouvement harmonique,

52

l'expression de la fonction de Theodorsen [59] est connue. En développant les dérivées temporelles de α et h dans l'équation II.52 on obtient alors un système de la forme  $B[h_0 - \alpha_0]^T e^{iwt} = 0$ , où B est une matrice de dimension 2x2,  $\alpha_0$  et  $h_0$  les amplitudes initiales du mode de tangage et de pompage et ω la pulsation. Ainsi la vitesse de flottement est la vitesse qui annule le déterminant de B, dans lequel est présent C(k).

**Tableau 0-2** Paramètres aéroélastique de Dowell [56].

|             |       |               |            |       | $S_{\alpha}/(Mb)$ $\sqrt{I_{\alpha}/(Mb^2)}$ e/b $\rho_f bS/(2M)$ $\omega_h/\omega_{\alpha}$ $c_{\alpha}/(Mb^2\omega_{\alpha})$ $c_h/(M\omega_{\alpha})$ |          |
|-------------|-------|---------------|------------|-------|----------------------------------------------------------------------------------------------------|----------|
| $\vert$ 0.2 | (0.5) | $0.4^{\circ}$ | $1/10/\pi$ | (0.5) |                                                                                                    | $\theta$ |

Une fois que l'instabilité de flottement s'amorce, le profil d'aile est soumis à des amplitudes d'oscillations croissantes jusqu'à ce que s'établisse un cycle limite. Les raideurs et les amortissements des deux degrés de liberté étant linéaires, la non-linéarité à l'origine des cycles limites proviennent des efforts aérodynamiques, notamment à cause du phénomène de décrochage dynamique.

Dans le chapitre suivant, les mesures effectuées sur un montage de flottement à deux degrés de liberté sont présentées, puis les mesures d'efforts aérodynamiques instationnaires en grand déplacement sont exposées. Ces mesures servent notamment à la modélisation du comportement de l'aile une fois l'instabilité de flottement établie,

#### **II.3.3.3. Couplage IFS**

Apres avoir choisi une modélisation pour le fluide et une modélisation pour la structure, il est nécessaire de coupler numériquement ces deux parties constituant un problème d'IFS. Le couplage numérique est ainsi la partie clé de la résolution et doit permettre de préserver l'équilibre à l'interface. Deux approches sont alors possibles pour coupler fluide et structure : les méthodes faiblement couplées ou les formulations fortement couplées.

 $\binom{m}{ }$  $\mathcal{S}_{0}^{(n)}$ **II.56**

Une amélioration de la modélisation de la structure consiste à lui associer une masse et donc une inertie) afin de tenir compte de sa dynamique. Les effets inertiels ainsi que les effets des forces fluides agissant sur le profil peuvent alors être pris en compte. Cette

53

modélisation s'appuie généralement sur 2 degrés de liberté en 2D : l'amplitude de battement h et l'angle d'attaque α., la modélisation s'appuie sur le système d'équations couplées suivant :

 $\begin{bmatrix} m & S_{\alpha}^1 \\ c_1 & r \end{bmatrix}$  $S^1_\alpha$  I  $\prod_{i=1}^{n}$  $\ddot{\alpha}$  $-\left[\begin{matrix}C_h & S_{\alpha}^2 \ S_1^2 & C\end{matrix}\right]$  $\begin{bmatrix} C_h & S_\alpha^2 \ S_\alpha^2 & C_\alpha \end{bmatrix} \begin{bmatrix} h \\ h \end{bmatrix}$  $\dot{\alpha}$  $-\left[k_h \frac{S_{\alpha}^3}{S_{\alpha}^3}\right]$  $\begin{bmatrix} k_h & S^3_\alpha \ S^3_\alpha & k_h \end{bmatrix} \begin{bmatrix} h \ h \end{bmatrix}$  $\begin{bmatrix} h \\ \alpha \end{bmatrix} = \begin{cases} F_{ex}^{y} \\ M_{ex} \end{cases}$  $\boldsymbol{M}$  $\{$ **II.57**

Ou  $F_{ext}^y$ représente les efforts verticaux s'exerçant sur le profil,  $M_{ext}$ le moment autour del'axe élastique, m la masse du solide,  $I_{\alpha}$ son moment d'inertie,  $C_{h}$ et  $C_{\alpha}$ ses amortissements en flexion et en torsion,  $k<sub>h</sub>$  et  $k<sub>\alpha</sub>$  ses raideurs en flexion et en torsion et  $S_{\alpha}^{i}$  les termes de couplage. [60]

### **Conclusion**

<span id="page-69-0"></span>L'ensemble des équations, calcul et approches mathématique présentées dans ce chapitre pour modélisée les deux domaines d'étude (fluide, structure) sont des importants connus de base afin de faire le couplage et simplifier le phénomène d'interaction.

# *Chapitre III*

# *Simulation numérique*

and ce chapitre on présente discrétisation et mise en équations des phénomènes physique afin d'obtenir des systèmes linéaire et non linéaire et exploiter des informations pratique et simple sur les modèles mathématique de transport et de couplage pour bien choisir le solveur de résolution. D

## **Sommaire :**

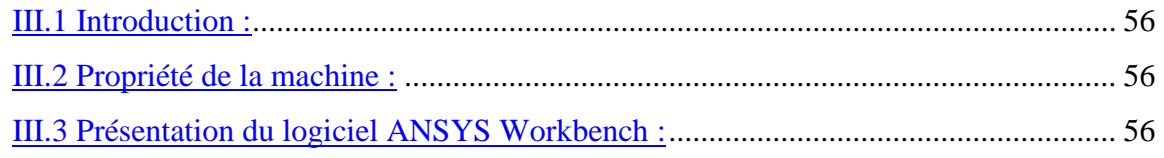

### **III.1 Introduction :**

<span id="page-71-0"></span>La simulation numérique peut être considérée comme une véritable "expérience numérique", lorsqu'elle est faite avec soin et de ce fait, cette méthode est devenue un outil indispensable dans la phase de conception de tout système aéronautique ou spatial. L'avantage des méthodes numériques est que toutes les quantités physiques liées à l'écoulement (champ de vitesse, champ de pression, contraintes etc.), sont immédiatement disponibles en tout point de l'écoulement.

### III.2 Propriété de la machine :

<span id="page-71-1"></span>Il est préférable de connaitre les fonctionnalités de votre ordinateur avant de commencer de simuler le problème car résultats de simulations dépendent de la capacité de la machine.

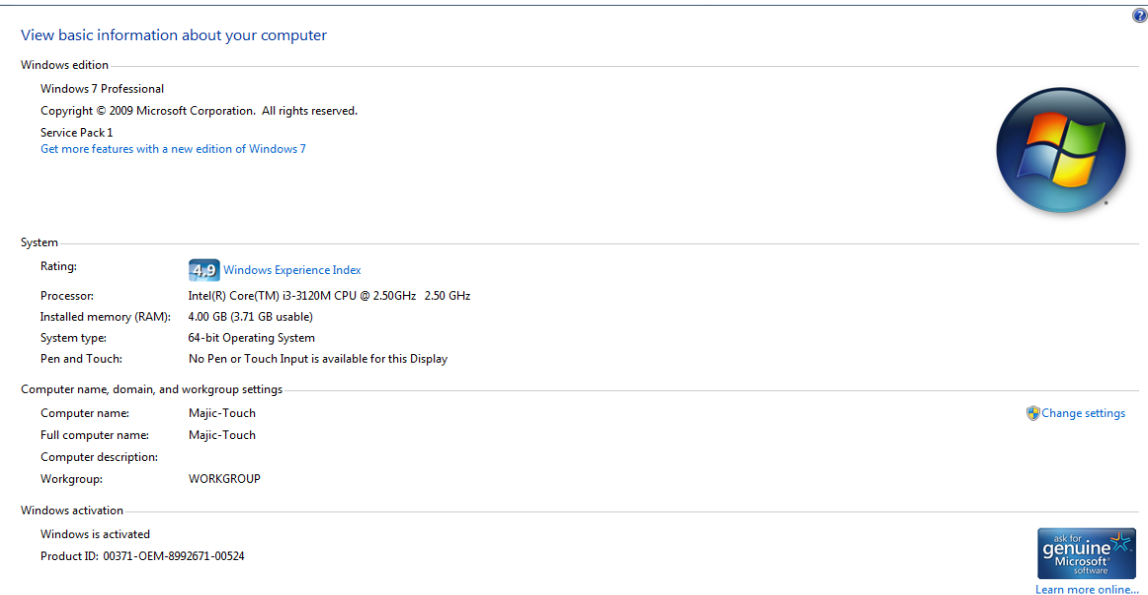

**Figure 0-4** les propriétés de micro-portable utilisé.

## <span id="page-71-2"></span>III.3 Présentation du logiciel ANSYS Workbench :

 Cette plate-forme propose une approche différente dans la construction d'un modèle en réutilisant le code ANSYS version 19.0 initial. Elle est particulièrement adaptée au traitement de ca à la géométrie complexe (nombreux corps de pièces) et aux utilisateurs non confirmés dans le domaine du calcul.
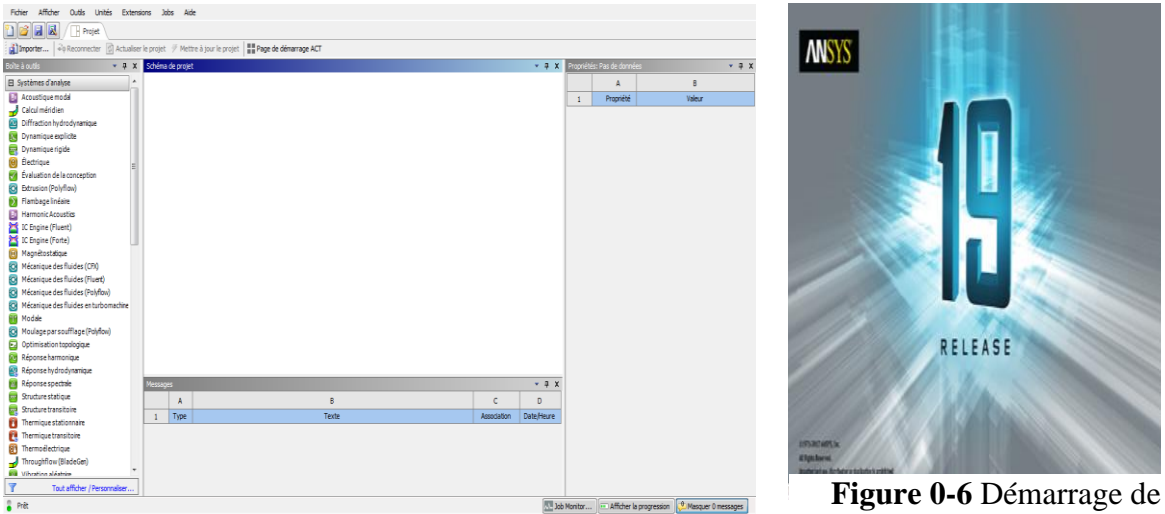

Workbench version 19.0

**Figure 0-5** la fenêtre de Workbench

# **III.3.1. Définitions des logiciels utilisés :**

*1. ANSYS FLUENT :* est un code commercial de calcul CFD basé sur la méthode des *volumes finis*, qui est une technique intégrale appliquée aux formes conservatives des équations aux dérivées partielles, elle permet de modéliser les écoulements 2D et 3D en mécanique des fluides et au transferts thermiques ; la méthode des volumes finis est une approche hybride liant les deux méthodes, classiques des différences finies et des éléments finis.

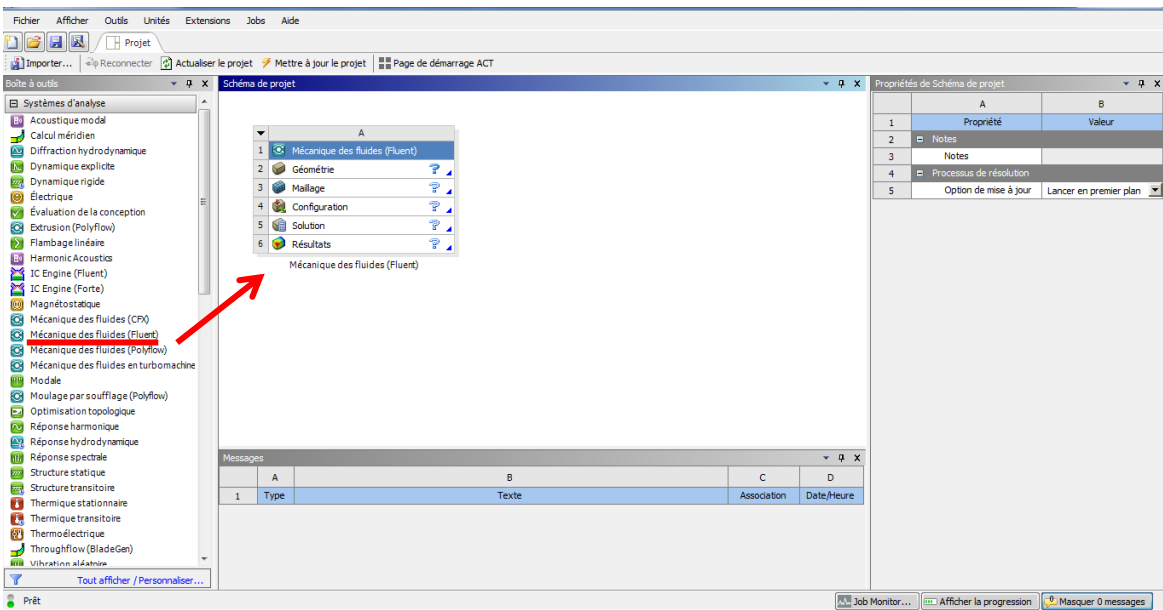

**Figure 0-7** Le choix de logiciel *ANSYS FLUENT*

Le système est composé de différentes cases associées à différentes étapes successives réalisées chacune avec un logiciel de la suite ANSYS.

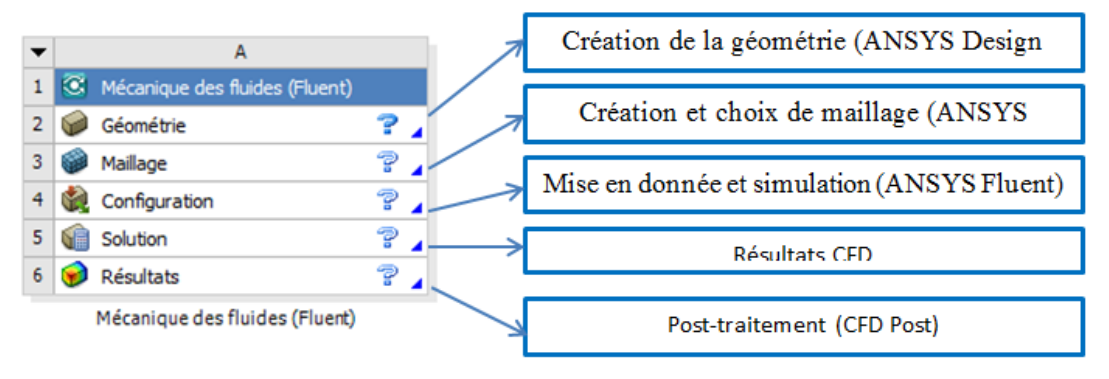

**Figure 0-8** Les différentes étapes de simulation par FLUENT.

*2. ANSYS STATIC*: le logiciel ANSYS dans sa version ANSYS Mechanical ou Multiphysics, permet une gamme complète d'analyses structurales. De prendre plus rapidement de meilleures décisions en matière de conception. Grace aux outils d'analyse par éléments finis (Finite Element Analysis FEA), il permet de l'ingénieur d'optimiser la conception de leurs produits et réduire le cout des tests physiques.

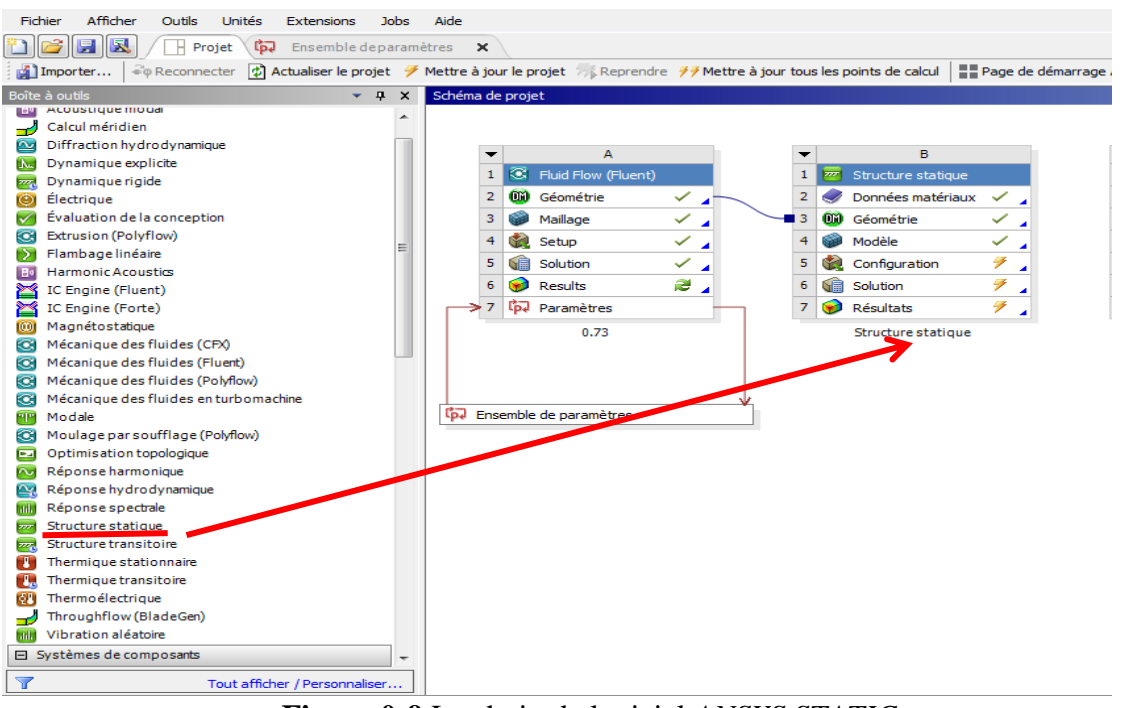

**Figure 0-9** Le choix de logiciel *ANSYS STATIC*

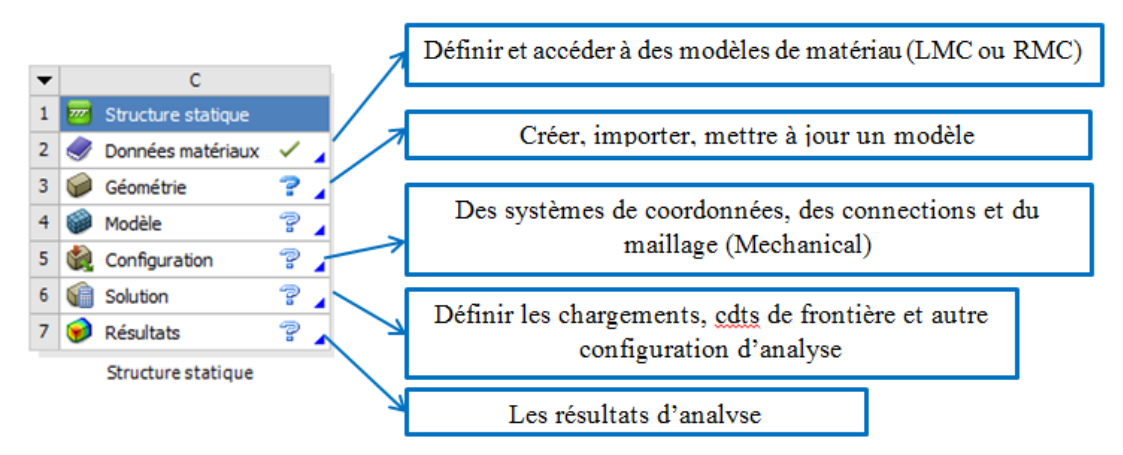

**Figure 0-10** Les différentes étapes de simulation par Structure Statique

# **III.4 Simulation par ANSYS-Fluent :**

#### **III.4.1. Préparation de la géométrie :**

 ANSYS-Workbench nous a facilité la tâche et nous a permis sans efforts manuels, en temps réduit et avec précision la conception et la préparation de la géométrie de profil, cette dernière était réalisée à partir des coordonnées cartésiennes (x, y, z) introduites sous forme (texte) ce qui permet de l'exporter vers les autres logiciels sans aucun risque d'erreurs.

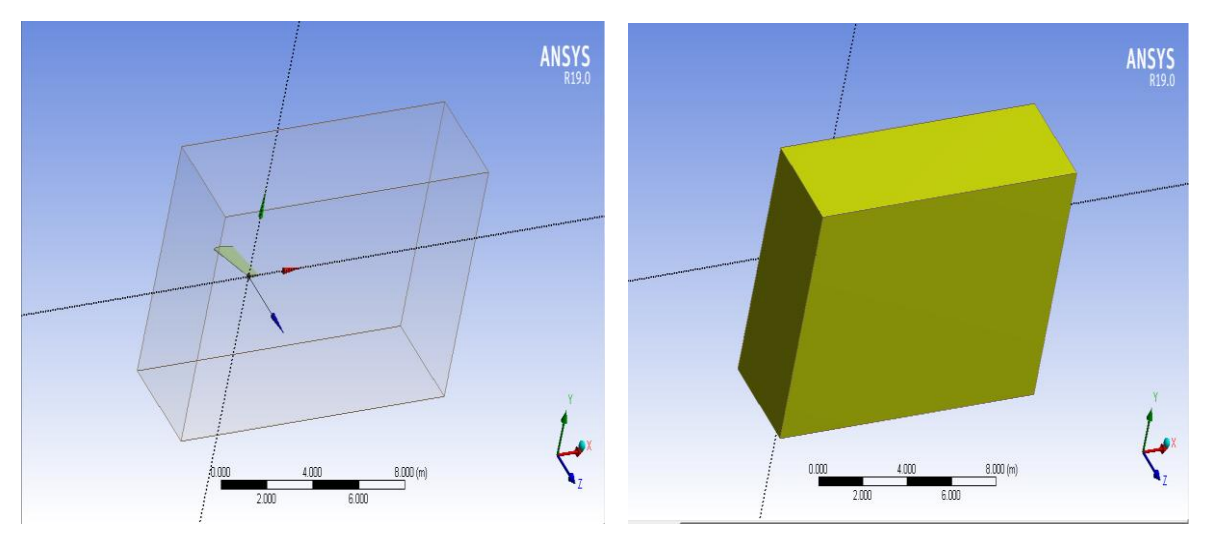

**Figure 0-11** La géométrie de domaine de calcul fluide en (3D) autour d'aile par ANSYS-Workbench.

- **- Les dimensions de domaine fluide :**
- $\checkmark$  Distance à limite selon l'axe + X: 10 m.
- $\checkmark$  Distance à limite selon l'axe X: 3.5 m.
- $\checkmark$  Distance à limite selon l'axe + Y: 3.5 m.
- $\checkmark$  Distance à limite selon l'axe Y: 3m.
- $\checkmark$  Distance à limite selon l'axe + Z: 2 m.
- $\checkmark$  Distance à limite selon l'axe -Z: 2 m.
- $\checkmark$  Le volume : 358.07 m<sup>3</sup>.
- $\checkmark$  La surface : 357.95 m<sup>2</sup>.

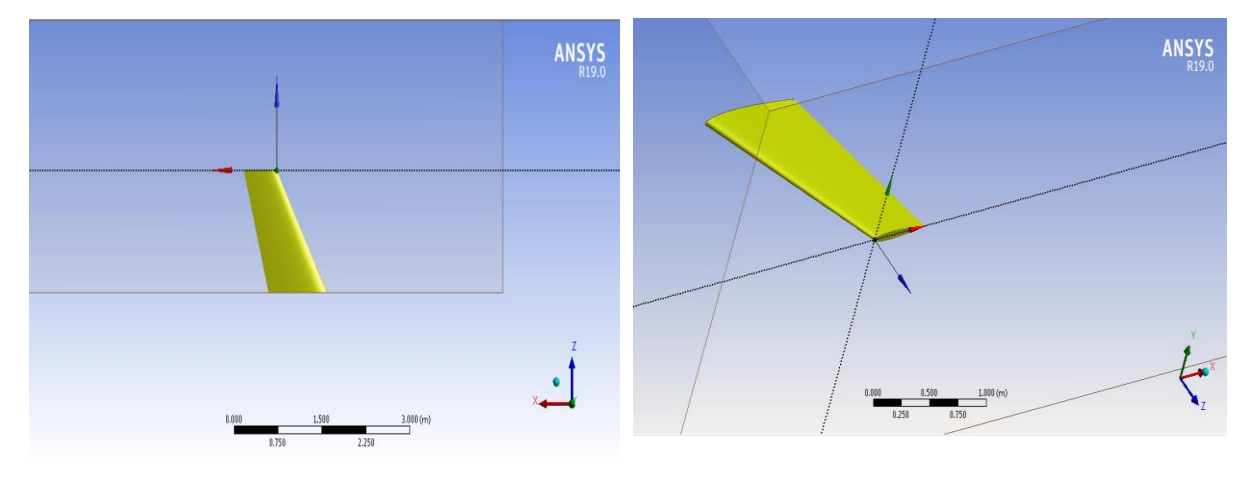

**Figure 0-12** La géométrie de l'aile de profil NACA 0012 par ANSYS-Workbench

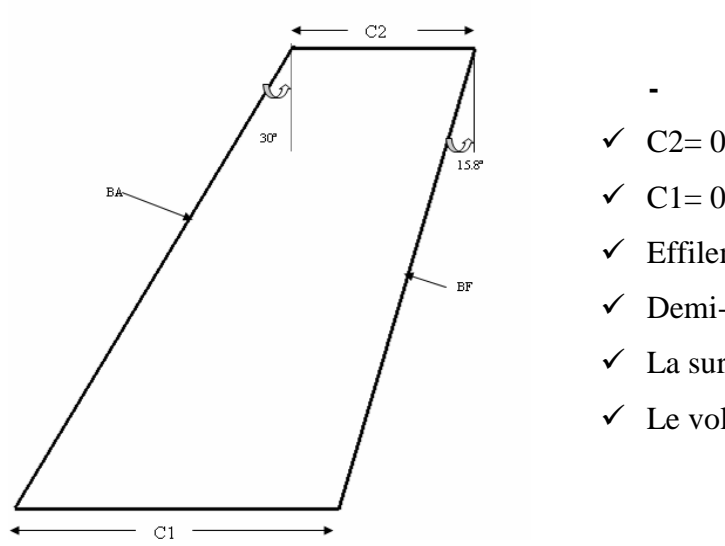

#### **- Les dimensions de profil :**

- $\checkmark$  C<sub>2</sub>= 0.2 m.
- $\checkmark$  C1= 0.5m.
- $\checkmark$  Effilement : 0.4.
- $\checkmark$  Demi-envergure (b/2) : 1 m
- $\checkmark$  La surface : 2.4913 m<sup>2</sup>.
- $\checkmark$  Le volume : 0.07623 m<sup>3</sup>.

#### **III.4.2. Le maillage :**

 La génération du maillage se fait aussi a l'aide du ANSYS-Workbench, En s'appuyant sur la géométrie précédente, nous définissons d'abord les sélections nommées de toutes les bordures, nous fixons les dimensionnements du maillage ainsi la nature du corps surfacique, le module permet de générer un maillage hexaédrique ou tétraédrique en 3D dans notre cas le maillage est hexaédrique.

# **- Stastiques de maillage utilisé :**

On a fait plusieurs maillage en jouant sur le nombre de division pour bien étudié la sensibilité et l'influence de maillage

On prend deux exemple pour cette étude la premiére est de caractéristiques suivante :

Pour le domaine fluide :

- $\checkmark$  Nombre des nœuds : 229042.
- Nombre des éléments : 1034980.

Pour la surface de profil :

- $\checkmark$  Nombre des nœuds : 3535.
- Nombre des éléments : 576.

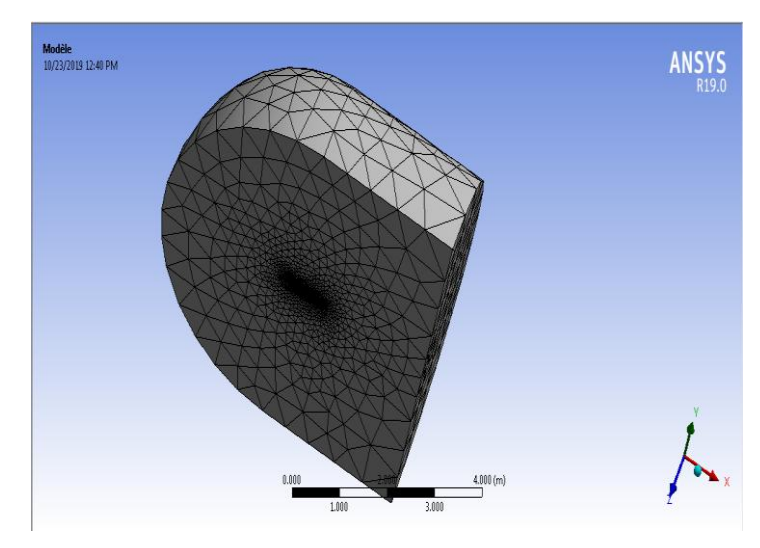

**Figure 0-13** Génération de maillage structuré autour NACA0012 (maillage N 01).

Et le deuxiéme est utililisé pour la suite de notre travail : Pour le domaine fluide :

- $\checkmark$  Nombre des nœuds : 506596.
- $\checkmark$  Nombre des éléments : 1911551.

Pour la surface de profil :

- $\checkmark$  Nombre des nœuds : 58362.
- Nombre des éléments : 48552

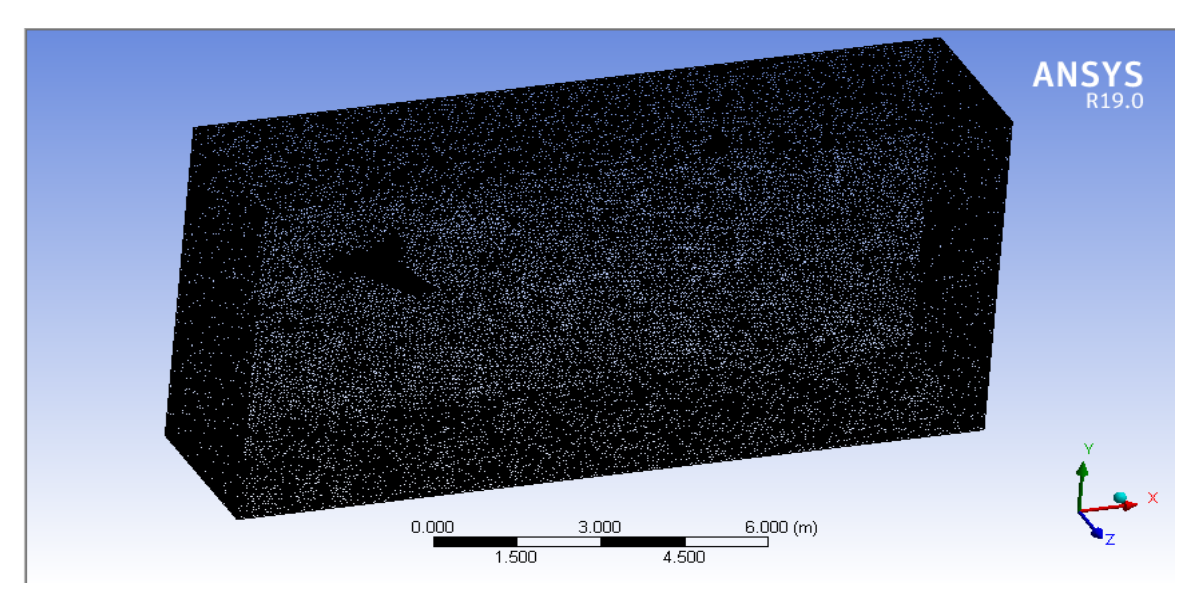

**Figure 0-14** Génération de maillage non structuré autour NACA0012 (maillage N 02).

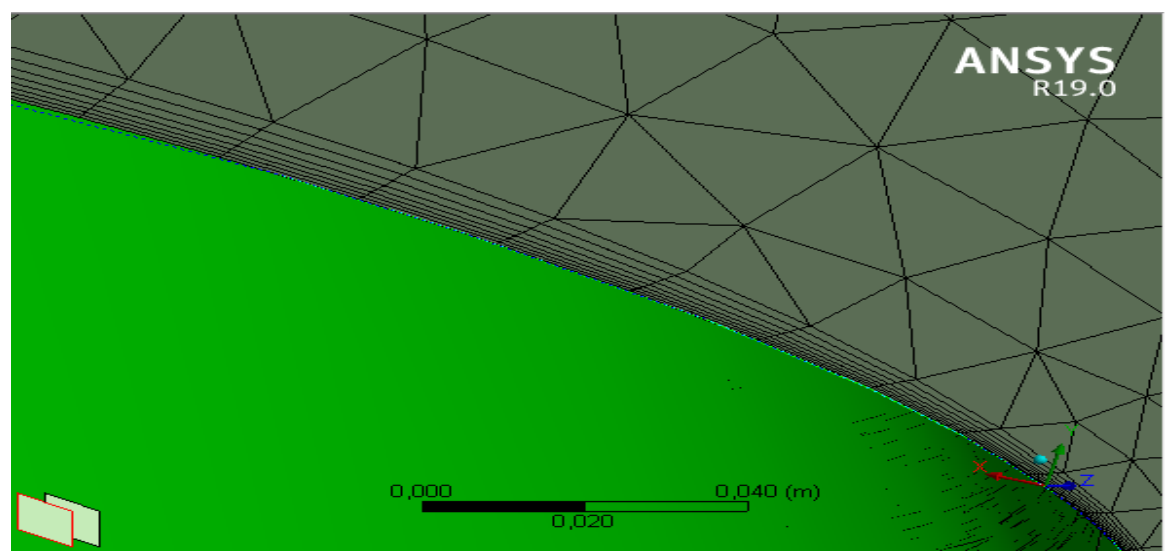

**Figure 0-15** le maillage structuré proche de profil NACA0012.

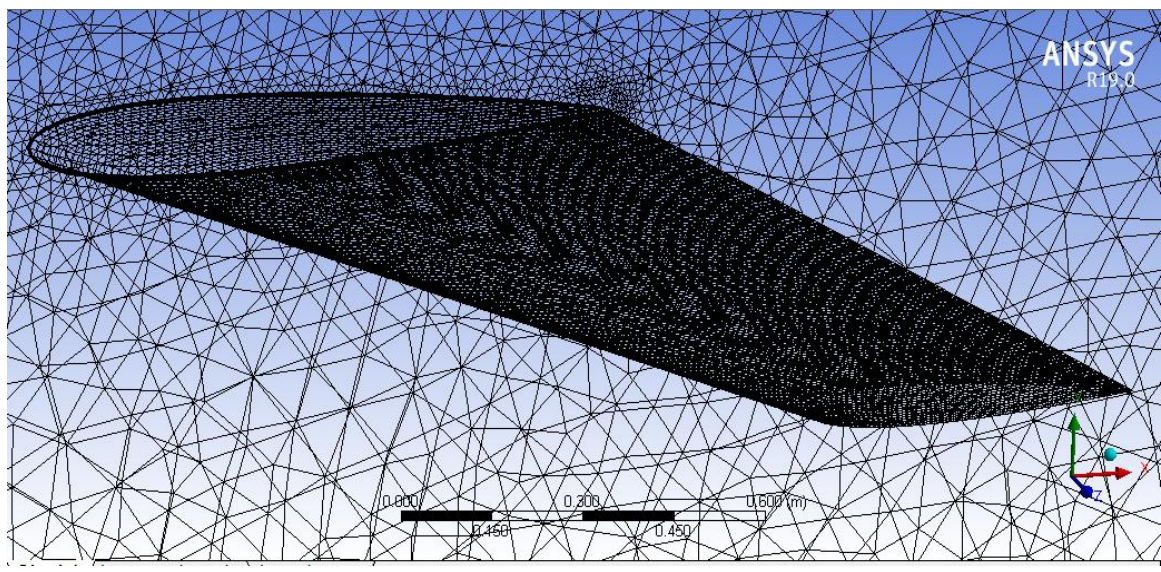

**Figure 0-16** le maillage de surface de profil NACA0012

**Qualité de maillage :** on peut vérifier la qualité de maillage dans l'ANSYS Meshing en affichant la qualité selon le critère d'orthogonalité.

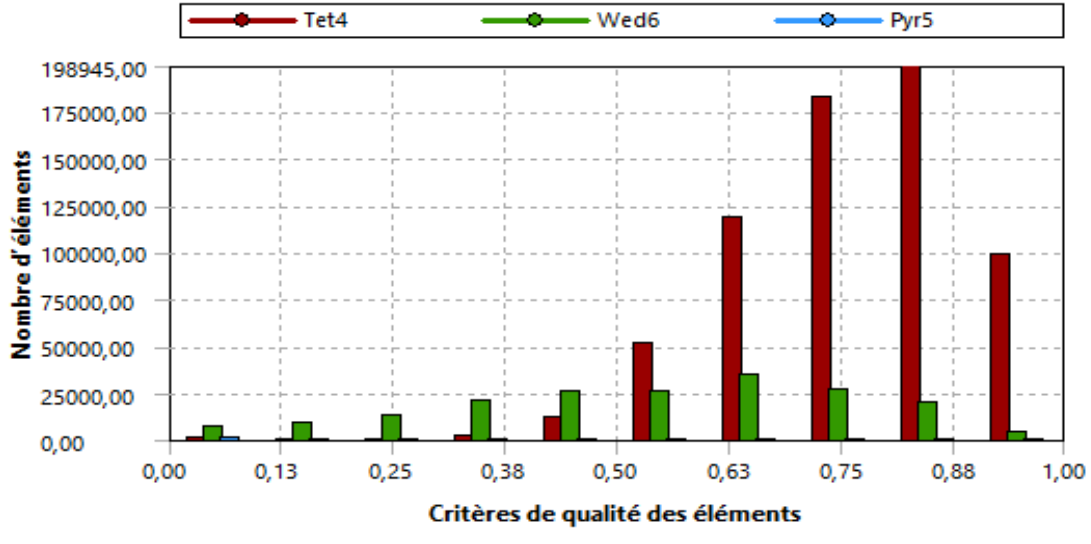

**Figure 0-17** Critère d'orthogonalité de qualité du maillage (NACA0012)

en comparant les données avec le guide [49], on peut dire que notre maillage est bon.

| <b>Orthogonal Quality mesh metrics spectrum</b> |                          |               |               |           |               |  |  |  |
|-------------------------------------------------|--------------------------|---------------|---------------|-----------|---------------|--|--|--|
|                                                 |                          |               |               |           |               |  |  |  |
| Unacceptable                                    | <b>Bad</b>               | Acceptable    | Good          | Very good | Excellent     |  |  |  |
| $0 - 0.001$                                     | $0.001 - 0.14$           | $0.15 - 0.20$ | $0.20 - 0.69$ | 0.70-0.95 | $0.95 - 1.00$ |  |  |  |
| C 2015 ANSYS, Inc.                              | <b>February 12, 2015</b> |               |               |           |               |  |  |  |

**Figure 0-18** Qualité d'orthogonalité selon le guide ANSYS

#### **Le choix des plans :**

Puisque on a une simulation à trois dimensions il faut choisir des plans dans plusieurs parties d'aile.

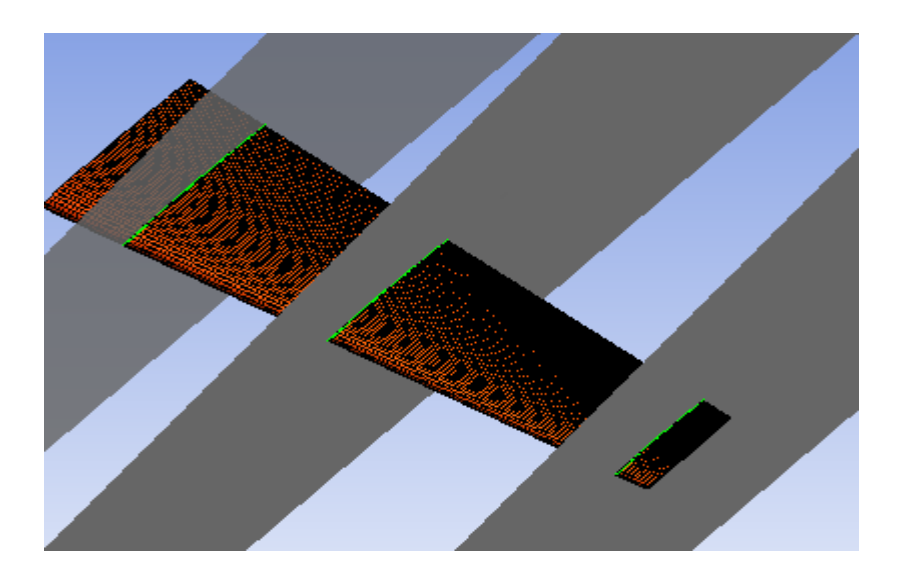

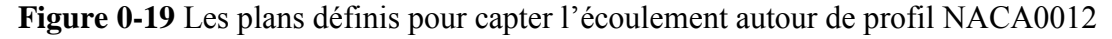

## **III.4.3. Mise en données et simulation :**

De retour dans la fenêtre WorkBench, l'étape de maillage a été actualisée, on peut passer à la suivante qui consiste à mettre en données le problème sous Fluent.

Le tableau suivant, résume les réglages effectués pour lancement du calcul sous FLUENT :

| Type de solver                                      | 3D                                                                                                |  |  |  |
|-----------------------------------------------------|---------------------------------------------------------------------------------------------------|--|--|--|
| Processing options                                  | Parallèle                                                                                         |  |  |  |
| Discrétisation temporelle                           | stationnaire, $2^{\text{eme}}$ ordre                                                              |  |  |  |
| Modèle de turbulence                                | k-epsilon                                                                                         |  |  |  |
|                                                     | k-omega SST                                                                                       |  |  |  |
| solveur                                             | Density-based, Double précision                                                                   |  |  |  |
| Spécification du fluide                             | Gaz parfait                                                                                       |  |  |  |
| conditions aux limites                              | Condition far-field (nombre de mach,<br>la pression, la température)<br>Profil « Wall » (no slip) |  |  |  |
| Méthodes de solution                                | implicite<br>$\overline{\phantom{a}}$                                                             |  |  |  |
| Flux                                                | Up wind $2^{\text{eme}}$ ordre                                                                    |  |  |  |
| Énergie cinétique turbulent                         | Upwind 2 <sup>eme</sup> ordre                                                                     |  |  |  |
| Taux de dissipation turbulente (pour $k-\epsilon$ ) | Upwind $2^{\text{eme}}$ ordre                                                                     |  |  |  |
| Les conditions de convergence (residual)            | 0.0001                                                                                            |  |  |  |
| Méthode d'initialisation                            | Hybride                                                                                           |  |  |  |
| Type d'écoulement                                   | Transsonique                                                                                      |  |  |  |

**Tableau 0-3** Sommaire des étapes de configuration sur FLUENT.

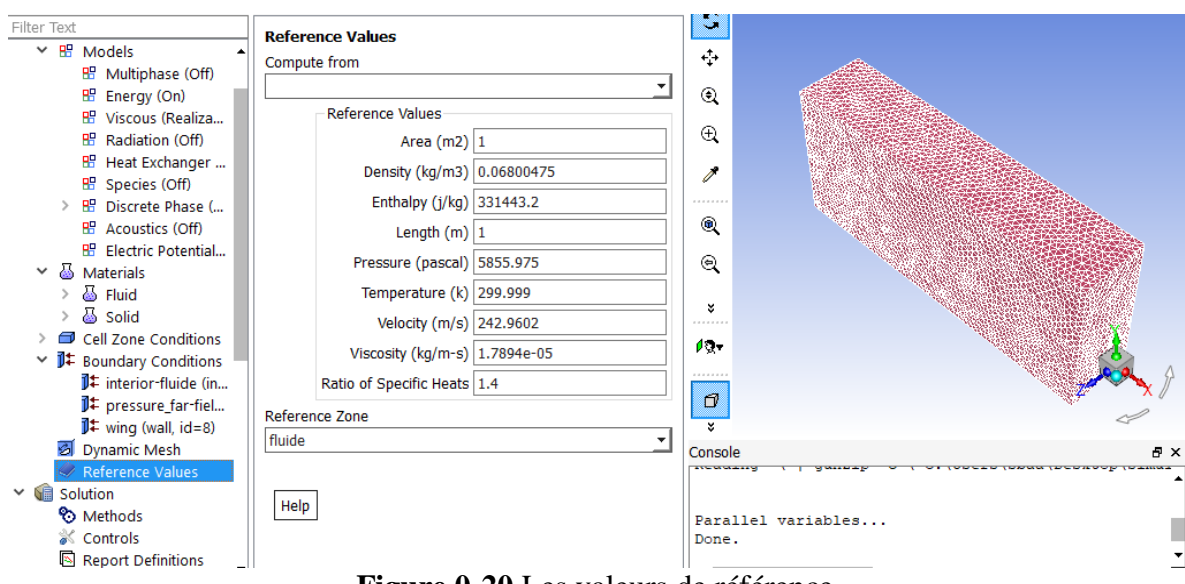

**Figure 0-20** Les valeurs de référence

## - **Les condition far-field :**

 $\checkmark$  Les formulations mathématique :

Pour la pression : 
$$
\frac{P_{\infty}}{P_s} = \left[1 + \frac{(\gamma - 1)}{2} M_{\infty}^2\right]^{\gamma/(\gamma - 1)}
$$
  
Pour la température : 
$$
\frac{T_{\infty}}{T_s} = \left[1 + \frac{(\gamma - 1)}{2} M_{\infty}^2\right]
$$

Avec :  $T_s = 300^\circ K$ ,  $P_s = 101325$  pa et  $\gamma = 1.4$ 

La pression statique et la température du l'air en amont pour les simulations ont été calculées manuellement ou bien par un programme **FORTRAN** <sup>5</sup>

# **II.5 Simulation par ANSYS-Static :**

 Apres l'étude aérodynamique de l'écoulement d'air autour de profil (NACA0012) comme un obstacle solide on va maintenant simuler ce profil par logiciel 'Statique Structual' afin d'obtenir les effets (déformation…) des force aérodynamique (pression) sur la structure.

 $^{\rm 5}$  Voir ANNEXE 01

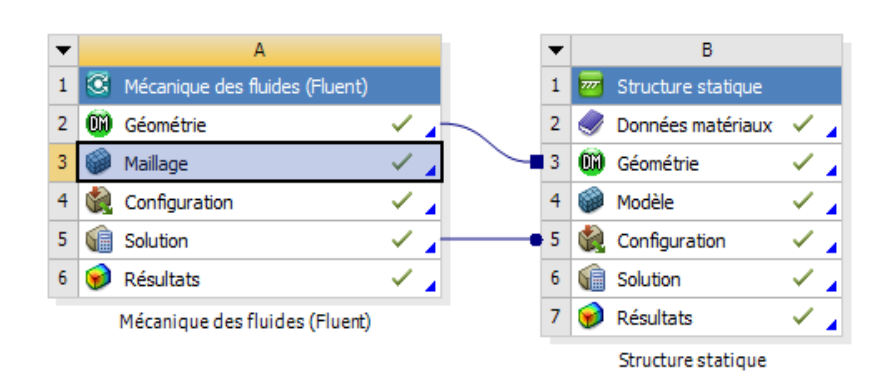

**Figure 0-21** Schémas des relations entre les logiciels de simulation (FSI).

### **III.5.1.les données matériaux :**

La première étape de simulation par *STATIC STRUCTURAL* est de définir le matériau étudier dans les sources des données matériaux et ça nous donne plusieurs choix chaqu'une avec ses propriétés, dans notre cas on a choisi comme matériau **l'alliage d'aluminium.**

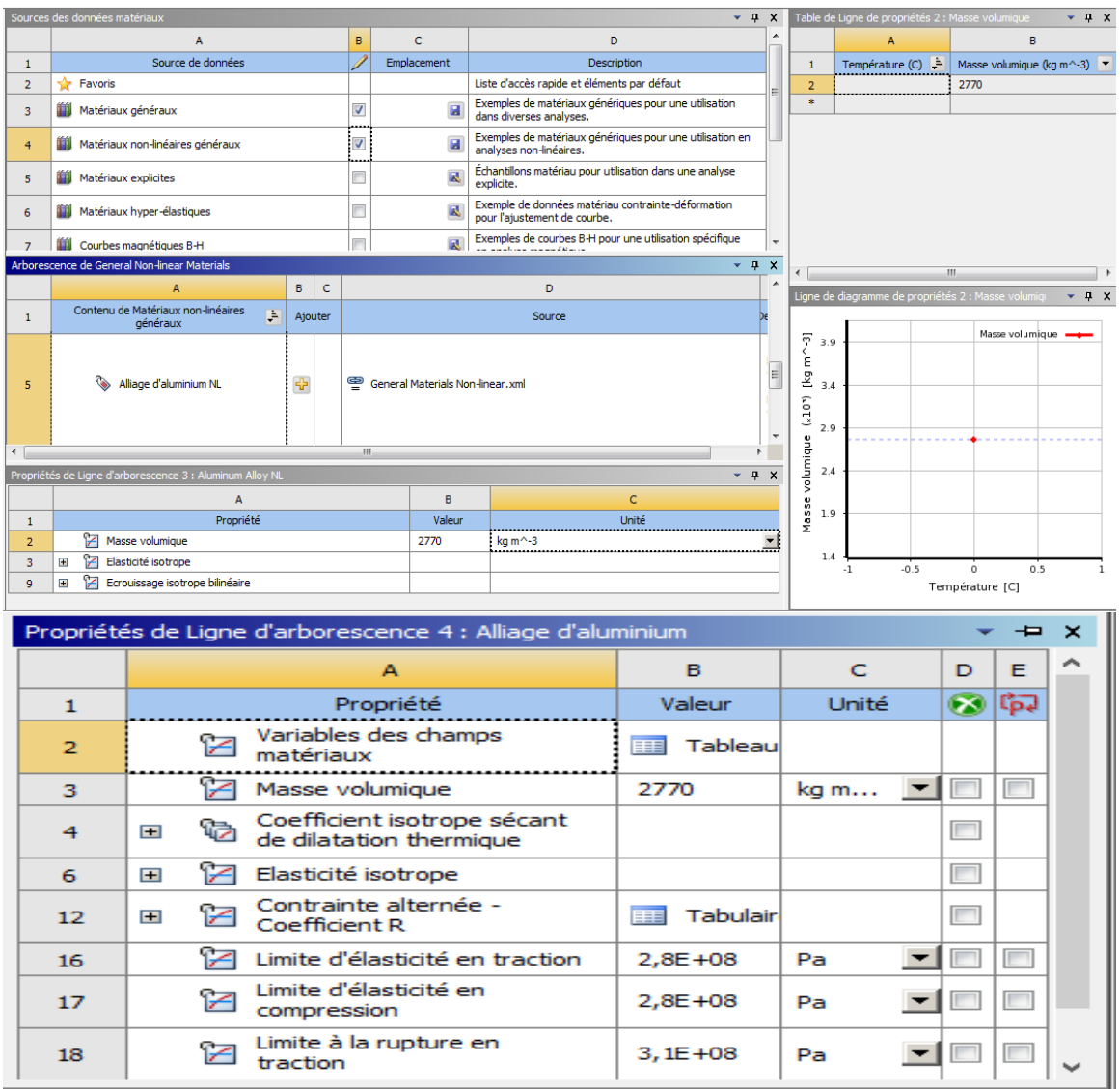

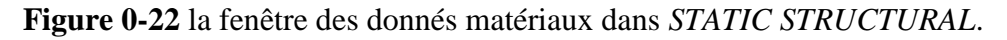

### **III.5.1.1.les propriétés de matériau utilisé :**

Les principales propriétés de l'aluminium sont:

- $\checkmark$  Faible masse volumique : 2.7 kg/dm<sup>3</sup>
- $\checkmark$  Faible module de Young : 7000N/mm<sup>2</sup>
- $\checkmark$  Faible limite élastique.
- $\checkmark$  Fort allongement à la rupture (tôles minces, feuilles, papier..)
- $\checkmark$  Bonne conductibilité (67% de celle du cuivre).

## **III.5.2.le modèle étudié :**

La structure étudiée est pris de l'étape précédente (mécanique des fluides) et considérer comme modèle de simulation par *STATIC STRUCTURAL.*

 $\begin{array}{|c|c|c|c|c|}\hline \text{67} & \text{---} \end{array}$ 

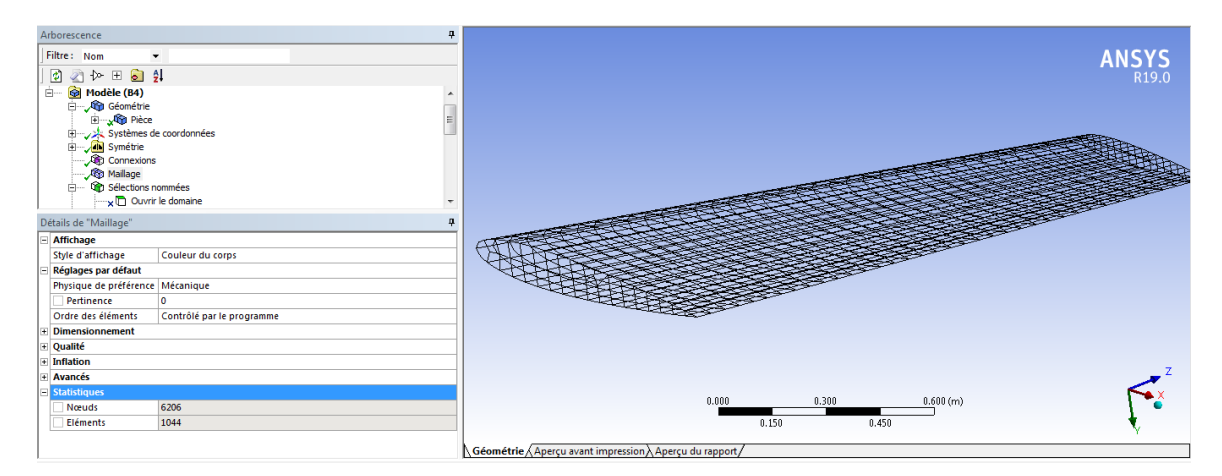

**Figure 0-23** Le modèle de simulation par *STATIC STRUCTURAL.*

# **III.5.3. les étapes d'affichage de résultat:**

Il est important de mentionner les différents paramètres souhaitées à obtenir apartir

d'une liste.

| Fichier Editer Afficher Unités Outils Aide<br>жă<br>Résoudre v volt Nouvelle analyse v ? / Afficher les erreurs<br>Bb<br>$\bigcirc$ $\blacktriangleright$ $\bigcirc$ Feuille de travail $\bigcirc$<br>$\infty$<br> A <br>Ø<br>x, y, z<br>5 + 0 + 0 0 0 0 0 % 2 2 1<br>⊕-∣<br>$\mathbb{R}$ and $\mathbb{R}$ and $\mathbb{R}$<br>₩<br>₽₽.<br>鬲<br>그 그 그 그 그 아이들 사람들은 아이들이 아이들이 아이들 것 Afficher le maillage 기대 Afficher le maillage 기대 Afficher les sommets 기대 기능이 있는 그 기능이 있는 기능이 있는 기능이 있는 기능이 있는 기능이 있는 기능이 있는 기능이 있는 기능이 있다.<br>← Taille ▼ Q Emplacement ▼ R Convertir ▼ C Divers ▼ © Tolérances<br>Presse-papier = [Vide]<br>計 0← Réinitialiser Éclatement :<br>Centre de l'assemblance<br>٠<br>Déplacement<br>■ Coloration des arêtes ▼ $\mathcal{A}$ ▼ $\mathcal{A}$ ▼ $\mathcal{A}$ ▼ $\mathcal{A}$ ▼ $\mathcal{A}$ ▼ $\mathcal{A}$ ■ $\mathsf{H}$ = $\mathsf{F}$ Epaiss<br><b>D</b> <sub>,</sub> Équivalente (von Mises)<br>Déformation<br>Solution $\mathbf{Q}_1$ Déplacement $\mathbf{Q}_2$ Déformation $\mathbf{Q}_3$ Contrainte $\mathbf{Q}_4$ Energie $\mathbf{Q}_5$<br>Résultat défini pa<br>$\triangleright$ $\bigcirc$ <sub>2</sub> Principale maximale<br>Contrainte<br>$\triangleright$ $\bigcirc$ , Principale intermédiaire<br>Energie<br>B: Str<br>$\triangleright$ $\bigcirc$ , Principale minimale<br>Contrainte linéarisée<br>$\overline{\phantom{a}}$<br><b>ANSYS</b><br>Soluti<br>Cisaillement maximal<br>$21 + 12 = 12$<br>団<br>Temp<br>R19.0<br><b>Outil Contrainte</b><br>22/09<br><b>C</b> , Intensité<br>Connexions<br>Fatigue<br>$\triangleright$ $\bigcirc$ <sub>R</sub> Normale<br><b>Alla</b> Maillage<br><b>Elections</b> nommées<br>Cisaillement<br><b>Outil Contact</b><br>v no Ouvrir le domaine<br>Vecteur principal<br>Symmetry:Plan4<br>Outil boulon<br>$\Box$ Structure statique (B5)<br><sup><sup>6</sup><sub>2</sub></sup> , Thermique<br>Réglages de l'analyse<br>Sonde<br><sup>6</sup> , Plastique équivalente<br>Support fixe<br>Charge importée (A5)<br>Systèmes de coordonnées<br>$\mathbf{P}_{\rm g}$ Total équivalent<br>Géom<br><b>Election</b> importée<br>- A Résumé du transfert de charge importée<br>See Résultat défini par l'utilisateur<br>4 Donné 4<br>Graphiqi<br><b>E</b> G Solution (PC)<br><b>R</b> : Commandes<br>Temps [s<br>Insertion<br>1.<br>$\sqrt{\frac{1}{2}}$ Infor<br>1 1<br><b>Dépla</b><br>Dépla Effacer les données générées<br>Défo alb Renommer (F2)<br>Défo<br>Grouper tous les enfants similaires<br><b>G</b> Cont<br>Cont Cuvrir le répertoire de fichiers du solveur<br><b>C</b> Ener<br>Inter P Feuille de travail : Résumé des résultats<br>Contrainte principale minimale<br>0,375<br>0,5<br>0.<br>0,125<br>0,25<br>0.75<br>0,875<br>0,625<br>1.<br>v<br>[s]<br>ņ<br>۸<br>Raffinement adaptatif du maillage<br>Messages Graphique<br>$\overline{\phantom{a}}$<br>$\checkmark$<br>ماه<br>D Aucun message Aucune sélection<br>Métrique (m, kg, N, s, V, A) Degrés rad/s<br>18:55<br>$\land$ $\Box$ $\Diamond$ ) FRA<br>[ | <b>M</b> B: Structure statique - Mechanical [ANSYS Mechanical Enterprise] |  |  |  |  |  |  |  |  |  |  | σ | $\times$                |
|----------------------------------------------------------------------------------------------------|---------------------------------------------------------------------------|--|--|--|--|--|--|--|--|--|--|---|-------------------------|
|                                                                                                    |                                                                           |  |  |  |  |  |  |  |  |  |  |   |                         |
|                                                                                                    |                                                                           |  |  |  |  |  |  |  |  |  |  |   |                         |
|                                                                                                    |                                                                           |  |  |  |  |  |  |  |  |  |  |   |                         |
|                                                                                                    |                                                                           |  |  |  |  |  |  |  |  |  |  |   |                         |
|                                                                                                    |                                                                           |  |  |  |  |  |  |  |  |  |  |   |                         |
|                                                                                                    |                                                                           |  |  |  |  |  |  |  |  |  |  |   |                         |
|                                                                                                    |                                                                           |  |  |  |  |  |  |  |  |  |  |   |                         |
|                                                                                                    |                                                                           |  |  |  |  |  |  |  |  |  |  |   |                         |
|                                                                                                    | Arborescence                                                              |  |  |  |  |  |  |  |  |  |  |   |                         |
|                                                                                                    | Filtre: Nom                                                               |  |  |  |  |  |  |  |  |  |  |   |                         |
|                                                                                                    |                                                                           |  |  |  |  |  |  |  |  |  |  |   |                         |
|                                                                                                    |                                                                           |  |  |  |  |  |  |  |  |  |  |   |                         |
|                                                                                                    |                                                                           |  |  |  |  |  |  |  |  |  |  |   |                         |
|                                                                                                    |                                                                           |  |  |  |  |  |  |  |  |  |  |   |                         |
|                                                                                                    |                                                                           |  |  |  |  |  |  |  |  |  |  |   |                         |
|                                                                                                    |                                                                           |  |  |  |  |  |  |  |  |  |  |   |                         |
|                                                                                                    |                                                                           |  |  |  |  |  |  |  |  |  |  |   |                         |
|                                                                                                    |                                                                           |  |  |  |  |  |  |  |  |  |  |   |                         |
|                                                                                                    |                                                                           |  |  |  |  |  |  |  |  |  |  |   |                         |
|                                                                                                    |                                                                           |  |  |  |  |  |  |  |  |  |  |   |                         |
|                                                                                                    |                                                                           |  |  |  |  |  |  |  |  |  |  |   |                         |
|                                                                                                    |                                                                           |  |  |  |  |  |  |  |  |  |  |   |                         |
|                                                                                                    |                                                                           |  |  |  |  |  |  |  |  |  |  |   |                         |
|                                                                                                    |                                                                           |  |  |  |  |  |  |  |  |  |  |   |                         |
|                                                                                                    |                                                                           |  |  |  |  |  |  |  |  |  |  |   |                         |
|                                                                                                    |                                                                           |  |  |  |  |  |  |  |  |  |  |   |                         |
|                                                                                                    |                                                                           |  |  |  |  |  |  |  |  |  |  |   |                         |
|                                                                                                    | Détails de "Solution (B6)"                                                |  |  |  |  |  |  |  |  |  |  |   |                         |
|                                                                                                    |                                                                           |  |  |  |  |  |  |  |  |  |  |   |                         |
|                                                                                                    |                                                                           |  |  |  |  |  |  |  |  |  |  |   |                         |
| 22/09/2020                                                                                                    | J<br>H<br>Taper ici pour rechercher                                       |  |  |  |  |  |  |  |  |  |  |   | $\overline{\mathbf{z}}$ |

**Figure 0-24** La liste de sélection des résultats à afficher.

# **III.6 Conclusion**

Les axes principaux de notre simulation peuvent être résumés comme suit :

- La simulation de côté fluide (l'écoulement d'air)
- La simulation de côté solide (l'aile)
- Le choix de solveur.
- Le couplage des deux côtés.

# *Chapitre IV*

# *Résultats et discussion*

ans ce chapitre on présent les différents résultats obtenus pour la simulation d'aile à partir des différents paramètres physiques et aérodynamiques, est suivie d'une discussion pour chaque cas et capter les changements au niveau de la forme d'aile de profil NACA0012 D

# **Sommaire :**

.

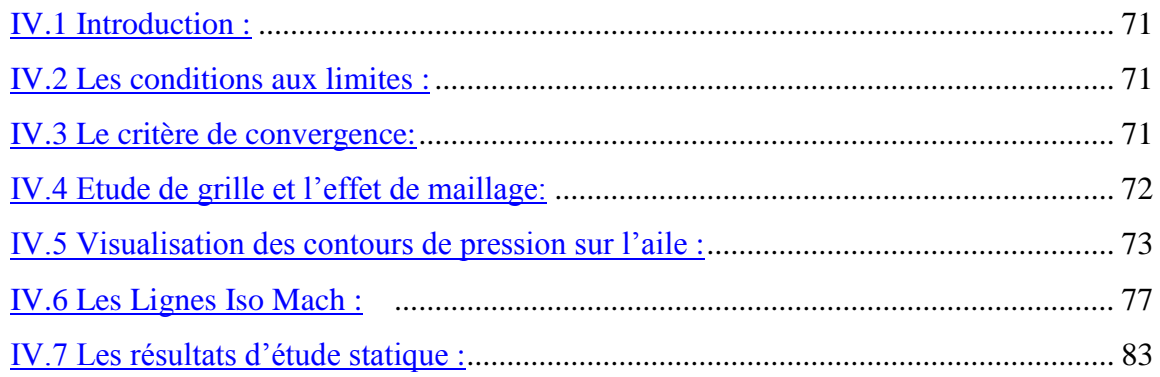

## Chapitre XXII : **IV.1 Introduction :**

<span id="page-86-0"></span>Les résultats de simulation numérique sont obtenus pour le profil à savoir NACA0012 qu'est placé dans un écoulement d'air, assimilé à un gaz parfait, à caractère tridimensionnel et transsonique. La simulation a été menée à l'aide du code Fluent version 19.0 Le choix du solveur adéquat et recommandé aux écoulements transsoniques est «Coupled Implicit ».

Le but est d'avoir des résultats similaire ou bien proche aux études précédentes telles que de **Mr.BEKKA** [69], et de détecter les déformations au niveau de surface d'aile.

## IV.2 Les conditions aux limites :

<span id="page-86-1"></span>Les conditions aux limites sont très importantes pour obtenir une solution précise avec une convergence rapide:

Les conditions aux limites<sup>6</sup> de notre problème sont définies sur le code Fluent comme suit :

- Les conditions des bornes extérieures : le champ loin de profil (Pressure Far-Field) : nombre de mach, la pression, la température
- Les conditions de frontière pour le profil d'aile (Intrados, Extrados) : Wall

#### IV.3 Le critère de convergence:

<span id="page-86-2"></span> Les résidus sont calculés à partir des corrections dans les variables (pression, vitesse, l'énergie, l'énergie cinétique  $k$  et taux de dissipation  $\varepsilon$ ) du problème entre la présente itération et l'itération précédente pour chaque pas de calcul. On pose leur valeur minimale  $\lambda$  10<sup>-5</sup> et on les affiche afin de surveiller l'évolution de la solution. Pour notre cas l'itération maximale a été fixée à 1000 afin d'observer que la solution était convergée et que les simulations ont été automatiquement passées à l'étape finale de l'itération. De plus, les coefficients de portance et de traînée ont été contrôlés pour examiner la solution convergée. Les résultats sont présentés sur les Fig. (V.1) (V.2) et (V.3). Ces chiffres montrent que la convergence a été atteinte à environ 270 itérations.

<sup>6</sup> Voir ANNEXE 02

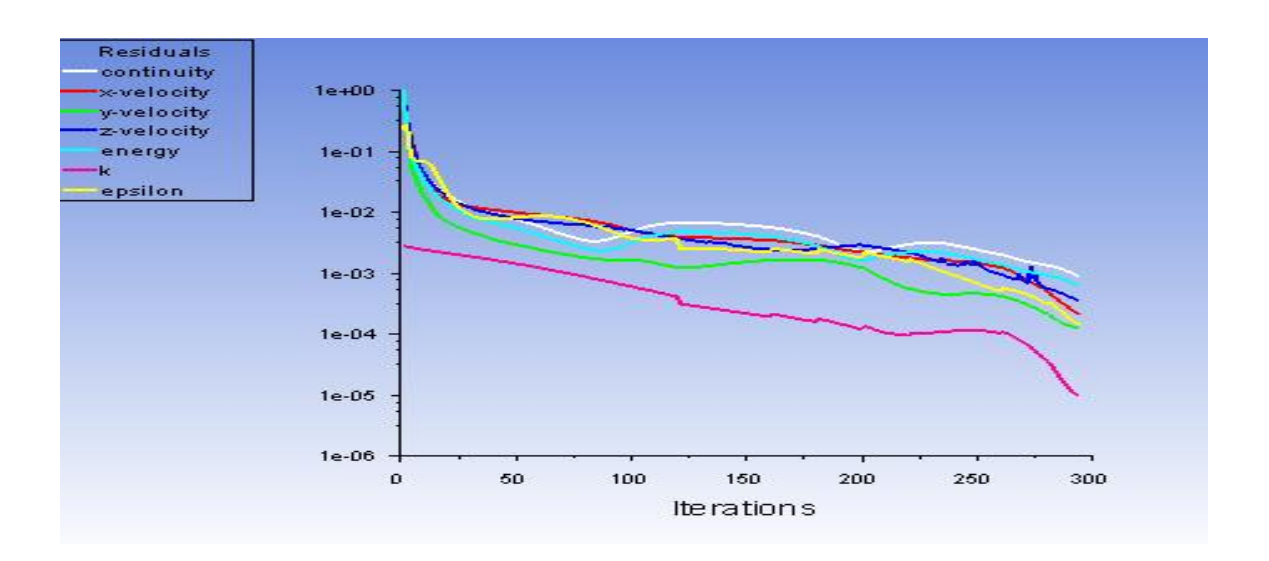

<span id="page-87-0"></span>**Figure 0-1** Allures de l'évolution des résidus de calcul

# Chapitre XXV : **IV.4 Etude de grille et l'effet de maillage :**

Tout d'abord, on a testé notre maillage avec un angle d'incidence nul  $\alpha=0$ , et des nombres de Mach infini égal à 0.7 et 0.79 et un maillage de 229042 et 506596 nœuds, ce qui représente un test transsonique standard, tout en étudiant l'effet du maillage sur les résultats aérodynamiques obtenus.

| <b>Maillage</b> | <b>Coefficient</b> | $M=0.7$    | $M=0.79$   |  |  |
|-----------------|--------------------|------------|------------|--|--|
| 229042          | $C_{L}$            | $-0.00015$ | $-0.00012$ |  |  |
|                 | $C_D$              | 0.0048     | 0.0046     |  |  |
| 506596          | $C_{L}$            | 0.00108    | 0.008580   |  |  |
|                 | $C_D$              | 0.0272     | 0.466721   |  |  |

**Tableau 0-1** Coefficients de portance  $C_L$  et de traînée  $C_D$  pour les maillages étudier a M=0.7 et M=0.79.

 Apartir de ces deux testes on a choisi le maillage de 506596 nœuds pour déterminer la distribution de coefficient de pression autour de NACA0012 a trois dimensions et pour cela nous devons définir des plans dans des zones différentes.

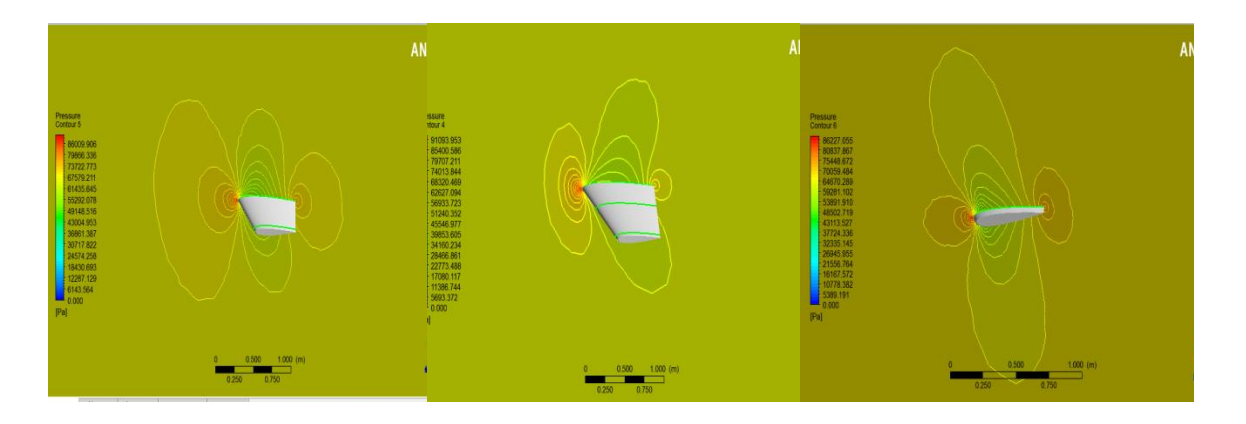

# <span id="page-88-0"></span>IV.5 Visualisation des contours de pression sur l'aile :

a: Contours de distribution de pression

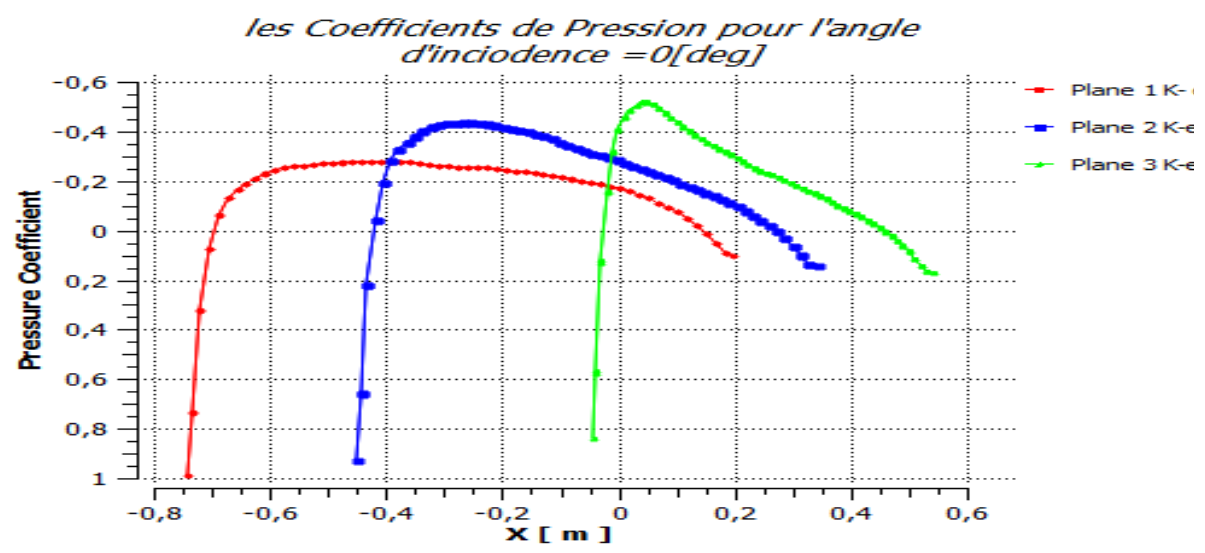

B : Variation du coefficient de pression sur l'intrados et l'extrados. **Figure 0-2** Caractéristiques de l'écoulement transsonique pour M=0.79  $\alpha$ =0<sup>°</sup>

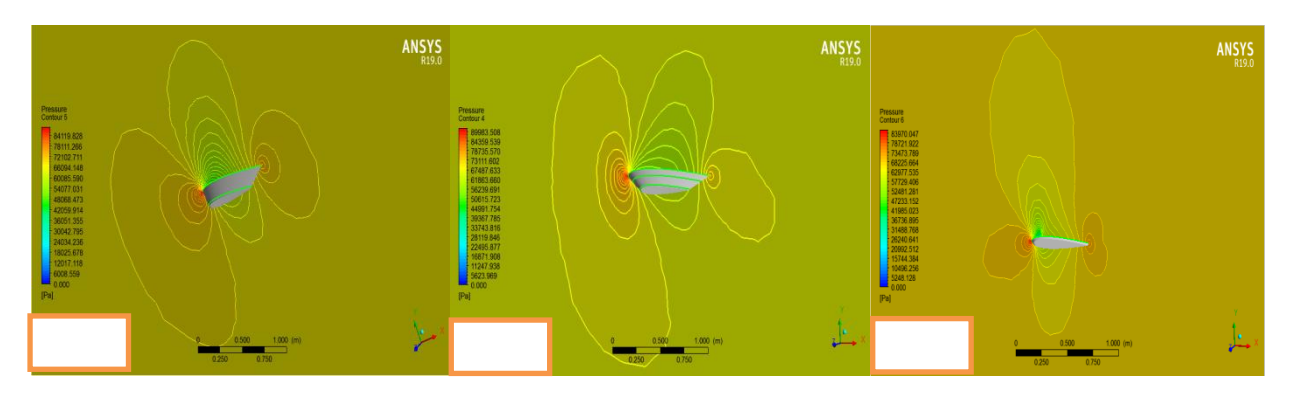

A : Contours de distribution de pression

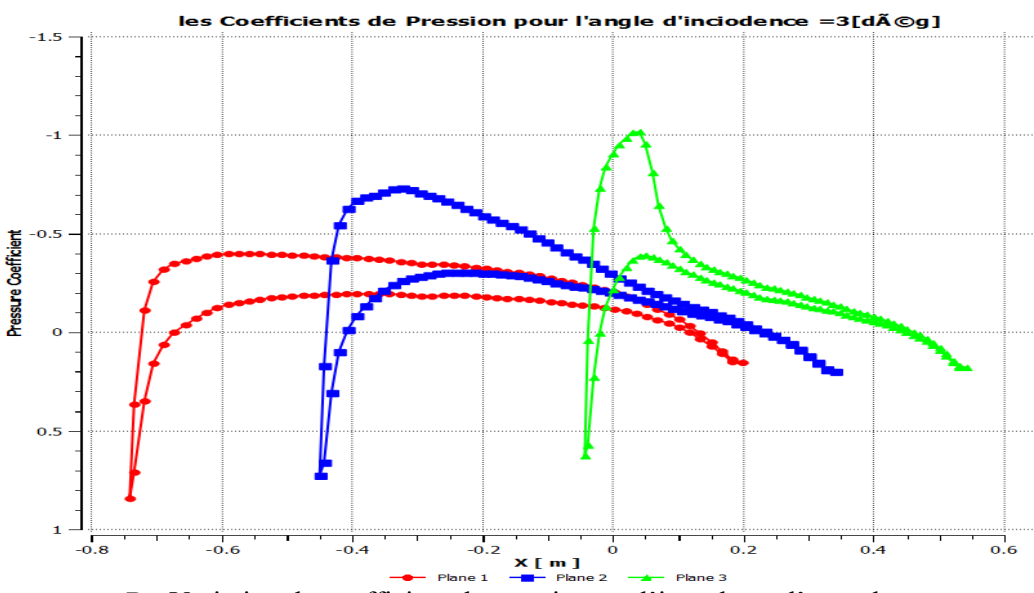

B : Variation du coefficient de pression sur l'intrados et l'extrados. **Figure 0-3** Caractéristiques de l'écoulement transsonique pour M=0.79  $\alpha$ =3°

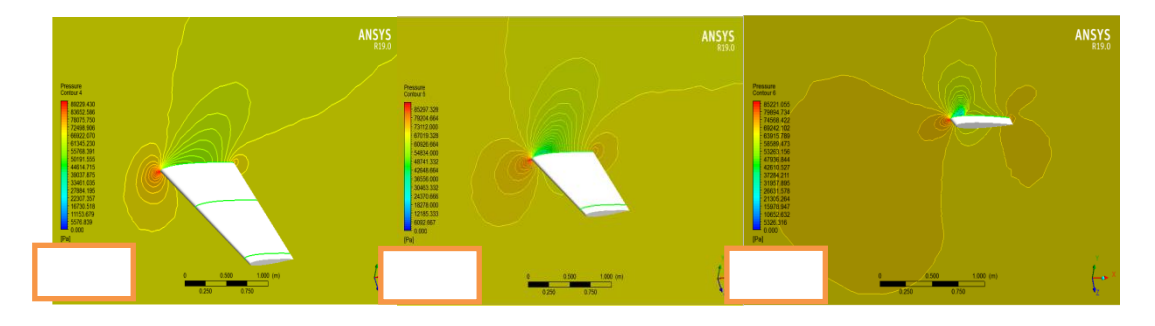

a: Contours de distribution de pression

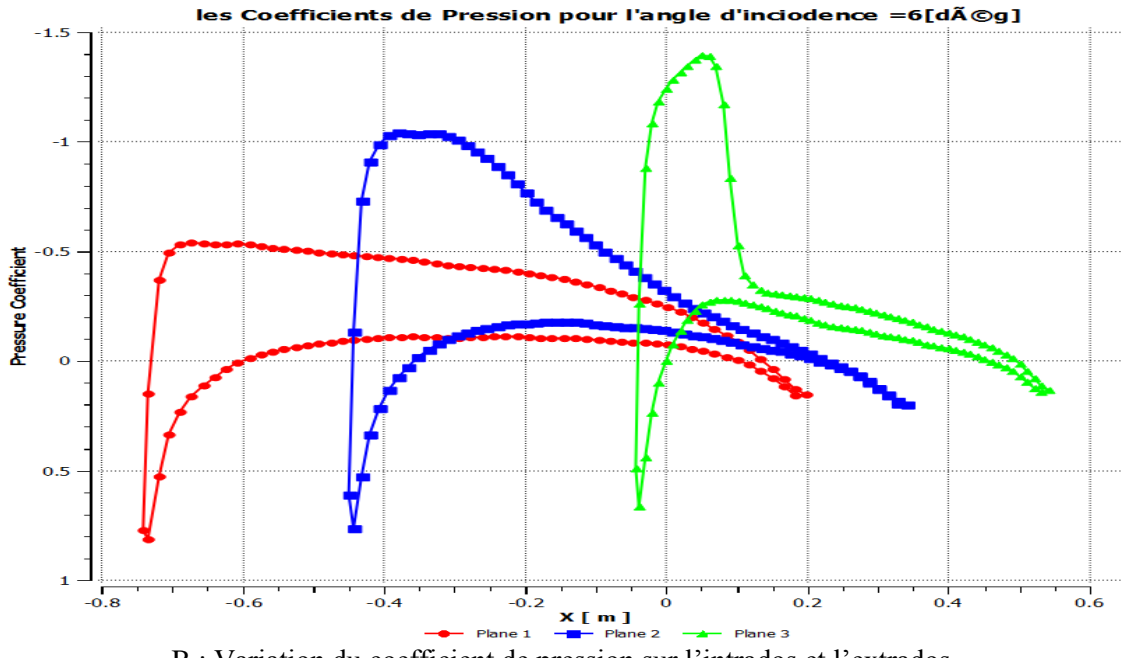

B : Variation du coefficient de pression sur l'intrados et l'extrados. **Figure 0-4** Caractéristiques de l'écoulement transsonique pour M=0.79  $\alpha$ =6

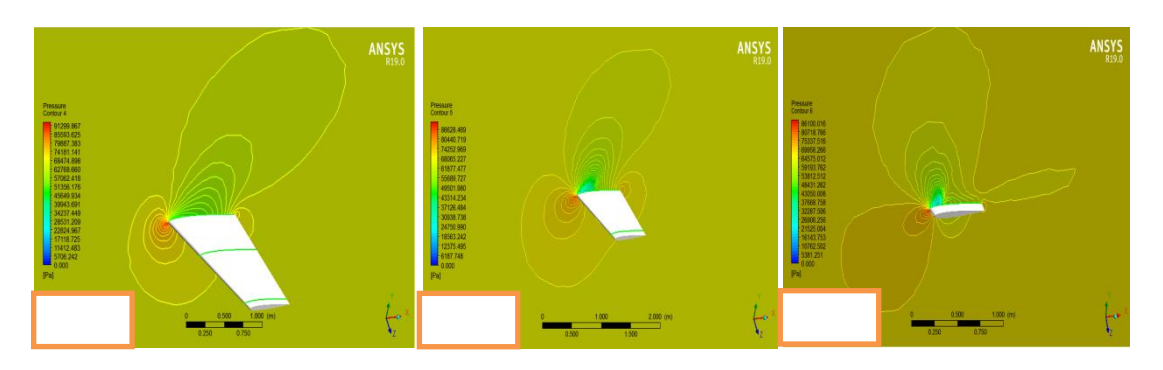

A : Contours de distribution de pression pour M=0.79  $\alpha = 9$ 

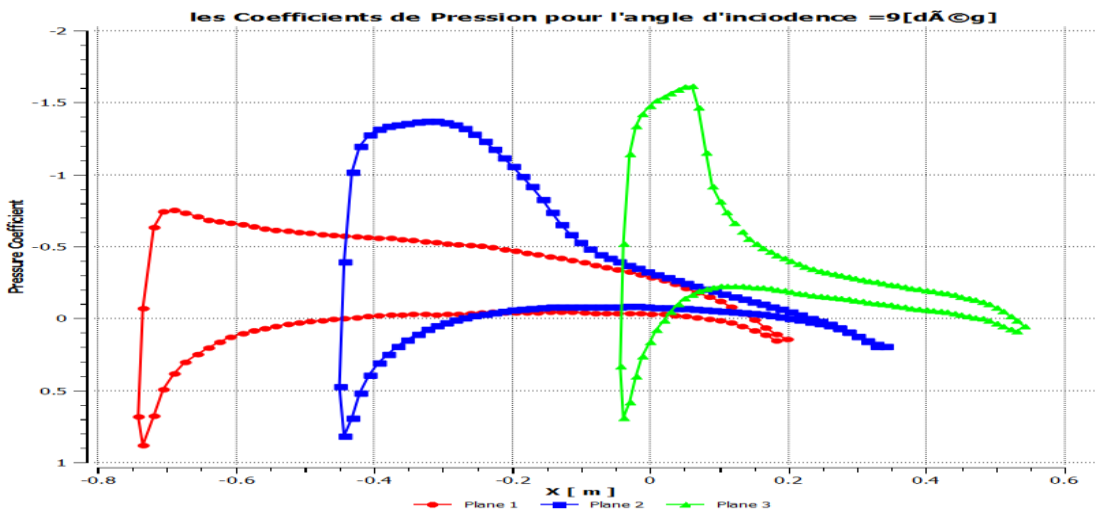

B : Variation du coefficient de pression sur l'intrados et l'extrados. **Figure 0-5** Caractéristiques de l'écoulement transsonique pour M=0.79  $\alpha$ =9<sup>°</sup>

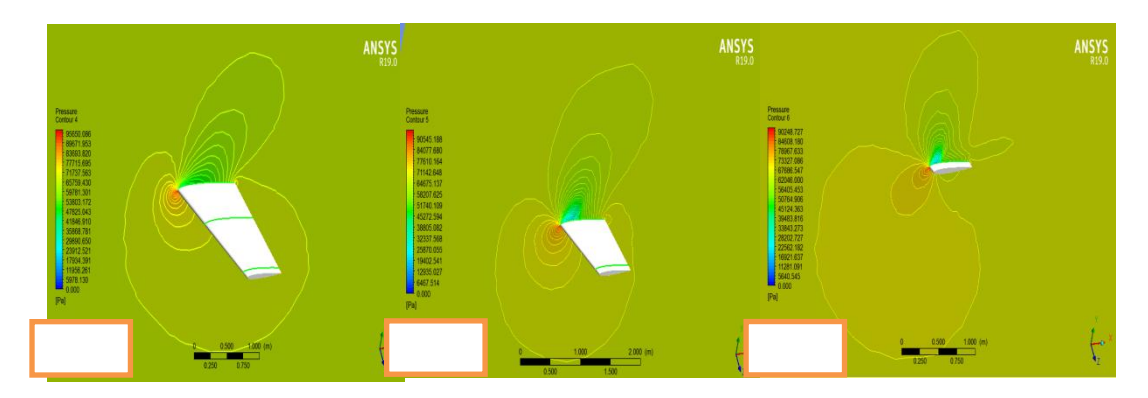

A : Contours de distribution de pression

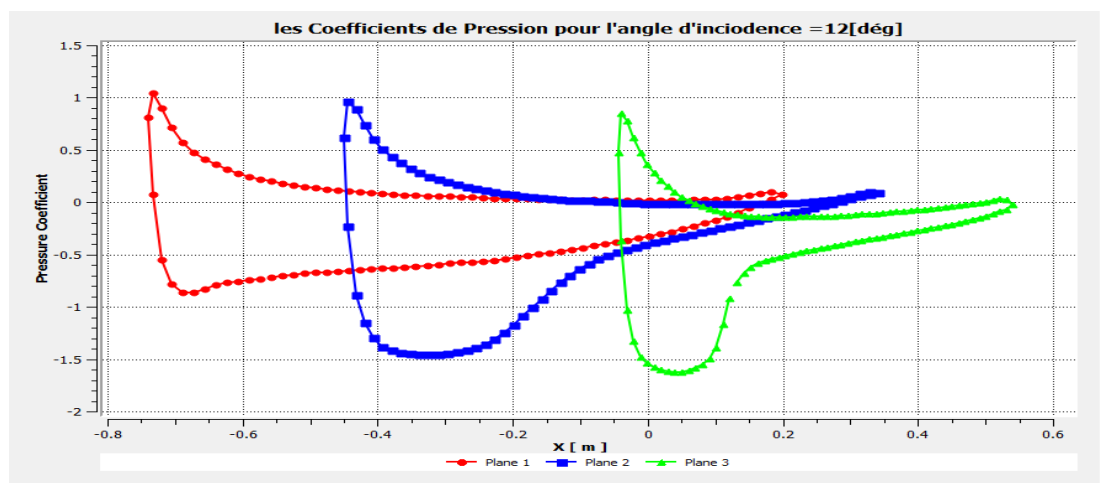

B : Variation du coefficient de pression sur l'intrados et l'extrados. **Figure 0-6** Caractéristiques de l'écoulement transsonique pour M=0.79  $\alpha$ =12<sup>°</sup>

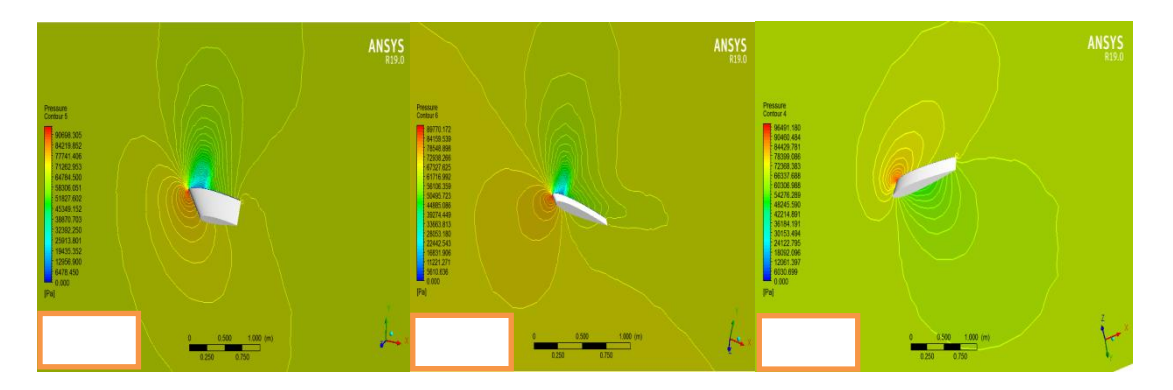

A : Contours de distribution de pression

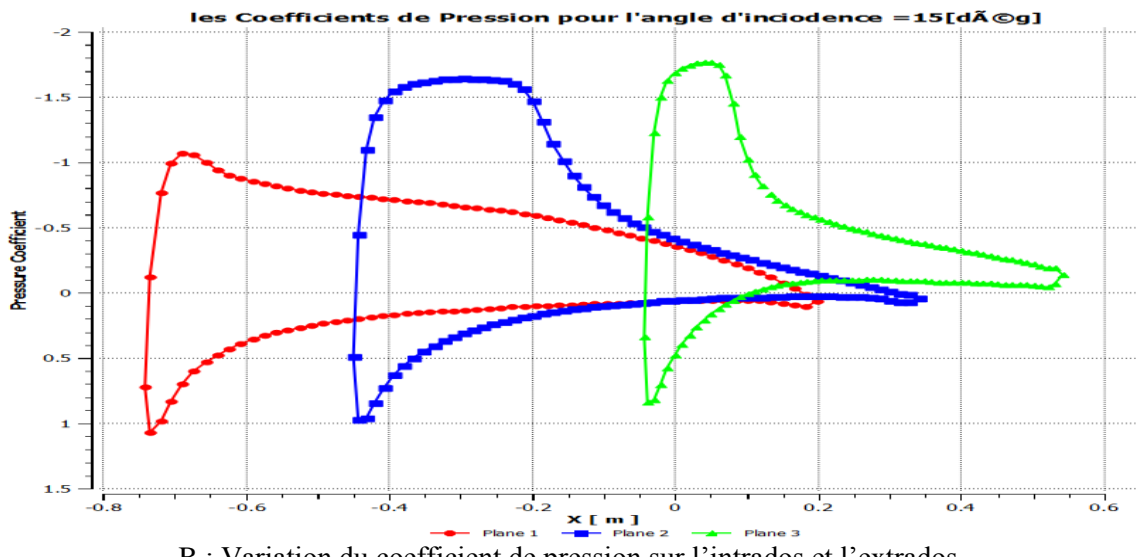

B : Variation du coefficient de pression sur l'intrados et l'extrados. **Figure 0-7** Caractéristiques de l'écoulement transsonique pour M=0.79 α=15

# **IV.6 Les Lignes Iso Mach :**

<span id="page-92-0"></span>• Pour un angle d'incidence =  $0$ :

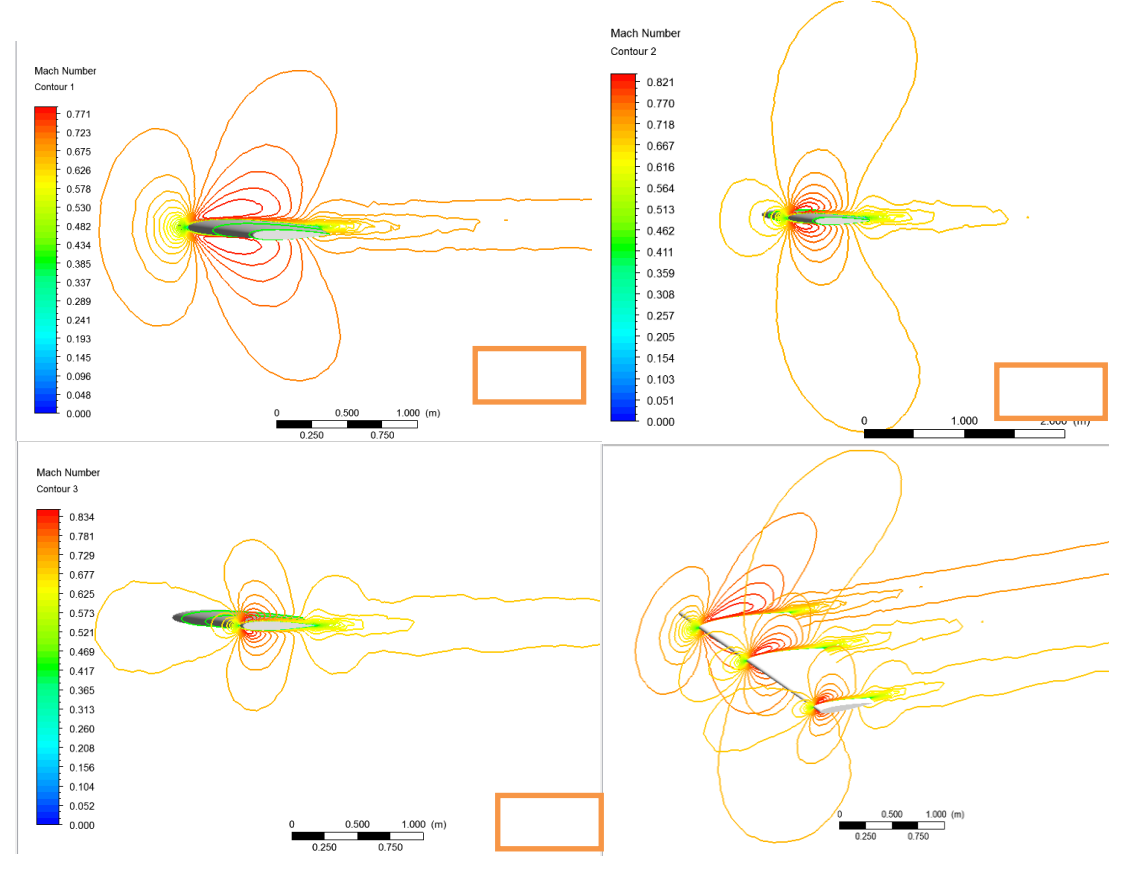

 $M_{\infty}=0.7$ 

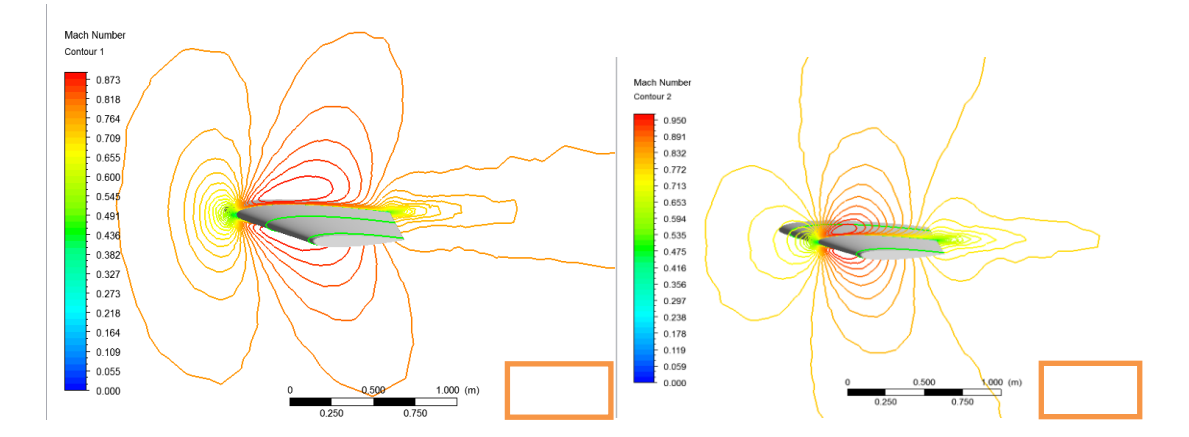

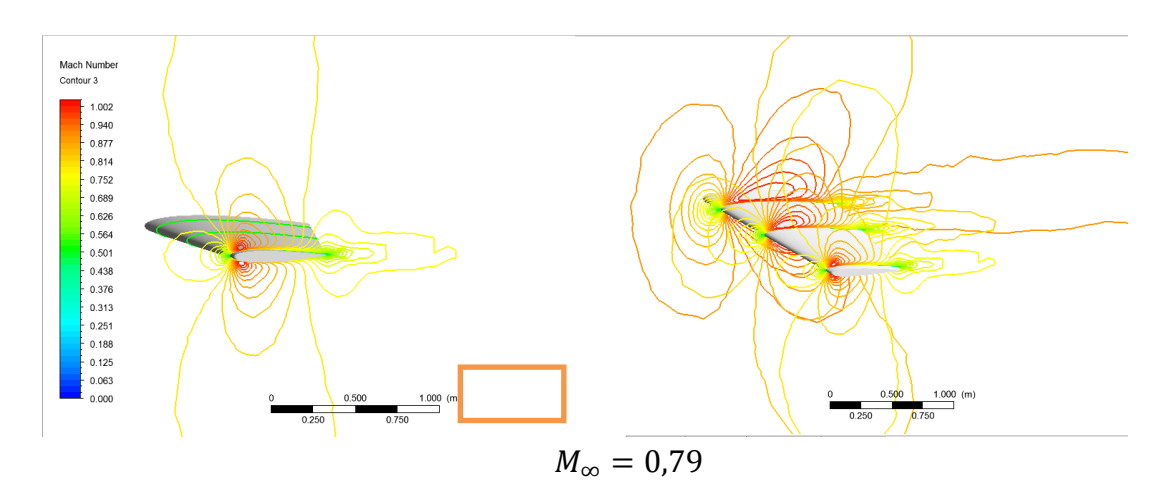

• Pour un angle d'incidence =  $9$ :

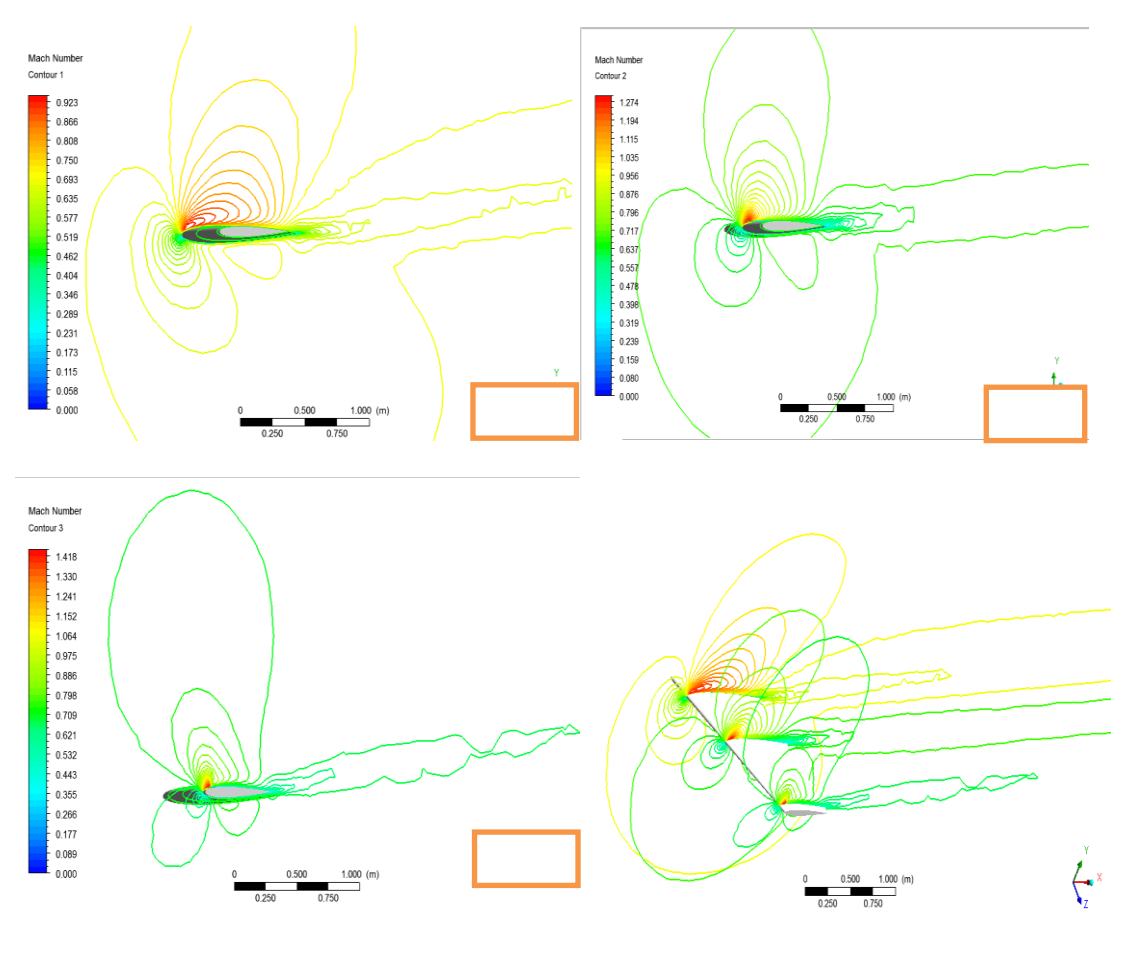

 $M_{\infty} = 0.7$ 

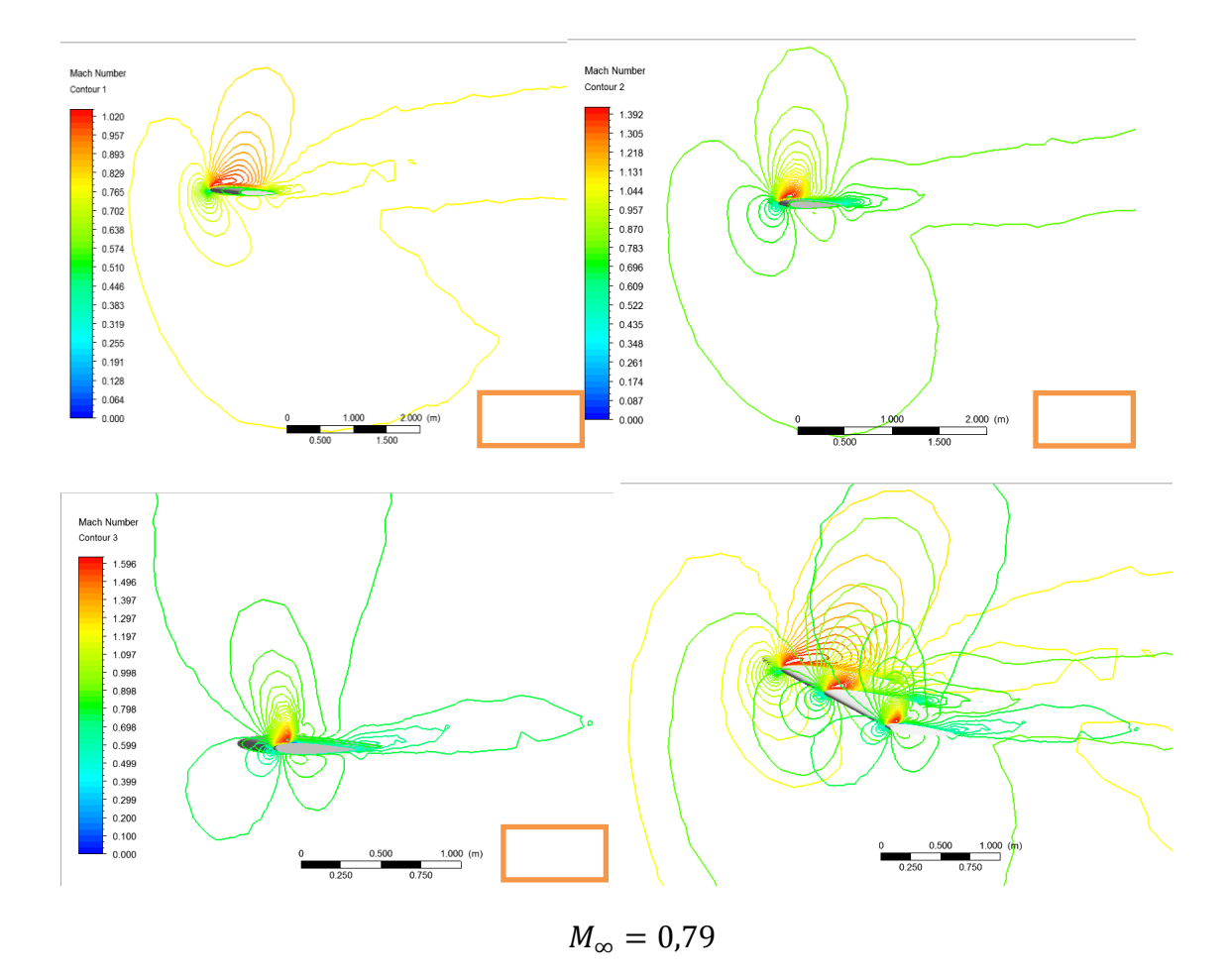

• Pour un angle d'incidence =  $15$ :

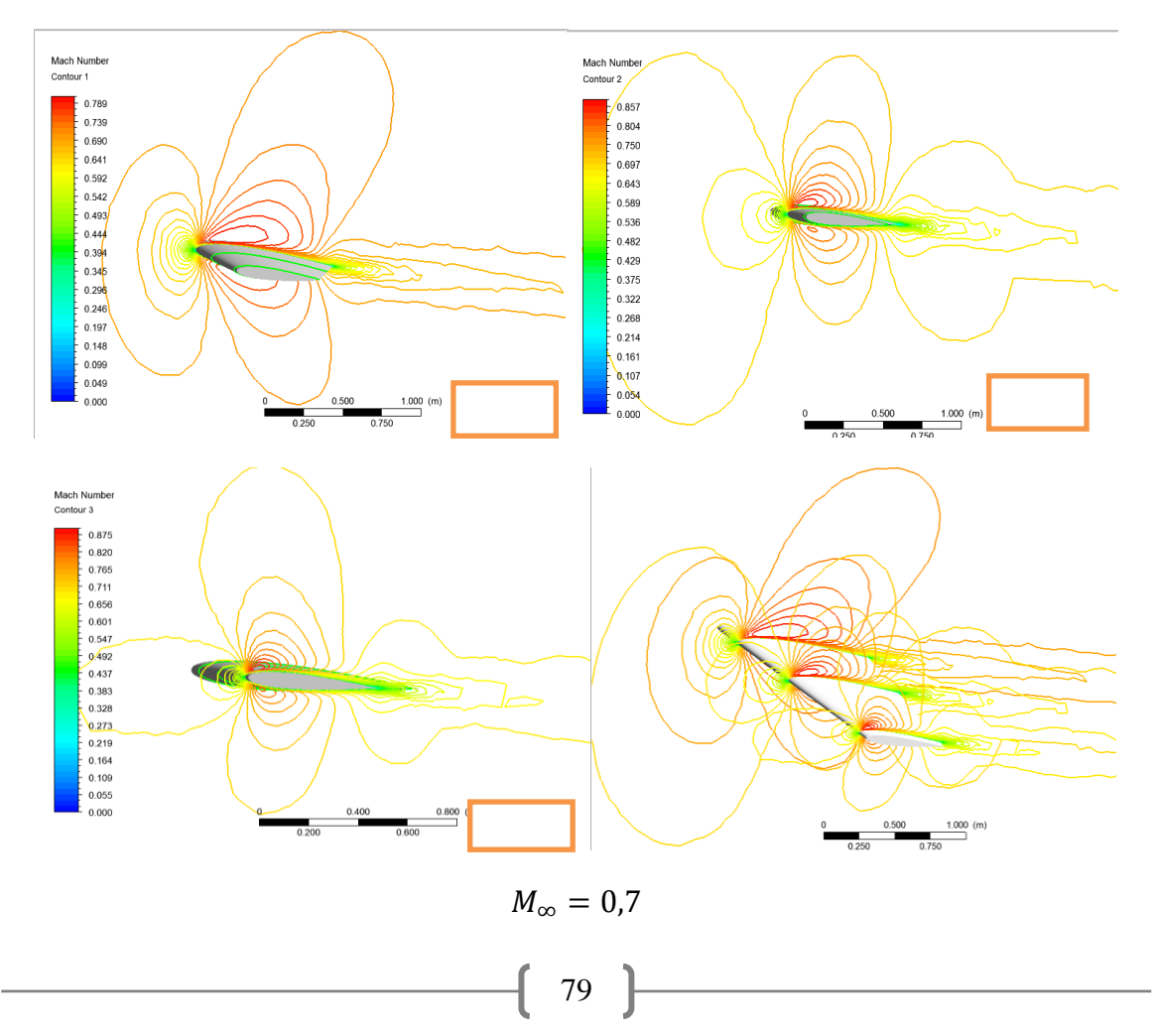

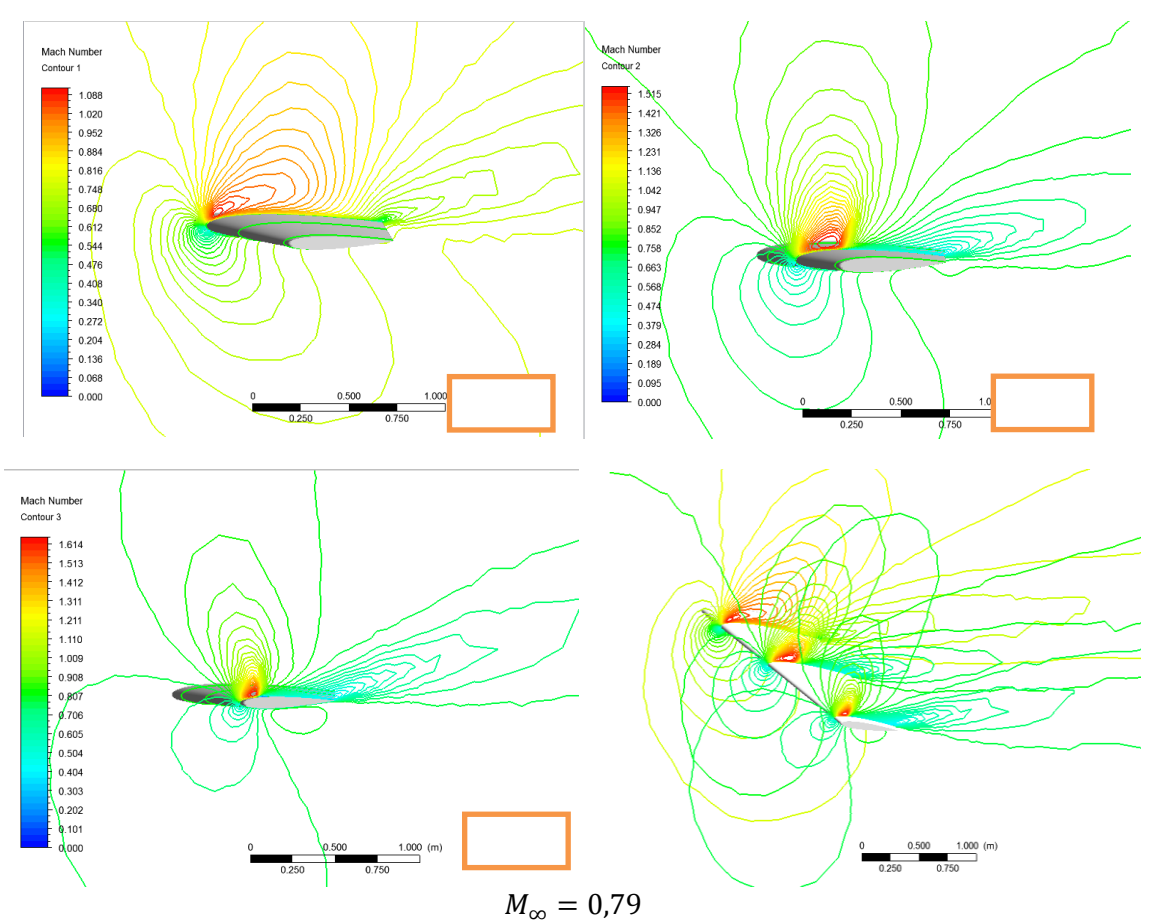

**Figure 0-8** Les lignes Iso-Mach autour NACA0012 à  $M_{\infty} = 0.7$  et 0.79 et  $AOA \in [0^{\circ}, 15]$ 

#### **IV.6.1. Effets de l'angle d'incidence sur l'écoulement :**

 Il est clair, que pour l'angle d'incidence nul, on remarque une parfaite symétrie des contours du nombre de Mach et de la pression. Cette symétrie est traduite par la coïncidence parfaite des coefficients de pression de l'intrados et de l'extrados. On note pour ce cas que la dépression se localise au voisinage de l'épaisseur maximale du profil 0.1 -0.2 (plan3) et cela sur aussi bien sur l'intrados que sur l'extrados. L'influence de l'angle d'incidence est bien marquée sur les (Figure V.4 et Figure V.8).

En effet, la variation de cet angle induit une dissymétrie de l'écoulement qui s'accentue avec l'accroissement de l'angle d'incidence. Cette augmentation affecte aussi la position et l'épaisseur de l'onde de choc. L'augmentation de l'angle d'incidence pousse cette onde vers le bord de fuite et allonge son épaisseur. On observe aussi sur la (Figure V.5 et Figure V.8) l'onde de choc qui se localise au point d'abscisse  $x = 0.05$  pour  $\alpha = 6^{\circ}$  se déplace au point d'abscisse 0.08 pour  $\alpha = 15^\circ$  alors que son épaisseur passe d'environ de 0.06 à 0.08.

#### **IV.6.2. Effets du nombre de Mach sur l'écoulement :**

 Bien que la symétrie de l'écoulement transsonique est préservée, a position de l'onde de choc, pour  $\alpha = 0^{\circ}$ , est repoussée vers le bord de fuite ; elle a passé de la position situe au

point d'abscisse 0.1 à la position d'abscisse 0.7. D'autre part, on note la valeur du coefficient de pression qui atteint son minimum au point d'abscisse x =0.1 et cela pour le nombre de Mach égale à 0.79. L'augmentation du nombre de Mach de 0.7 à 0.79 fait décroitre le coefficient de pression.

#### **IV.6.3. Influence de modèle de turbulence :**

Afin de montrer l'influence de modèle de turbulence sur les résultats de notre problématique, on a comparé les résultats du deux modèles de turbulence  $(k - \varepsilon)$  et  $(k - \omega SST)$ 

**Tableau 0-2** Coefficients de portance  $C_L$  et de traînée  $C_D$  pour les modèles de turbulence  $k - \varepsilon$  et  $\overline{k} - \omega$  SST à  $\alpha = 0^{\circ}$ .

| Le modèle de turbulence | Les coefficients | $M=0.7$     | $M=0.79$ |  |  |
|-------------------------|------------------|-------------|----------|--|--|
| $k-\varepsilon$         | UI.              | 0.00108     | 0.008580 |  |  |
|                         | $\mathcal{C}_D$  | 0.0272      | 0.466721 |  |  |
| $k - \omega$ SST        | $C_L$            | $-0.000854$ | 0.001333 |  |  |
|                         | Uη               | 0.039922    | 0.046161 |  |  |

Les valeurs des coefficients de portance  $C_L$  et de traînée  $C_D$  (Tableau V.3) montrent que les deux modèles donnent des valeurs très similaires des coefficients.

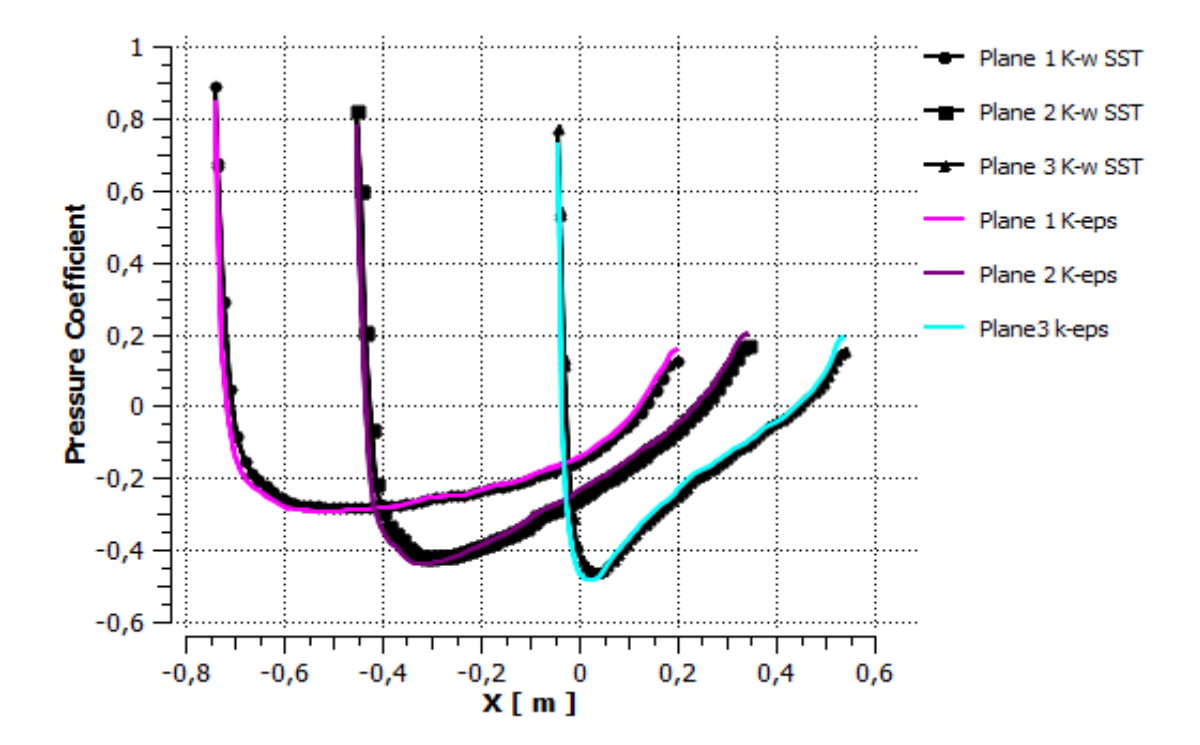

**Figure 0-9** Influence de modèle de turbulence sur Variation du coefficient de pression

Pour M=0.7,  $\alpha$ =0°

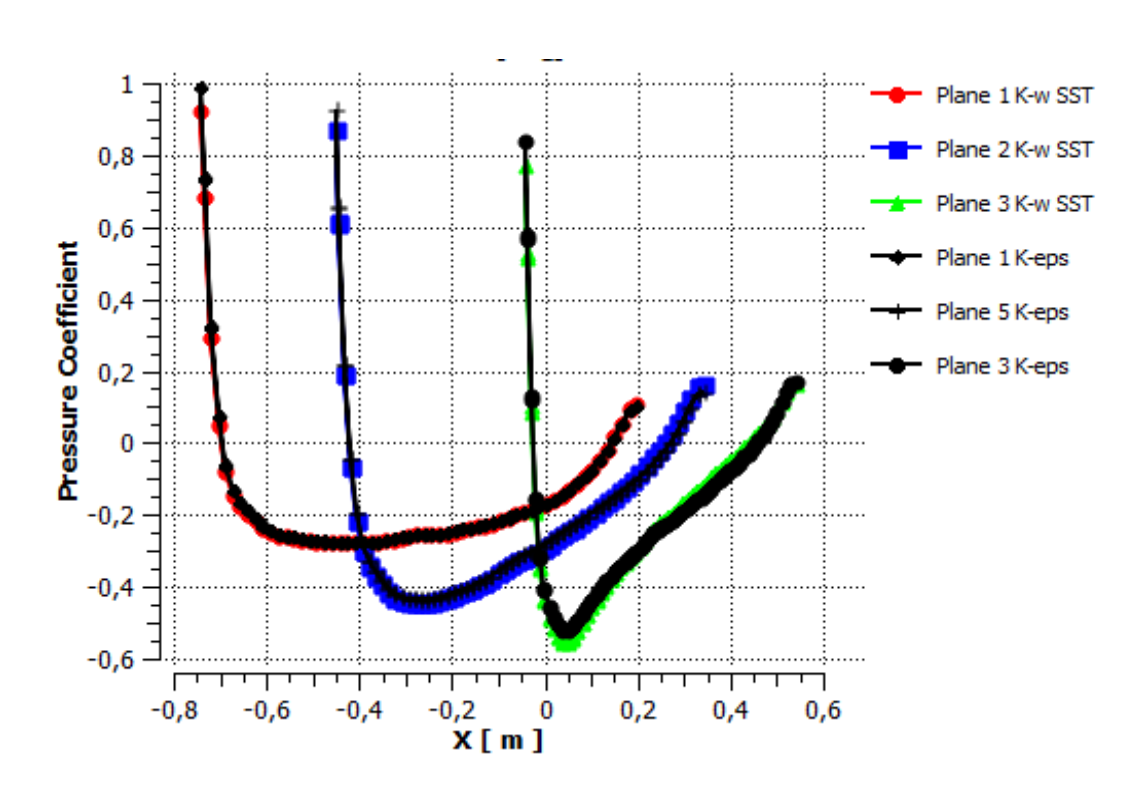

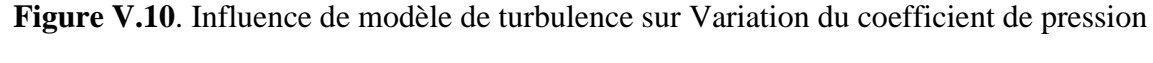

Pour M=0.79,  $\alpha$ =0°

 Les Figures (V.10, V.11) montrent que les allures de la distribution de coefficient de pression  $C_P$  donnés par les deux modèles de turbulence  $k - \varepsilon$ ,  $k - \omega SST$  sont confondues.

 Pour valider la méthode numérique actuelle, la variation des coefficients de traînée  $(c_D)$  et de force normale  $(c_L)$  pour la présente étude de modèle de turbulence  $k - \varepsilon$ , les résultats numériques de **Bekka.N** [65].

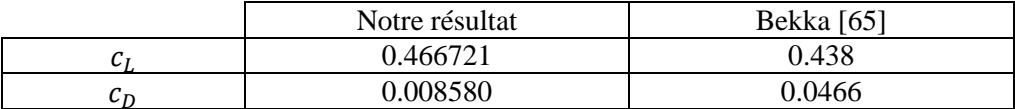

# <span id="page-97-0"></span>Chapitre XXVIII : **IV.7 Les résultats d'étude statique :**

# **IV.7.1. Le déplacement :**

Pour un angle d'incidence =  $0$ <sup> $\degree$ </sup>:

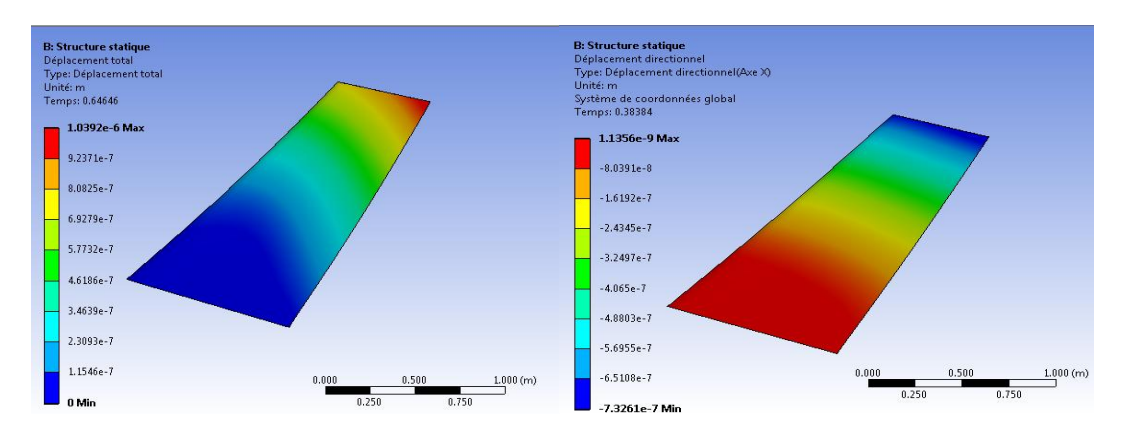

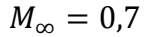

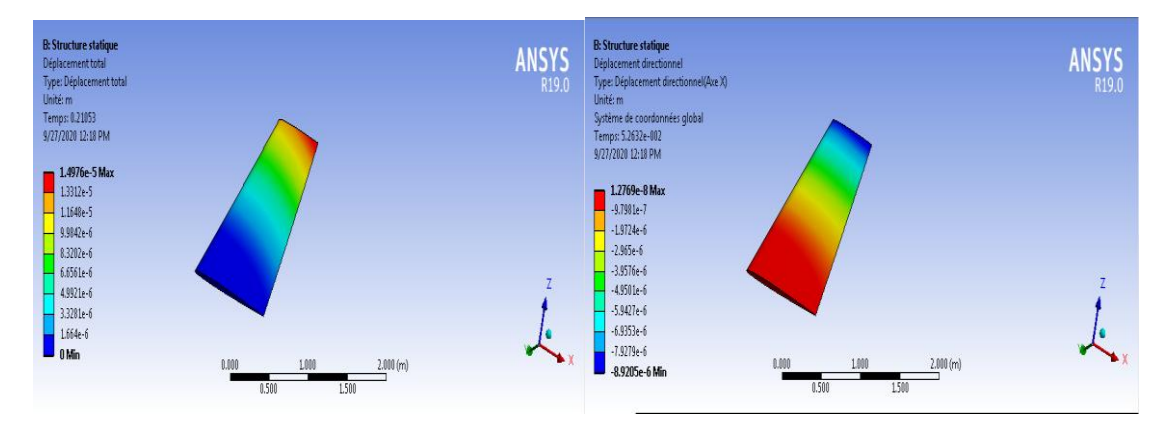

 $M_{\infty} = 0.79$ 

Pour un angle d'incidence =  $9^\circ$ :

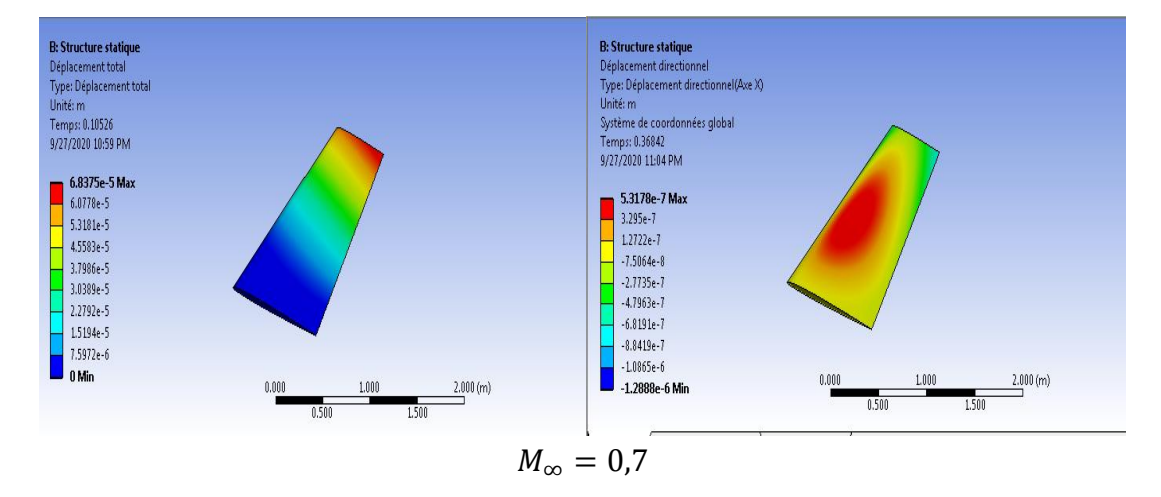

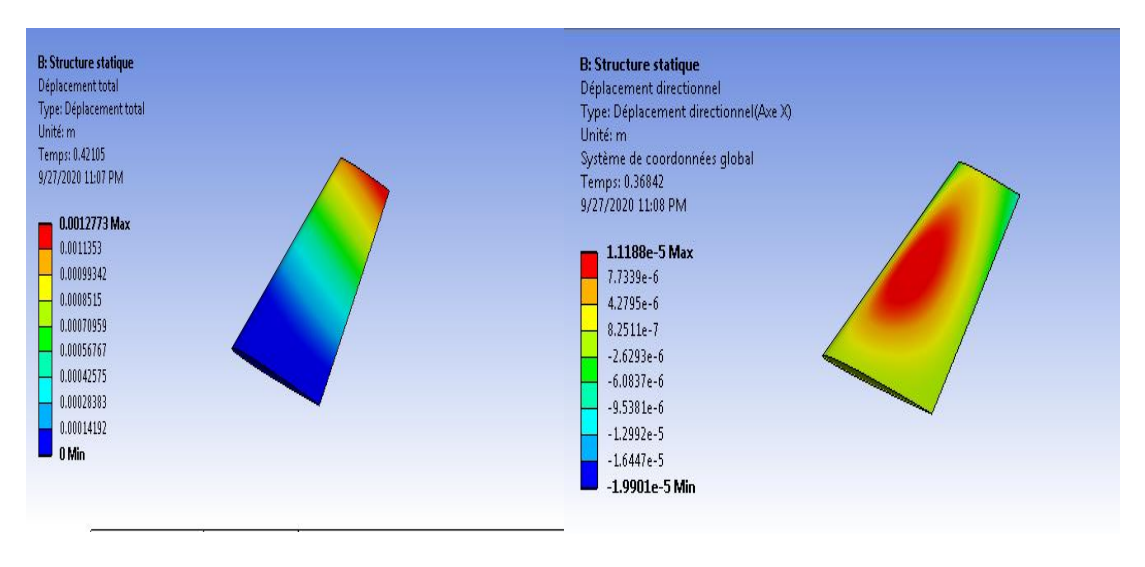

 $M_{\infty} = 0.79$ 

Pour un angle d'incidence =  $12$ <sup>°</sup>:

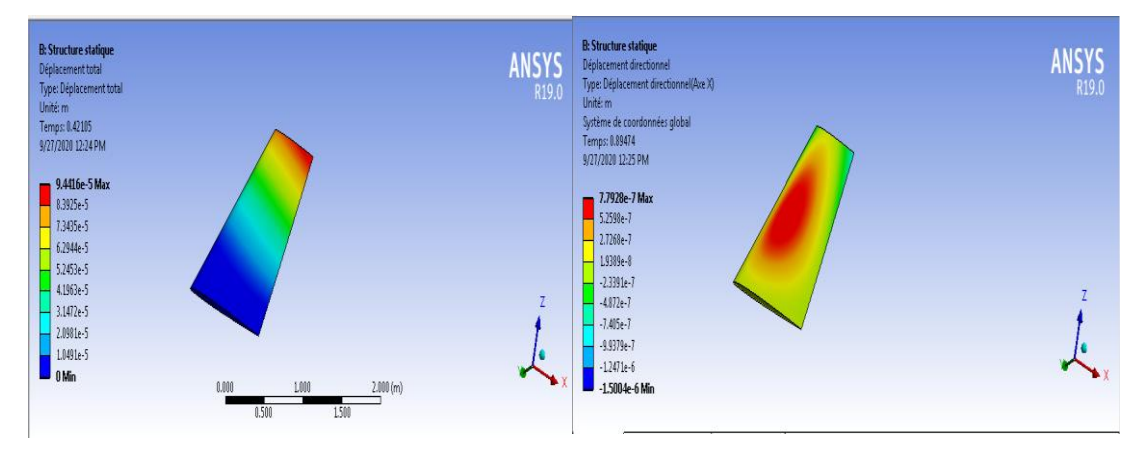

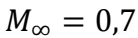

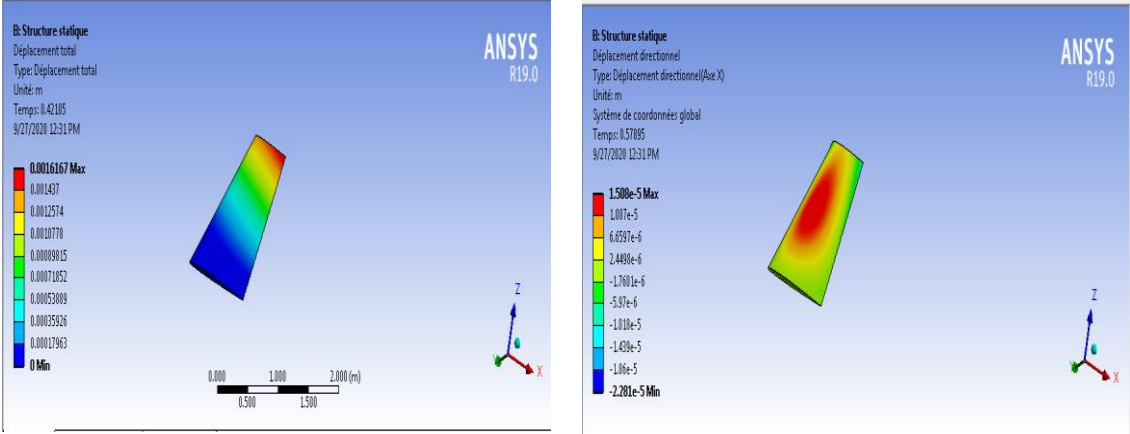

 $M_\infty=0.79$ 

**Figure 0-10** contours de déplacement total et directionnel au niveau de l'extrados pour les angle d'incidence  $\alpha \in [0^{\circ}, 15^{\circ}]$  et  $M_{\infty} = 0.7, 0.79$ .

#### **IV.7.2. La déformation :**

Pour un angle d'incidence =  $0^\circ$ :

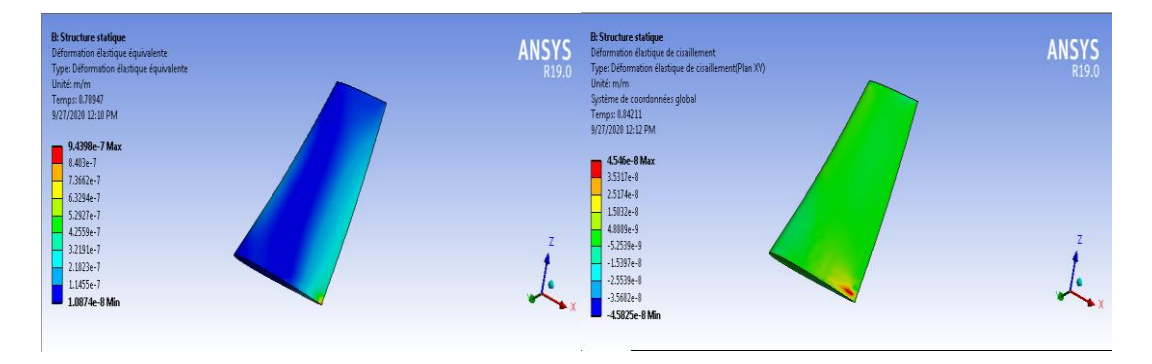

$$
M_{\infty}=0.7
$$

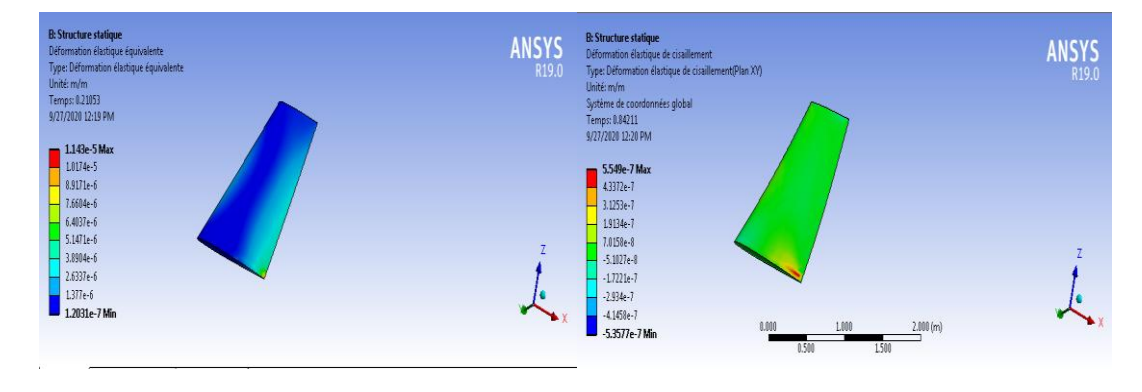

$$
M_{\infty} = 0.79
$$

Pour un angle d'incidence =  $9^\circ$ :

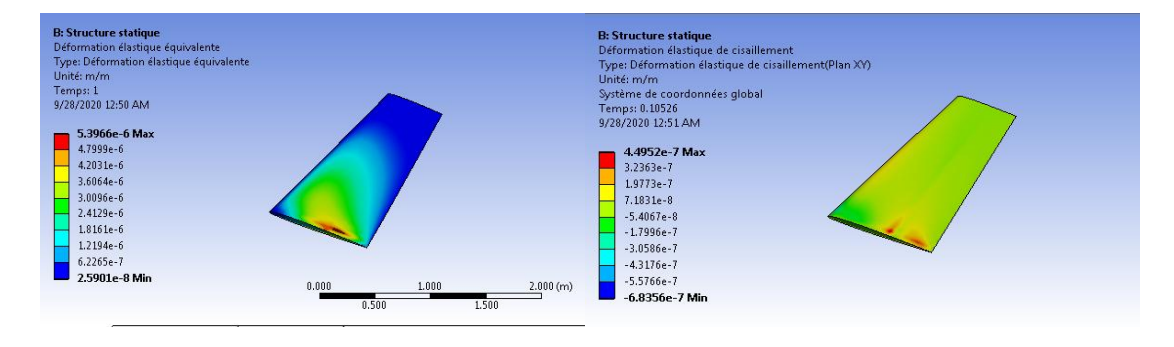

 $M_\infty=0.7$ 

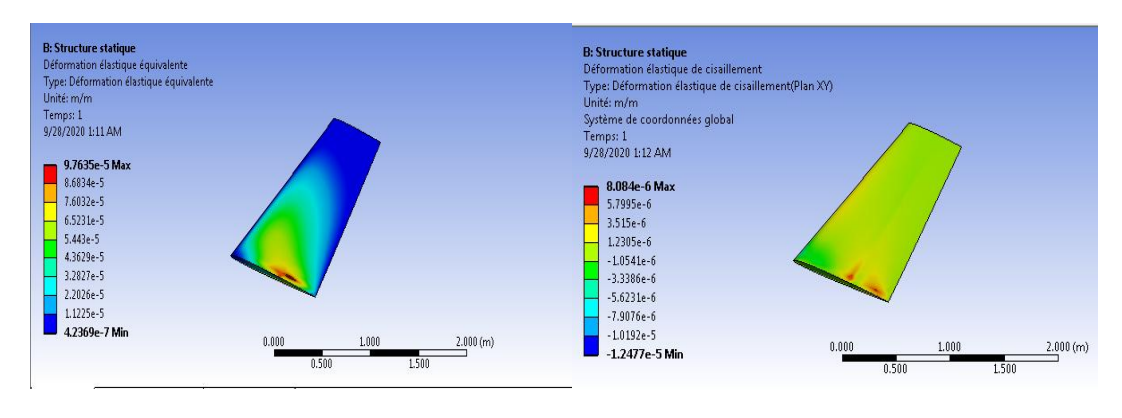

 $M_{\infty} = 0.79$ 

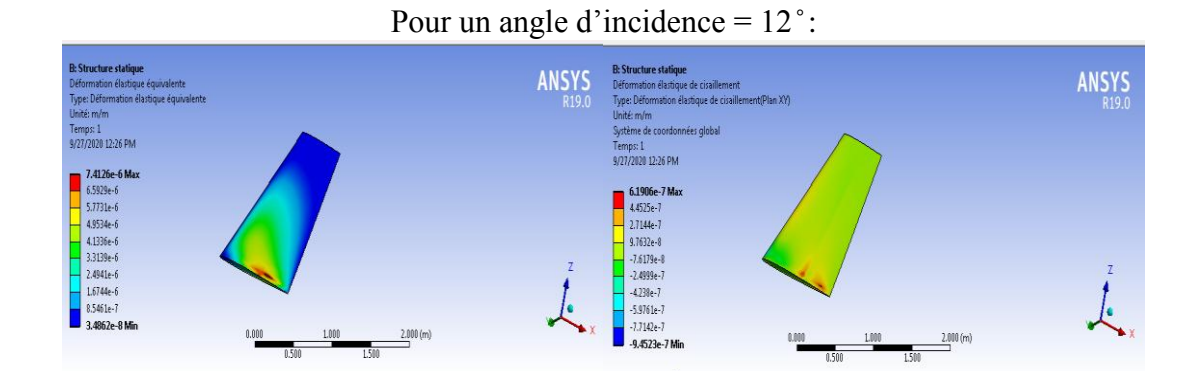

 $M_\infty=0.7$ 

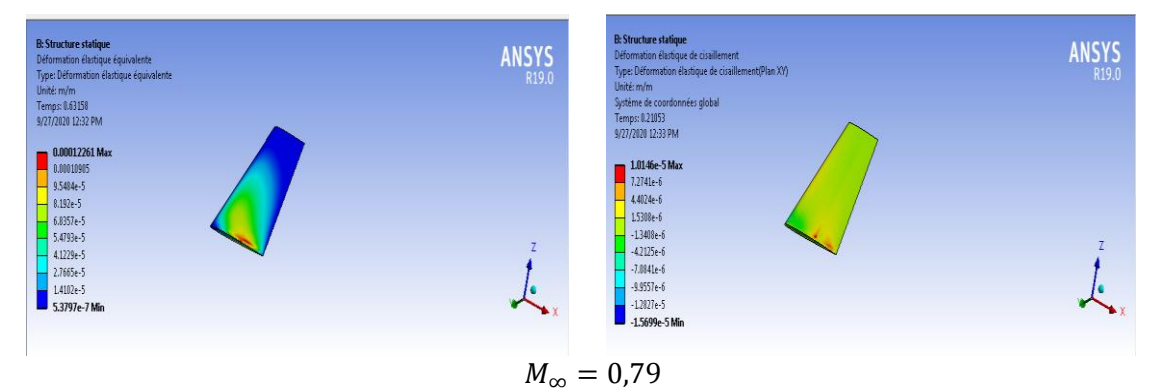

**Figure 0-11** Contours de déformation élastique équivalente et de cisaillement au niveau de l'extrados pour les angles d'incidence  $\alpha \in [0^{\circ}, 15^{\circ}]$  et  $M_{\infty} = 0.7, 0.79$ .

#### **IV.7.3. L'énergie et l'intensité de déformation:**

Pour un angle d'incidence =  $0$  :

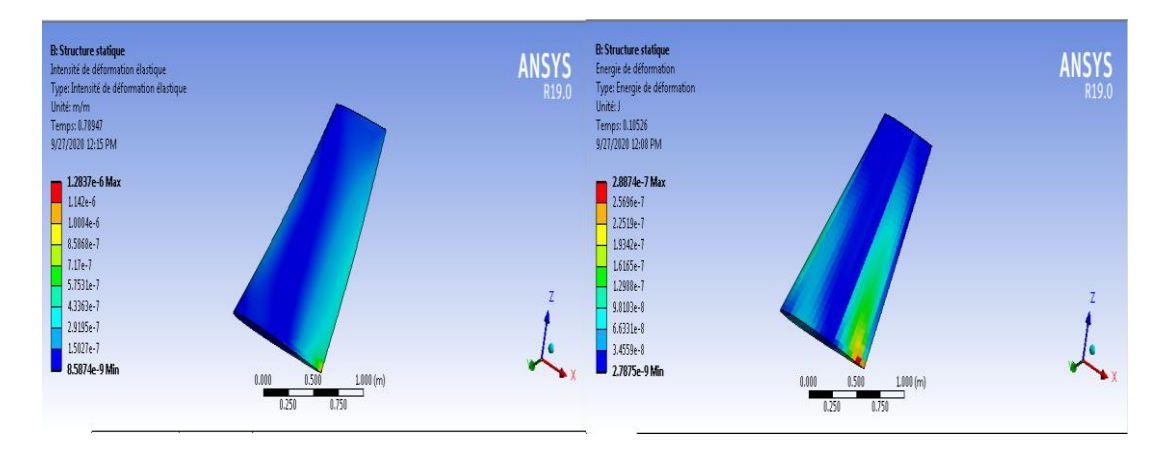

 $M_\infty=0.7$ 

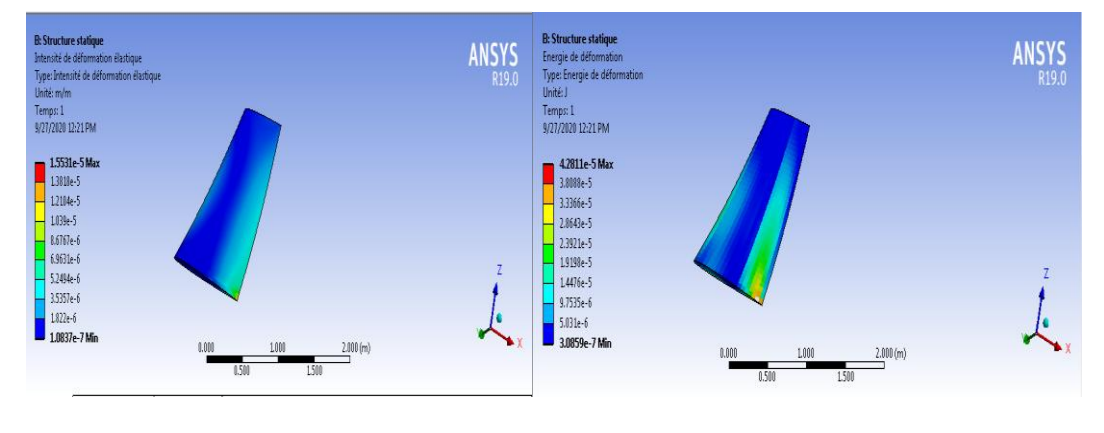

 $M_{\infty}=0.79$ 

Pour un angle d'incidence =  $9^\circ$ :

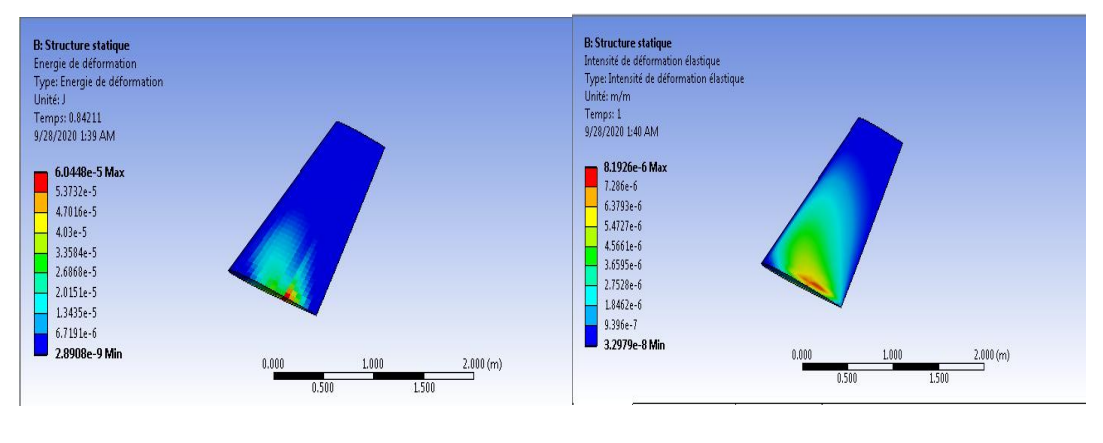

 $M_{\infty}=0.7$ 

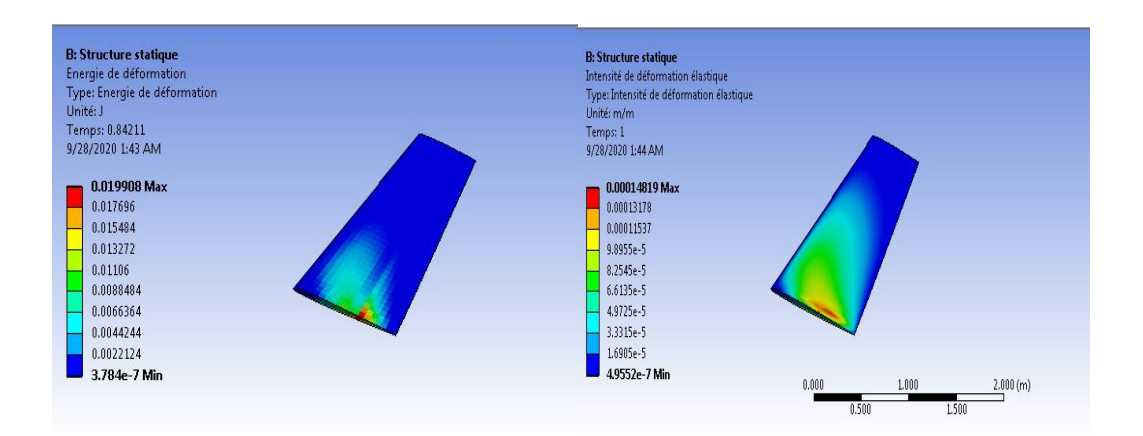

 $M_{\infty} = 0.79$ 

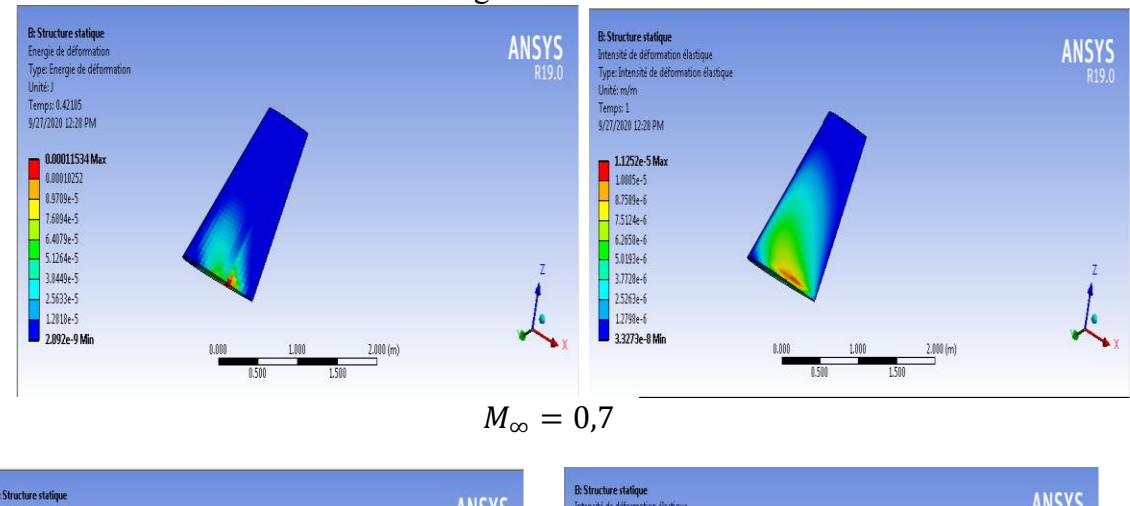

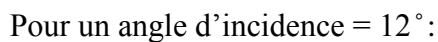

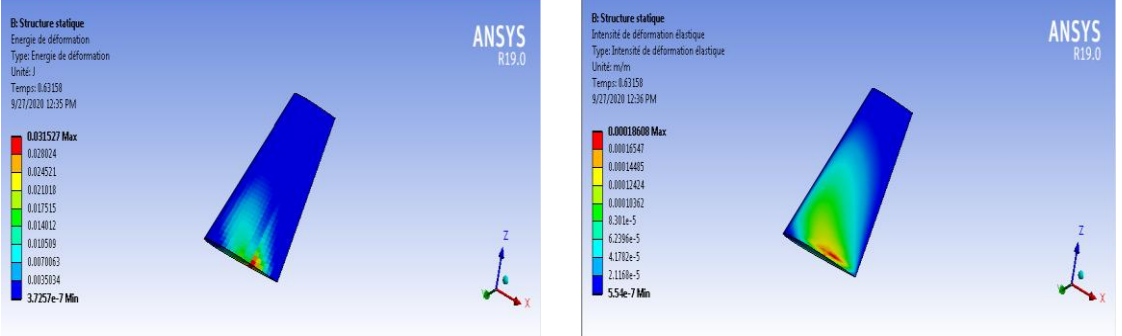

 $M_{\infty} = 0.79$ 

**Figure 0-12** Contours de énergie et l'intensité de déformation au niveau de l'extrados pour les angles d'incidence  $\alpha \in [0^{\circ}, 15^{\circ}]$  et $M_{\infty} = 0.7, 0.79$ 

#### **IV.7.4. Les contraintes :**

Pour un angle d'incidence =  $0^\circ$ :

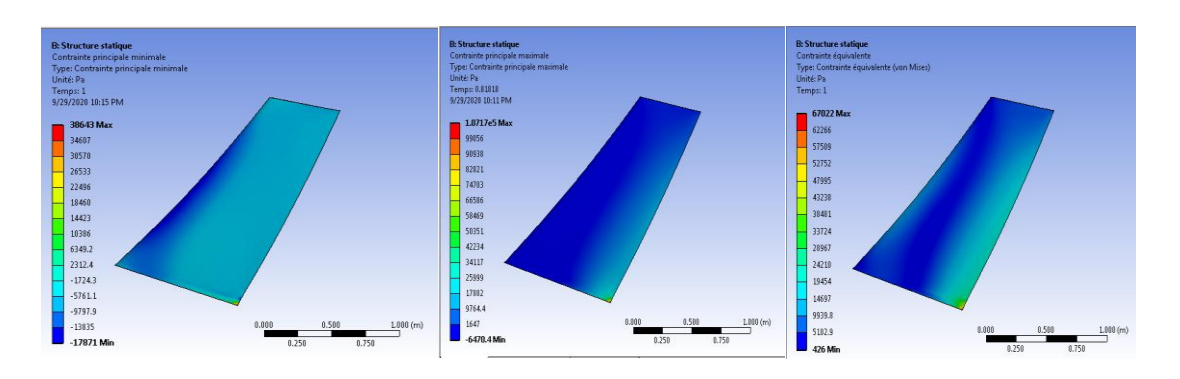

$$
M_\infty=0.7
$$

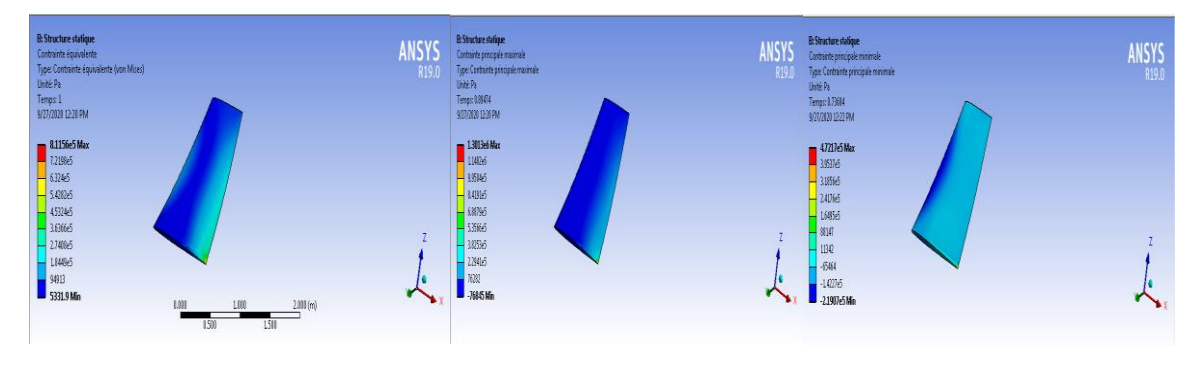

 $M_{\infty} = 0.79$ 

Pour un angle d'incidence =  $9^\circ$ :

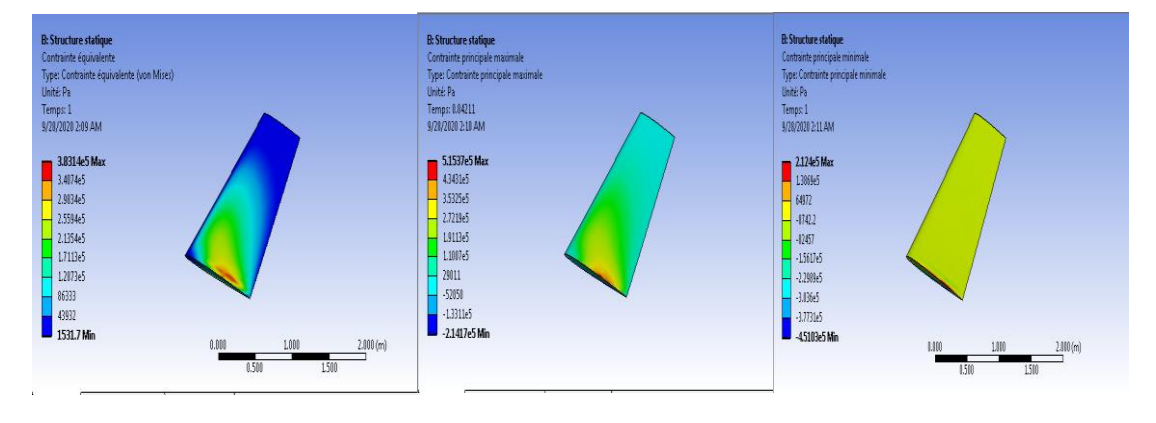

$$
M_{\infty}=0.7
$$

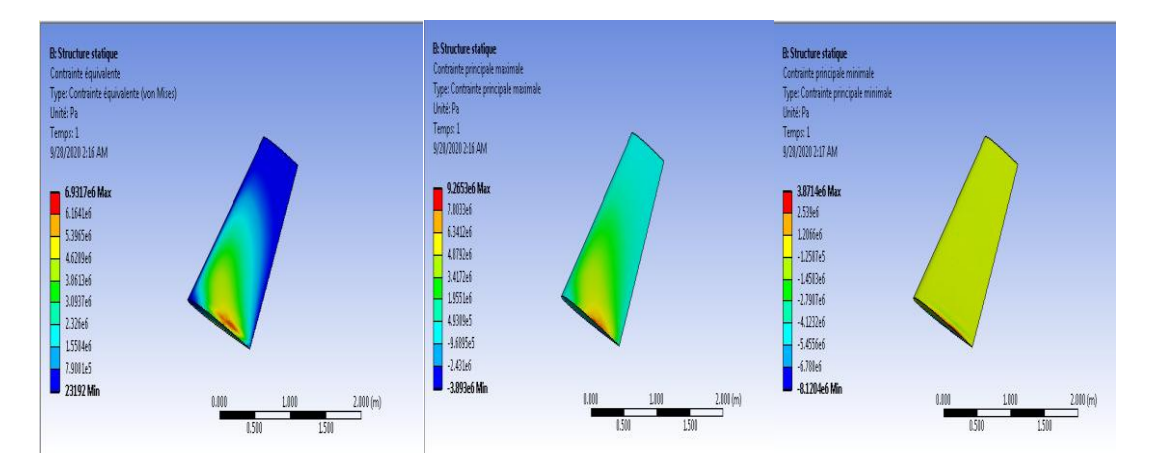

 $M_{\infty} = 0.79$ 

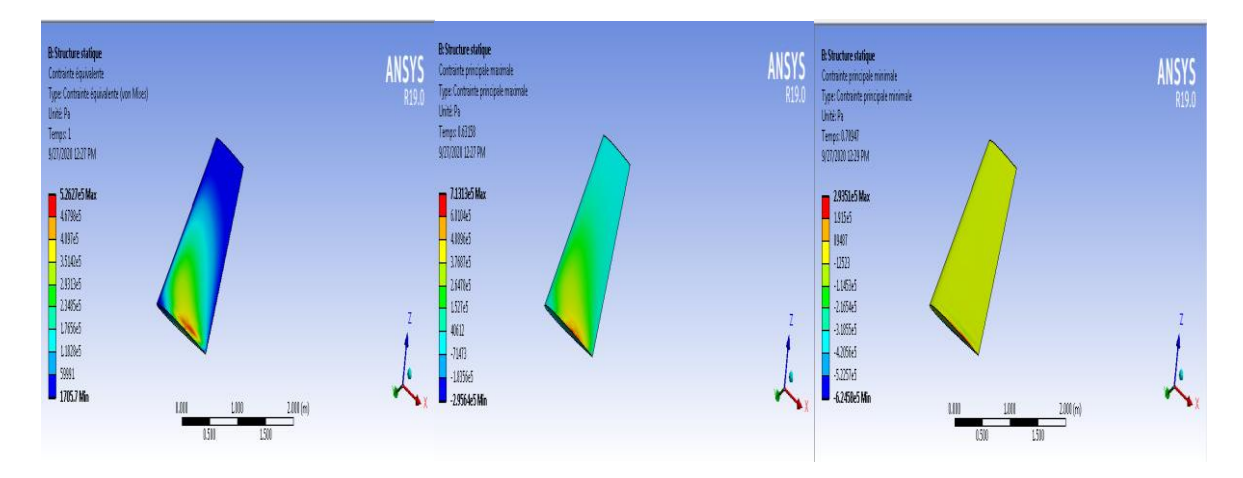

Pour un angle d'incidence =  $12$ °:

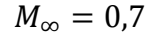

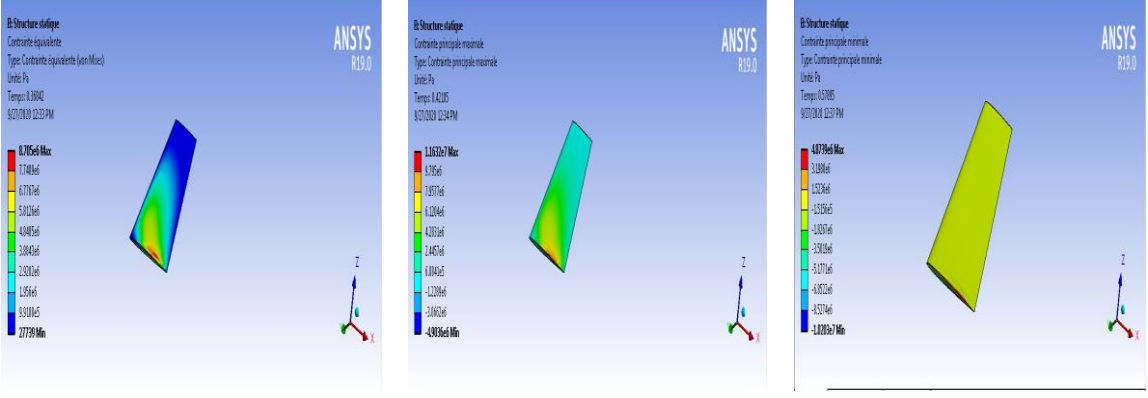

 $M_{\infty} = 0.79$ 

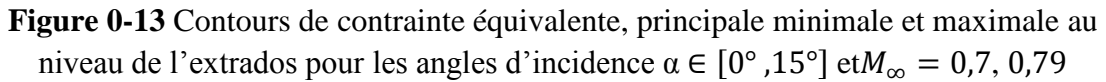

#### **IV.7.5. Effets du nombre de Mach sur la structure :**

Concernant l'influence du nombre de mach, plus celui-ci augmente, plus les valeurs de chaque paramètre croit, pour déplacement obtenu sur notre modèle (soit total ou bien directionnel (selon l'axe X)), par exemple pour un angle d'incidence  $9^{\circ}$  et M=0.7 le déplacement total max égale a  $6.8375$ .  $10^{-5}$ m et pour M=0.79 égale a 0.0012773 m.

#### **IV.7.6. Effets de l'angle d'incidence sur La structure :**

L'effet l'angle d'incidence est claire pour un angle élever les valeurs de chaque paramètre augmente, par exemple: la déformation variée de valeur maximale 0.2 entre  $\alpha=0^{\circ}$  et  $\alpha=12^{\circ}$ ; pour M=0.7 et  $\alpha=0^{\circ}$ , 9° et 12° les déplacements égale a 1.0392.10<sup>-6</sup>m, 6.0778.10<sup>-5</sup>m et 9.4416.10<sup>-5</sup>m respectivement.

 Le risque de dommage est varié dépend de chaque point de surface d'aile et concentré proche de fixation (fuselage), pour un écoulement transsonique la majorité des déformations et contraintes passe au niveau de extrados et le bord d'attaque.

# **IV.8 Conclusion**

 Au cours de ce chapitre nous avons présenté les résultats de simulations numériques pour un écoulement transsonique autour de profil aérodynamique conventionnelle. Nous avons fait une étude comparative entre nos résultats et des résultats des recherches précédentes. Puis nous avons étudié le comportement des caractéristiques aéroélastique sur la surface d'aile pour différentes mach et angles d'incidence.

*Conclusion Générale*
La résolution des équations régissant les écoulements transsoniques étant complexe, la simulation numérique devient à la fois une simplicité, sur le plan économique et performance d'étudier et de comprendre les différents phénomènes concernent les écoulements autour de profil d'aile, cette simulation nous a permis de déterminer les caractéristiques de l'écoulement.

 Cette étude nous a permis de simuler un écoulement transsonique autour d'une aile de trois dimension à profil symétrique NACA0012 ainsi le comportement des caractéristiques aéroélastique sur la surface d'aile pour différentes mach et angles d'incidence; ça nous donne des informations importantes pour contrôler l'état de l'aile pendant chaque instant de vol.

*Les annexes* 

## **Annexe 1 :**

Le programme **FORTRAN** de calcul des pressions et températures statique :

```
REAL m<br>ps=101325<br>ts=300
                   qama=1.4gama-1.4<br>
WRITE(*.*)'entrer la waleur de M'<br>
READ(*.*) m<br>
pinf=ps/((1+((gama-1)/2)*(m**2))***(gama/(gama-1)))|<br>
tinf=ts/(1+((gama-1)/2)*(m**2))<br>
write(*.*)'pinf=', pinf<br>
write(*.*)'tinf=', tinf<br>
read(*.*) a<br>
if(a.eq.1) the
01else
                   90t0 02end if
                   \frac{1}{\text{stop}}02
```
Les résultats obtenus par **FORTRAN** :

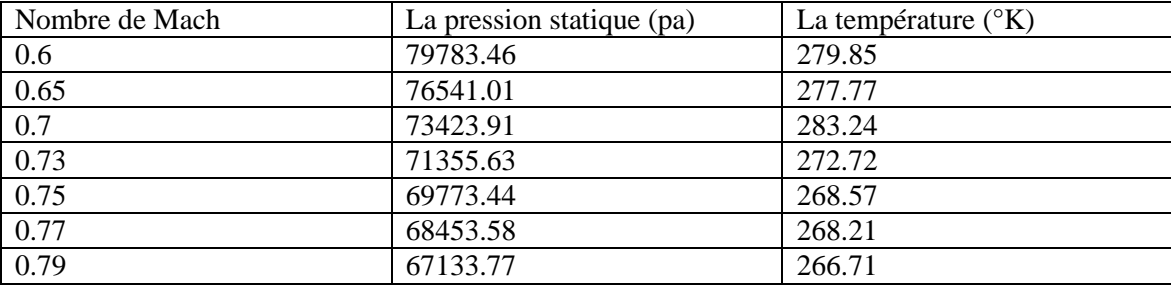

## **ANNEXE 02 :**

Les conditions aux limites sont illustrées sur la (Figure .3) :

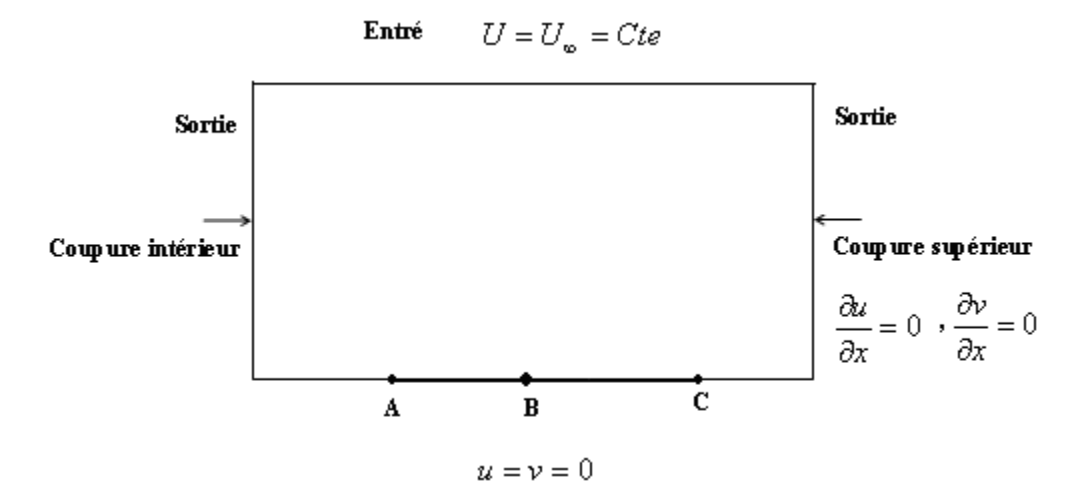

Figure .3 Les conditions aux limites

Condition a l'infini amont (a l'entrée) L'écoulement à l'infini amont est à la vitesse  $q_{\infty}(u_{\infty}, v_{\infty})$ <sup>e</sup> d'incidence  $\alpha$  d'où:

$$
q_{\infty} \begin{cases} u \\ v \end{cases}, \quad u = u_{\infty} = \cos \alpha = \frac{\partial \Phi_{\infty}}{\partial x} \\ v = v_{\infty} = \sin \alpha = \frac{\partial \Phi_{\infty}}{\partial y} \\ \Rightarrow \Phi_{\infty} = x \cos \alpha + y \sin \alpha
$$

Condition au bord de fuite (a la sortie)

$$
\begin{cases}\n\frac{\partial u}{\partial x} = 0 \\
\frac{\partial v}{\partial x} = 0\n\end{cases} \Rightarrow \begin{cases}\n\Phi_{xx} = 0 \\
\Phi_{xy} = 0\n\end{cases}
$$

Condition sur la paroi du profil

 $v = 0$ 

• La Vorticité  $\Omega = 0$ .

*Références* 

*bibliographique* 

**[1] T.J.Chung** ( University of Alabama in Huntsville ), COPUTATIONAL FLUID DYNAMICS, CAMBRIDGE UNIVERSITY PRESS 2002. Page (120).

**[2] C.A.J. Fletcher**,-Computational Techniques in Fluid Dynamics- Volumes 1&2, **Springer- Verlag,** Berlin Heidelberg, 1988.

[3] **Sarah Benbaba**, « analyse de stabilité globale pour un écoulement transsonique soumis au phénomène de tremblement de voilure » thése de doctorat de l'école polytechnique, spécialité : Mécanique des fluides 2011.

**D.G Mabey**. Buffet definition and criteria. AGARD ,AR 82, 1975

 **Marianna Braza,** Instabilité hydrodynamique et modélisation de la turbulence. janvier 2011

 **Julien Favier**. Contrôle d'écoulements : approche expérimentale et modélisation de dimension réduite. Institut de mécanique des fluides de Toulouse. Le 12 Mars 2007.

 **Olivier Reberga.** Etude expérimentale et numérique du phénomène de tremblement sur profil d'aile et de son contrôle en écoulement transsonique avec onde de choc. Ecole nationale supérieure de l'aéronautique et de l'espace. Le 7 juin 2000 .

 **E. Stanwesky** and shock boundary-layer interaction. AGARD (A.R 224-4.5), April 1988.

 **L. Prandtl Uber flussigkeitsbewegung bei sehr Kleiner reibung.** International Mathematiker-kongress Heidelberg, 3: 484-491, 1904

[10] H. Schlichting and K. Gersten. Boundary-Layer theory. Springer, 2003

 **P.Dussauge and S.Piponniau .** Shock Boundary-layer interactions: Possible sources of unsteadiness. Journal of Fluid and structure, 24 : 1166-1175, 2008

[12] R.A Humble, G.E. Elsinga, F. Scarano, and B.W Van Oudheusden. Threedimentional instantaneous structure of a shock wave \ turbulent boundary layer interaction. Journal of fluid mechanics, 622:33-62, 2009.

 **J.Délery**. shock wave \ turbulent boundary layer interaction and it's control. Aerospace science, 22: 209-280, 1985

**Hasan, A.B.M.T., Matsuo, S., Setoguchi, T. and Islam**, A.K.M.S. (2012) Effects of

Condensing Moist Air on Shock Induced Oscillation around an Airfoil in Transonic Internal Flows. *International Journal of Mechanical Sciences*, 54,249-259.

[14] M. Ged el Hak, A.Pollard, and J-P Bonnet, flow control – fondamentale and practices. Spring 1998

**[15]D.S .Dolling.**50 Years of shock wave / boundary layer interaction- what next? AIAA paper 20002596, Fluid 2000, Denver, CO USA, June 19-22 2000. N.C Lambourne. Some instabilities arising from the interactions between shock waves and boundary layers. AGARD, (182), April 1958

 **Stanewsky, E.** (2001) Adaptive Wing and Flow Control Technology. *Progress in Aerospace Sciences*, 37, 583-667.

[18] Li, J., Lee, C.H., Jia, L. and Li, X. (2009) Numerical Study on Flow Control by Micro- Blowing. *Proceedings of the* 47*th AIAA Aerospace Sciences Meeting*, Orlando, 5-8 January 2009, AIAA 2009-779.

[19] Ashill, P.R., Fulker, J.L. and Shires, J.L. (1992) A Novel Technique for Controlling Shock Strength of Laminar-Flow Airfoil Sections. *Proceedings of the* 1*st European Forum on Laminar Flow Technology*, Hamburg, 16-18 March 1992,175-183.

 **Hasan, A.B.M.T. and Alam**, M. (2014) A Numerical Study on the Control of Self-Excited Shock Induced Oscillation in Transonic Flow around a Supercritical Airfoil. *International Journal of Fluid Mechanics Research*, 41, 440-459.

 **Mazaheri, K., Kiani, K.C., Nejati, A., Zeinalpour, M. and Taheri, R**. (2015) Optimization and Analysis of Shock Wave/Boundary Layer Interaction for Drag Reduction by Shock Control Bump. *Aerospace Science and Technology*,42, 196-208.

**[22] D. Alfano.** Simulation numérique du tremblement transsonique et optimisation de forme. PhD thesis, Ecole Nationale Supérieure des Art et métiers.2007.

**[23] D.M. Sykes H.Pearcey, K. Rao**. The interaction between local effect at the shock and rear separation - a source of a significant scale effects in wind-tunnel tests on airfoils and wings. Technical report, AGARD, Rapport Technique CP35, 1968.

**[24] J. Tijdeman**. Investigations of the transonic flow around oscillating airfoils . Technical report, NLR, Rapport Technique NLR TR 77090 U, 1977.

**[25] J.B. Mc Devitt et A.F. Okuno.** Static and dynamic pressure measurments on a NACA0012 airfoil at ames high reynolds number facility . Technical report, NASA, technical paper 2485, 1985.

**[26] B.H.K.** Lee**.** Self-sustained shock oscillations on airfoils at transonic speeds. Progress in Aerospace Sciences, 37 :147–196, 2001.

**[27] P. Dupont et J.F.Debieve J.P. Dussauge**. Unsteadiness in shock-wave boundarylayer interactions with separation. Aerospace Science and Technology, 10 :85–91,2006.

**[28] L. Jacquin et P. Molton.** Étude de l'écoulement instationnaire autour du profil transsonique OAT15A . Technical report, Rapport Technique 187/05626, ONERA DAAP/DAFE, 2003, Avril.

**[29] M. Mallet M.Ravachol et B. Stoufflet A. Dervieux, G**. Vigo. Extension of methods based on the proper orthogonal decomposition to the simulation of unsteady compressible Navier-Stokes flows. In Proc. of the Fourth ECCOMAS, Conf. 648-653. Computational Fluid Dynamics 98, 1998.

**[30] J.C. Le-Balleur P. Girodroux-Lavigne**. Time-consistent computation of transonic buffet over airfoils. In in 16th congress of the International Council of the Aeronautical Sciences (ICAS), Jerusalem, 1988.

**[31] T. Renaud.** Simulation numérique du tremblement autour de profils d'ailes en régime transsonique. PhD thesis, Doctorat de l'Ecole Nationale Supérieure d'Arts et métiers., 2001.

**[32] V. Brunet.** Computational study of buffet phenomenon with unsteady RANS equations.In in 21st AIAA applied Aerodynamics Conference. AIAA, 2003.

**[33] S. Deck.** Numerical simulation of transonic buffet over supercritical airfoil. AIAA Journal, 43 :1556–1566, 2005.

**[34] S. Deck B. Maury et D. Soulevant L. Jacquin, P. Molton.** An experimental study of shock oscillation over a transonic supercritical profile. In Fluid Dynamics Conference and Exhibit, Toronto, Ontario, Canada. AIAA, 2005, June 6-9.

**[35] D.Magidov J.D. Crouch, A.Garbaruk**. Predicting the onset of flow unsteadiness based on global instability. Journal of Computational Physics, 224 :924 – 940, 2007.

**[36] V. Theofilis**. Advances in global linear instability analysis of non-parallel and threedimensional flows. Progress in Aerospace Sciences, 39 :249 315, 2005.

**[37] M. Rossi P. Huerre**. Hydrodynamic Instablities in Open Flows, Hydrodynamics and nolinear Instablities . Cambridge University Press, 1 :81–294, 1998.

[38] **C.P. Jackson**. A finite element Study of the Onset of Vortex shedding in flow Past Variously Shaped Bodies. J.Fluid .Mech, 182 :23–45, 1987.

[39] **A. Zebib**. Stability of a Viscous flow Past a Circular Cylinder. J.Eng. Math.

[40] **D. Barkley and R.D. Henderson**. Three dimentional Floquet Analysis of the Wake of a Circular cylinder. J.Fluid.Mech, 322 :215–241, 1996. 5–165, 1987.

[41] **M.G. Gomes D. Barkley and R.D. Henderson**. Three dimentional Instability in Flow Over a Backward-Facing Step. J.Fluid.Mech, 473 :167–190, 2002.

[42] **Sipp.D and A Lebedev**. global Stability of Base Ans Mean flows : A General Approach and its Application in cylinder and open Cavity Flows. J.Fluid.Mech, 593 : 333–358, 2007.

[43] **Dominique Guézengar** « Modélisation et simulation de la turbulence compressible dans les écoulements cisaillés supersoniques » février 1997 page 10

[44] **Dominique Guézengar** « Modélisation et simulation de la turbulence compressible dans les écoulements cisaillés supersoniques » février 1997 page 18-20

[45] **MECHRI YAMINA** « Prédiction de la ligne de décrochage aérodynamique de l'écoulement transsonique autour d'une aile à profile symétrique » Blida, 2018

[46] **D.JEAN** , Topologie des écoulements tridimensionnels décollés

[47] **SMITS A.J., DUSSAUGE J.P**. - Turbulent shear layers in supersonic flow - Theorical and Experimental Fluid Dynamics, Eds. AIP Press, Woodbury NY, 1996.

[48] **Menter, F. R**. (August 1994), "Two-Equation Eddy-Viscosity Turbulence Models for Engineering Applications", AIAA Journal 32 1598–1605, *Bib code*:*1994AIAAJ..32.1598M*

[49] **MOKHENACHE HAMDANE** « Simulation du control passif de l'interaction Couche limite – onde de choc dans les écoulements internes des turbomachines :

Application aux aubages de compresseurs et de turbines transsoniques » 07 Juin 2016

[50] **Collar**. The expanding domain of aeroelasticity. *Journal of the Royal Aeronautical Society*, 50(428) :613–636, 1946.

[51] **G.P. Guruswamy**. Interaction of Fluids and Structures for Aircraft Applications. Computers & Structures, 30(1/2): 113 , 1988.

[52] **R. Dat.** Vibrations aéroélastiques. Cours de l'Ecole Nationale Supérieure de l'Aéronautique et de l'espace. ENSAE Département des Structures-Matériaux-Technologie, 1978

[53] **C.J. Borland and D.P. Rizzetta**. Nonlinear Transonic Flutter Analysis. AIAA

Journal, 20:16061615, Nov 1982.

[54] **C. Farhat and T.Y. Lin.** Transient Aeroelastic Computations Using Multiple Moving Frames of Reference. AIAA paper 90-3053-CP, 1990.

[55] **Arnaud Malher** « Amortisseurs passifs non linéaires pour le contrôle de l'instabilité de flottement » 17 Octobre 2016

[56] **E. H. Dowell.** « A Modern Course in Aeroelasticity ». Kluwer Academic Publishers, 2004.

[57] **R. L. Bisplinghoff et H. Ashley**. « Principles of aeroelasticity ». John Wiley et Sons, Inc., New-York., 1962.

[58] **Y. C. Fung.** An introduction to the theory of aeroelasticity. Dover Publications, Inc., Mineola New York, 2002.

[59**]** , **T. Theodorsen**. "General theory of aerodynamic instability and the mechanism of flutter" (1935).

[60] **Serge Piperno**. « Simulation numérique de phénomènes d'interaction fluidestructure ». Mathématiques . Ecole des Ponts ParisTech, 1995. Français.

[61] **L. Ait Moudid**, *Couplage Fluide-Structure pour la Simulation Numérique des Ecoulements Fluides dans une Conduite à Parois Rigides ou Elastiques en Présence*

*d'Obstacles ou Non*, Thèse de Doctorat, Université d'Artois , Faculté des Sciences Jean Perrin , 2007.

[62] **J. R. Cebral et R. Löhner,** *Conservative Load Projection and Tracking for Fluid-Structure Problems*, AIAA journal 35(4), pp.687-692, 1997.

[63] **D.A. Johnston, Ch. J. Cross et J. M. Wolff**, *An Architecture for Fluid/Structure Analysis of Turbomachinery Blading*, 10th National Turbine Engine High Cycle Fatigue Conference, New Orleans, Louisiana, March 8- 11, 2005

[64] **E. Lefrançois**, *Modèle Numérique de Couplage Fluide-Structure pour l'Etude des Phénomènes Aéroélastiques avec Applications aux Moteurs Fusée*, Thèse de Doctorat Discipline Physique, Faculté des Sciences de l'Université de Rouen France, 1998.

[65] **A-S. Mouronval**, *Etude Numérique des Phénomènes Aéroélastiques en*

*Aérodynamique Supersonique, Application aux Tuyères Propulsives*, Thèse de Doctorat de L'Institut National des Sciences Appliquées de Rouen, France, Spécialité : Mécanique des fluides, 2004.

[66] **S. Piperno et C. Farhat,** *Energy Based Design and Analysis of Staggered Solvers for Nonlinear Transient Aeroelastic Problems,* AIAA paper 2000-1447, 2000.

[67] **P-O. Dallaire, S. Stoyanoff, A. Laneville, F. Légeron, et S. Prud'homme,** *Banc d'Expérimentation Avancé 3 DDL pour Essais en Soufflerie,* 14ème colloque sur la progression de la recherche québécoise sur les ouvrages d'art, Université Laval, 2007.

**[68] Brahimi faiza** Spécialité : Mécanique des Fluides - Aérodynamique « Comportement aéroélastique des grilles d'aubes de compression soumises à des vibrations et en présence d'écoulements instationnaires en fluide compressible » UNIVERSITE M'HAMED BOUGARA- BOUMERDES 2017

**[69] BEKKA.N** *SIMULATION NUMERIQUE D'UN ECOULEMENT TURBULENT AUTOUR D'UNE PAROI COURBEE : COMPARAISON DES MODELES DE TURBULENCE* Présentée pour obtenir le diplôme de Doctorat-En-Science en Génie Mécanique **UNIVERSITE MENTOURI-CONSTANTINE**